# **COMP 110/401 OBJECTS**

**Instructor: Prasun Dewan**

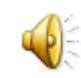

#### PREREQUISITES

Theater (optional)

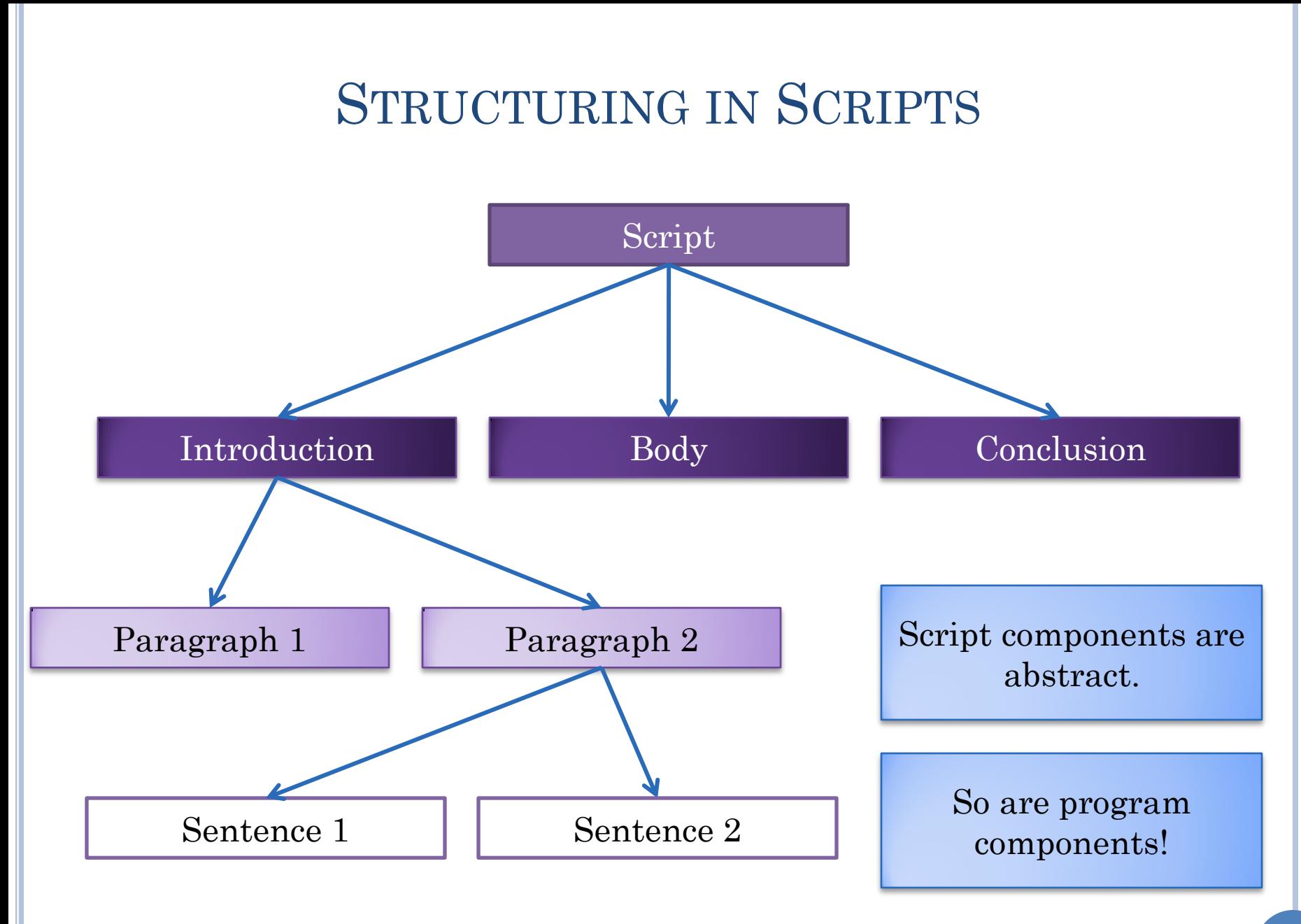

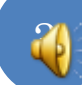

# CONVENTIONAL LANGUAGES

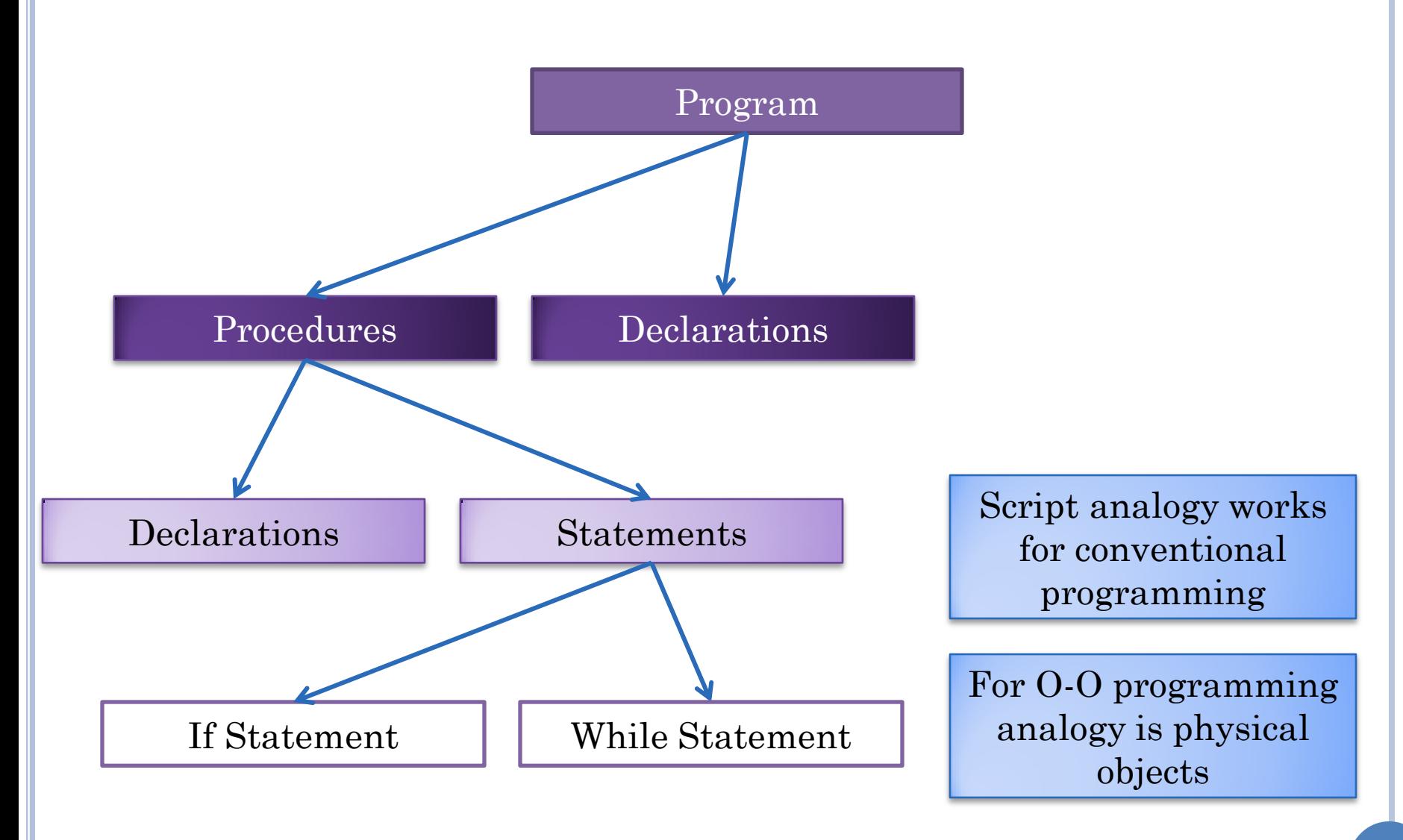

#### PROGRAM COMPONENTS ~ PHYSICAL OBJECTS

#### Natural Objects

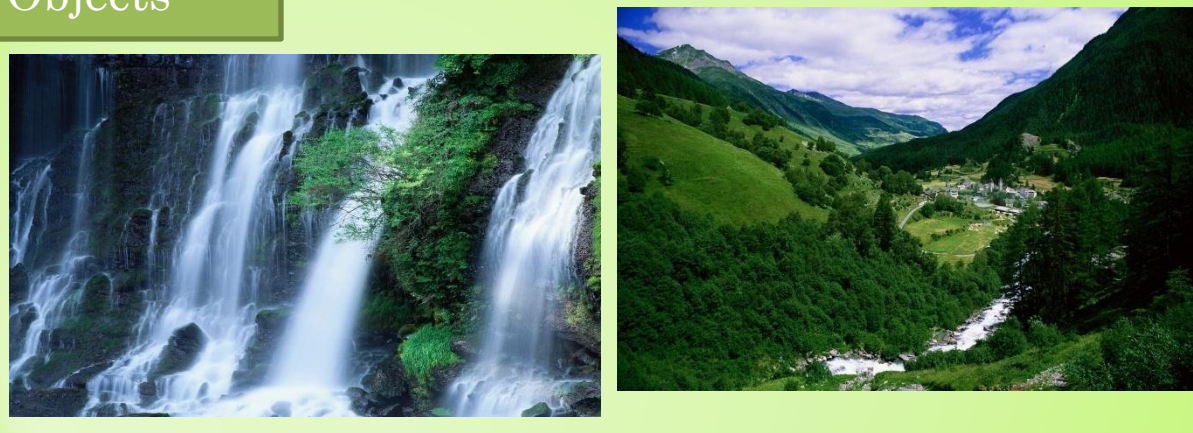

#### Manufactured Objects

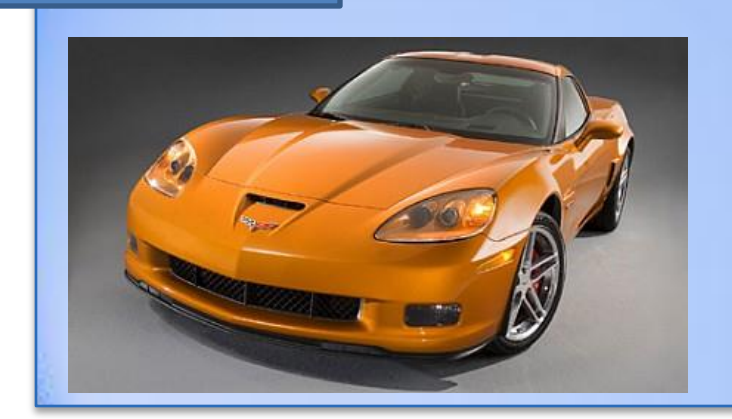

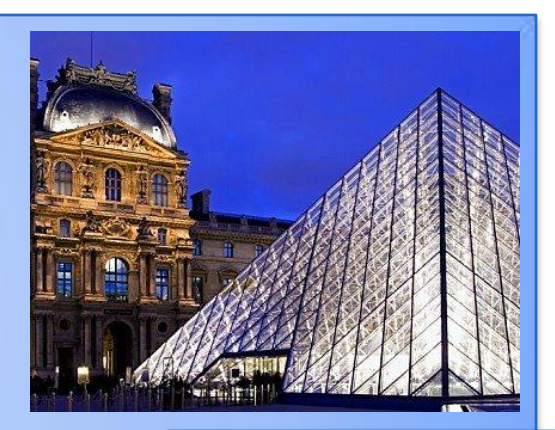

~ Program Components

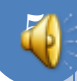

#### PROGRAM OBJECTS ~ MANUFACTURED OBJECTS

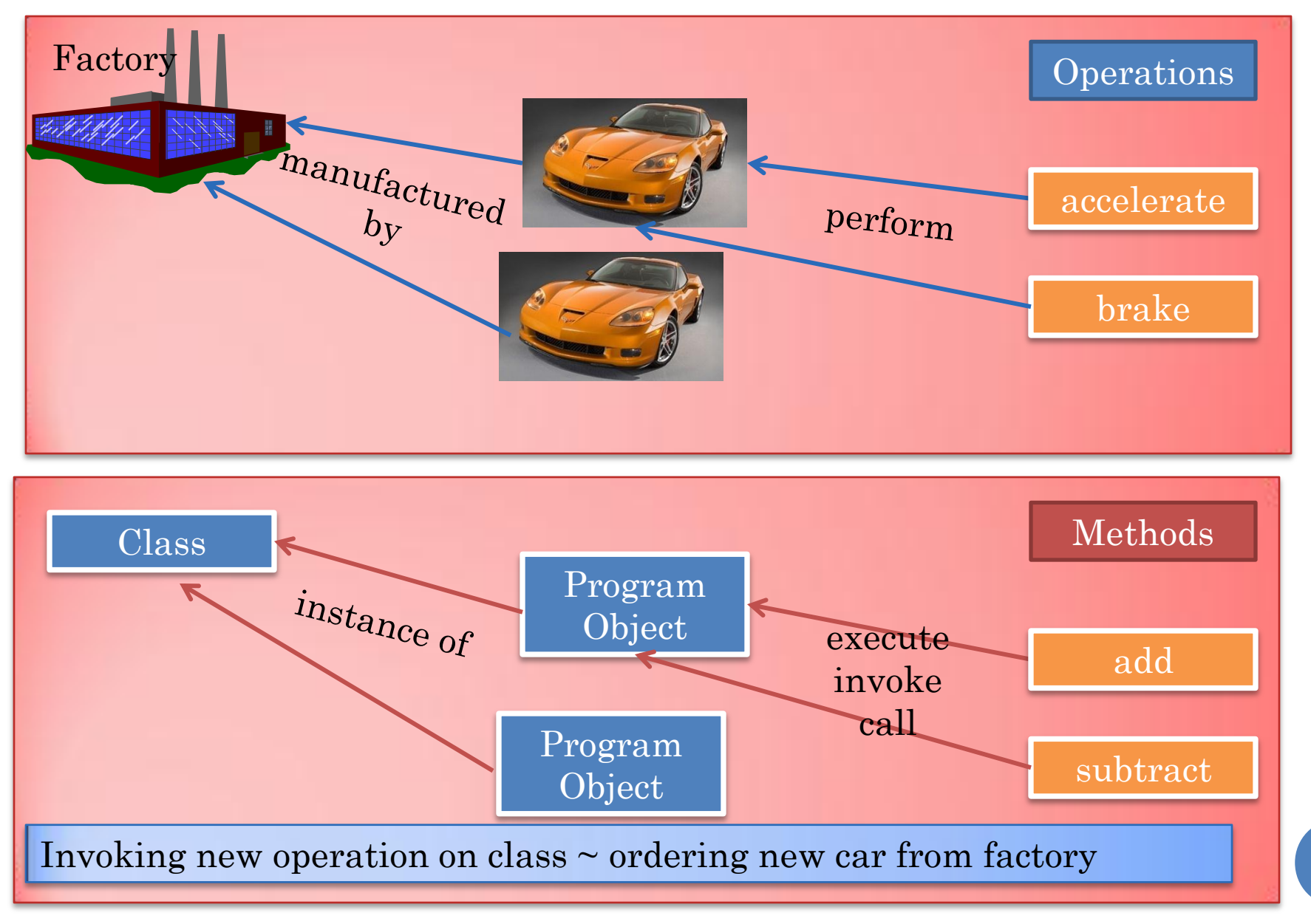

 $\overline{\mathcal{C}}$ 

## CLASSIFICATION THROUGH FACTORIES

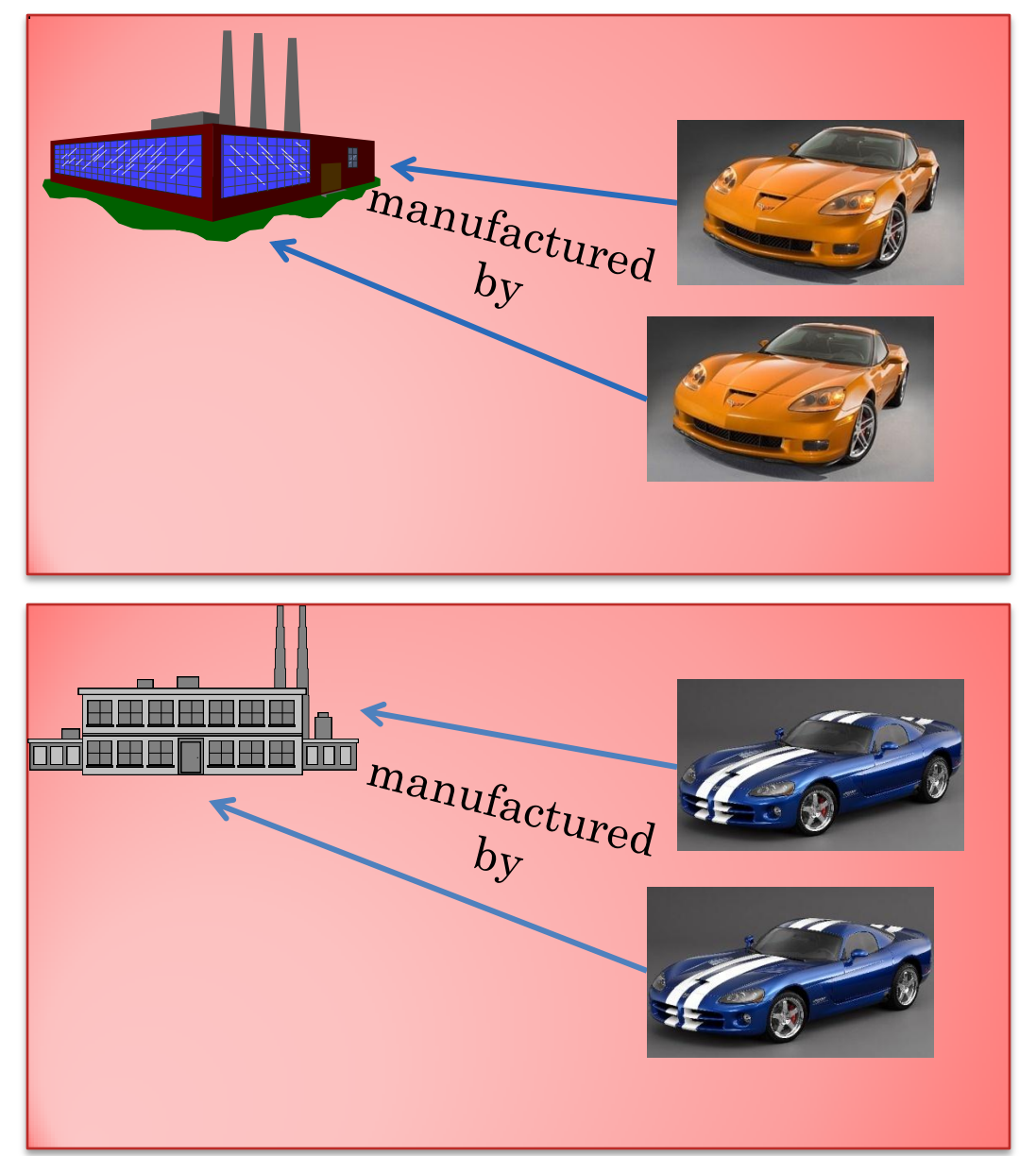

### CLASSIFICATION THROUGH CLASSES

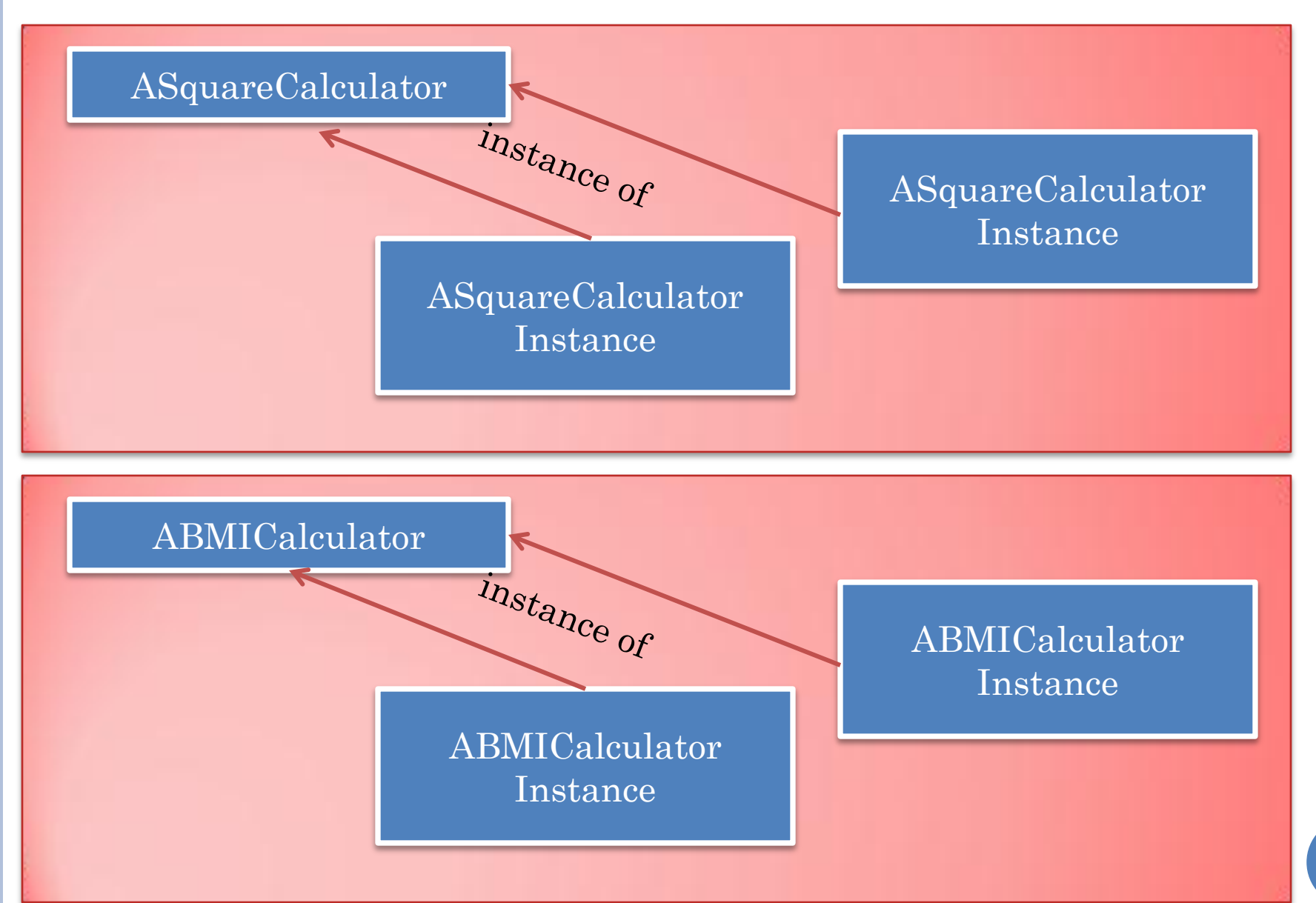

# A SIMPLE CLASS: ASQUARECALCULATOR

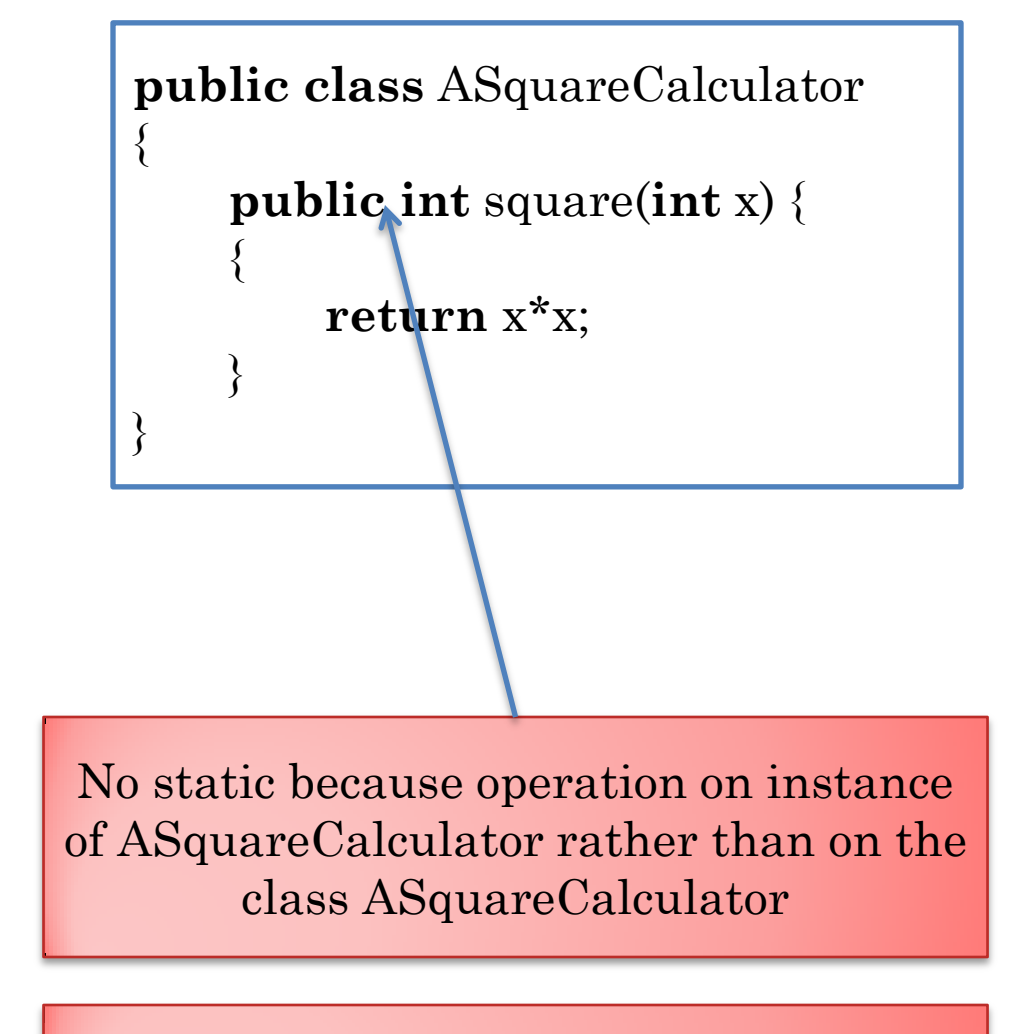

Methods, parameters and return value?

### NATURE OF A FUNCTION

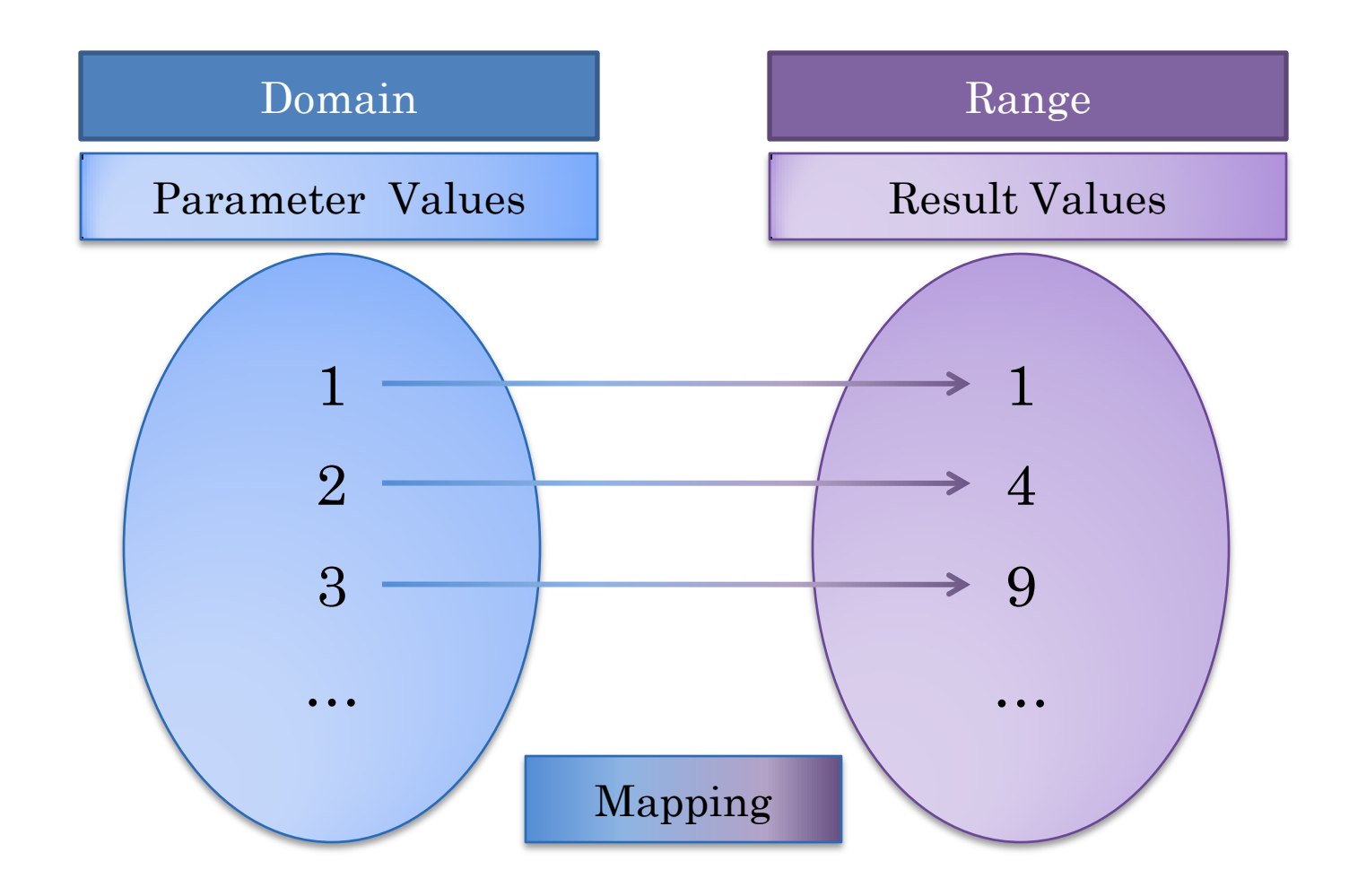

## MATHEMATICS VS. JAVA FUNCTION SYNTAX

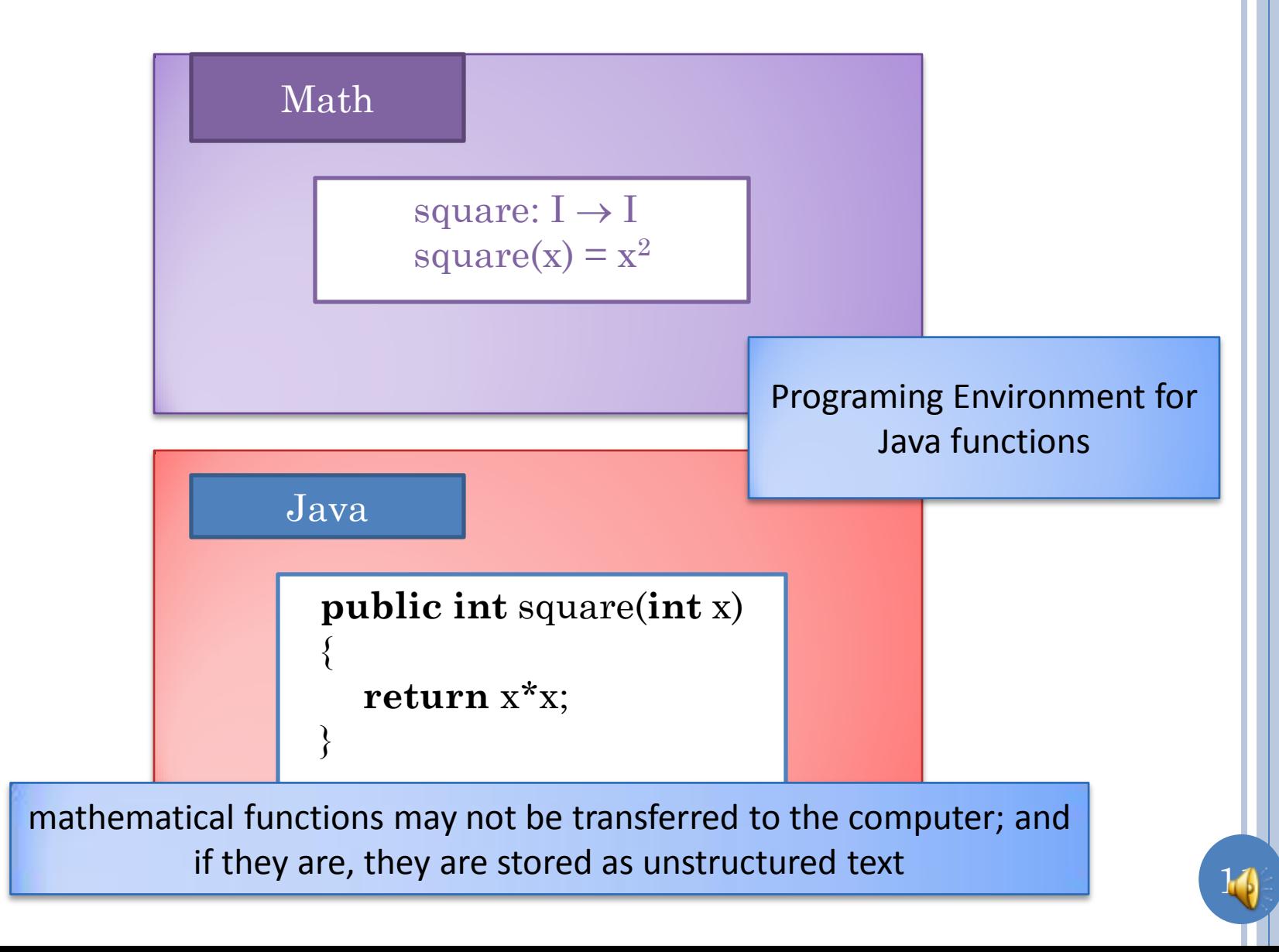

### PROGRAMMING ENVIRONMENT

Source Code Editor

Mechanisms a way to run compiler and interpreter

Mechanisms to determine the location of libraries

Error reporting

Console for input and output

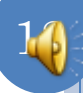

## EXAMPLE PROGRAMMING ENVIRONMENTS

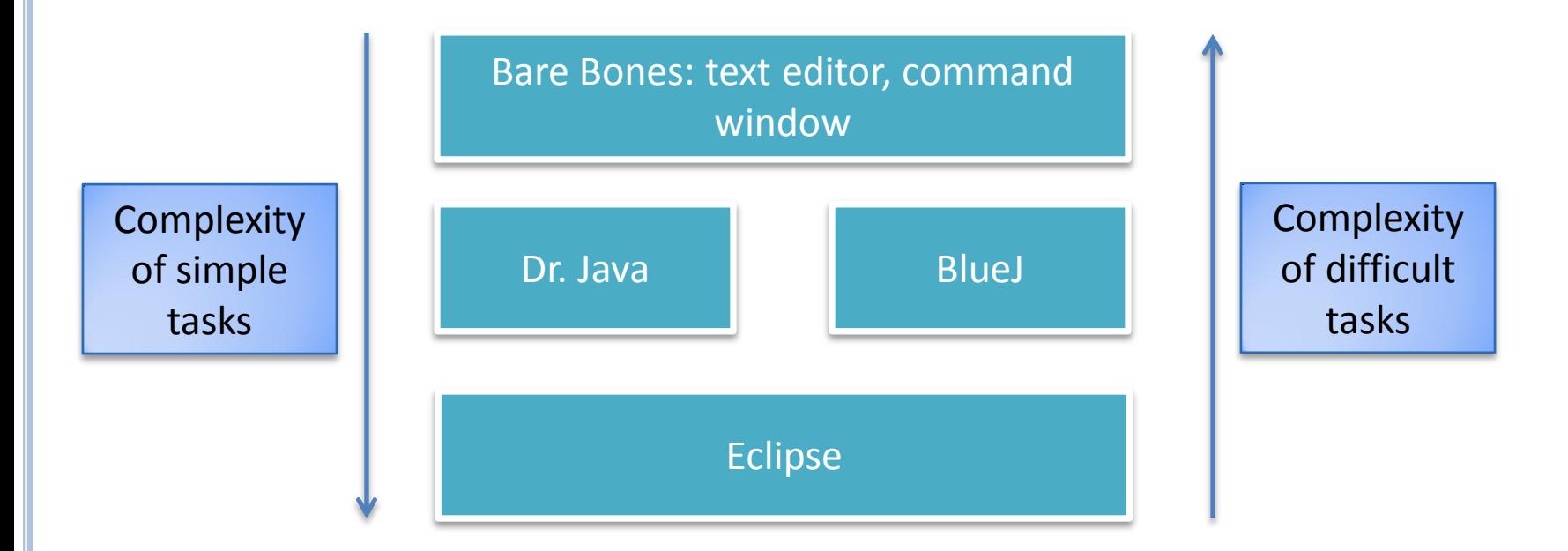

Free to use any programming environment

We will provide help with Eclipse

## STORED WHERE?

```
public class ASquareCalculator 
{
    public int square(int x) {
    {
        return x*x;
    }
}
```
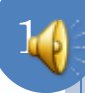

## SAVING CLASS IN A FILE

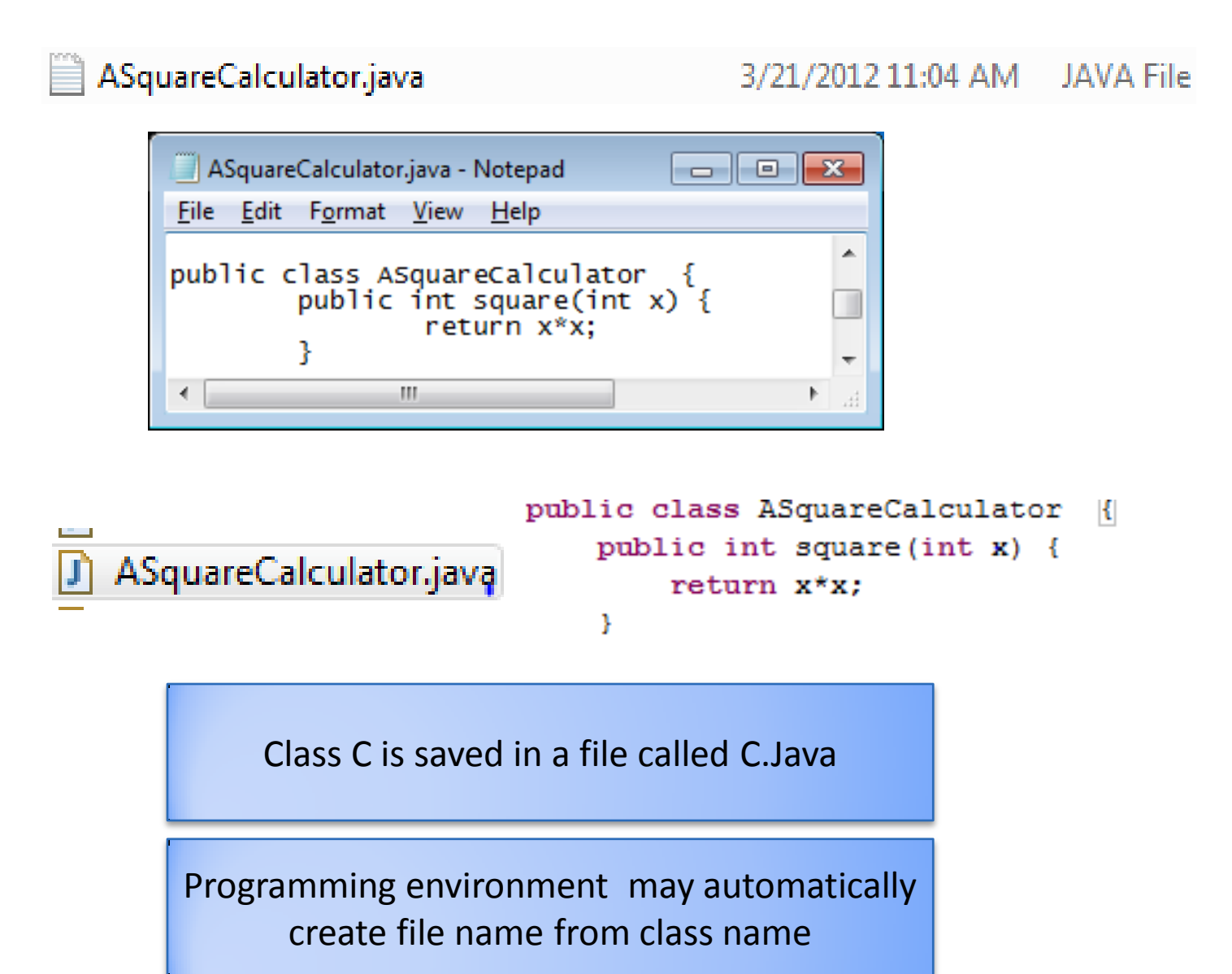

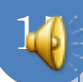

### JAVA TRANSLATION/EXECUTION PROCESS

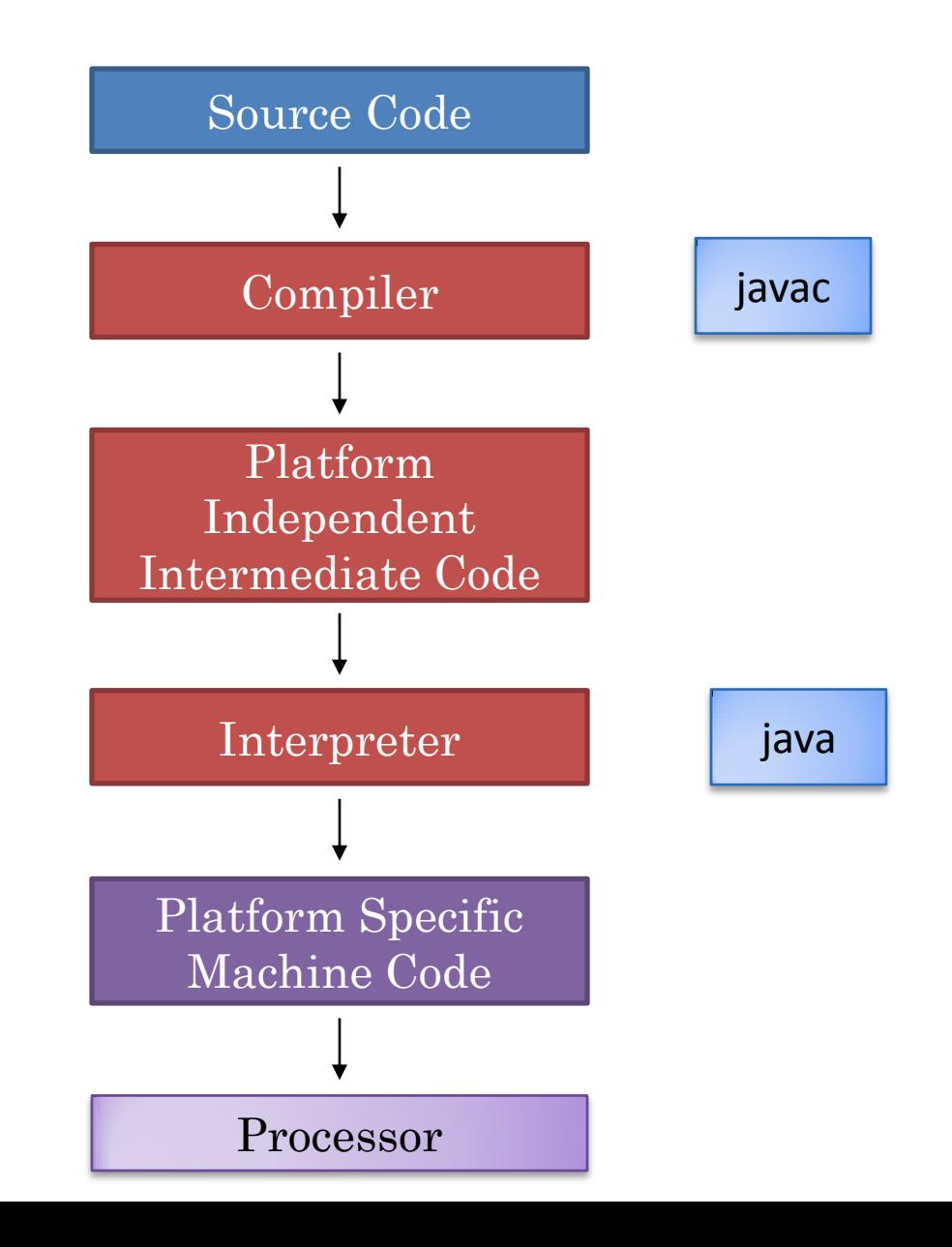

# COMPILING A CLASS

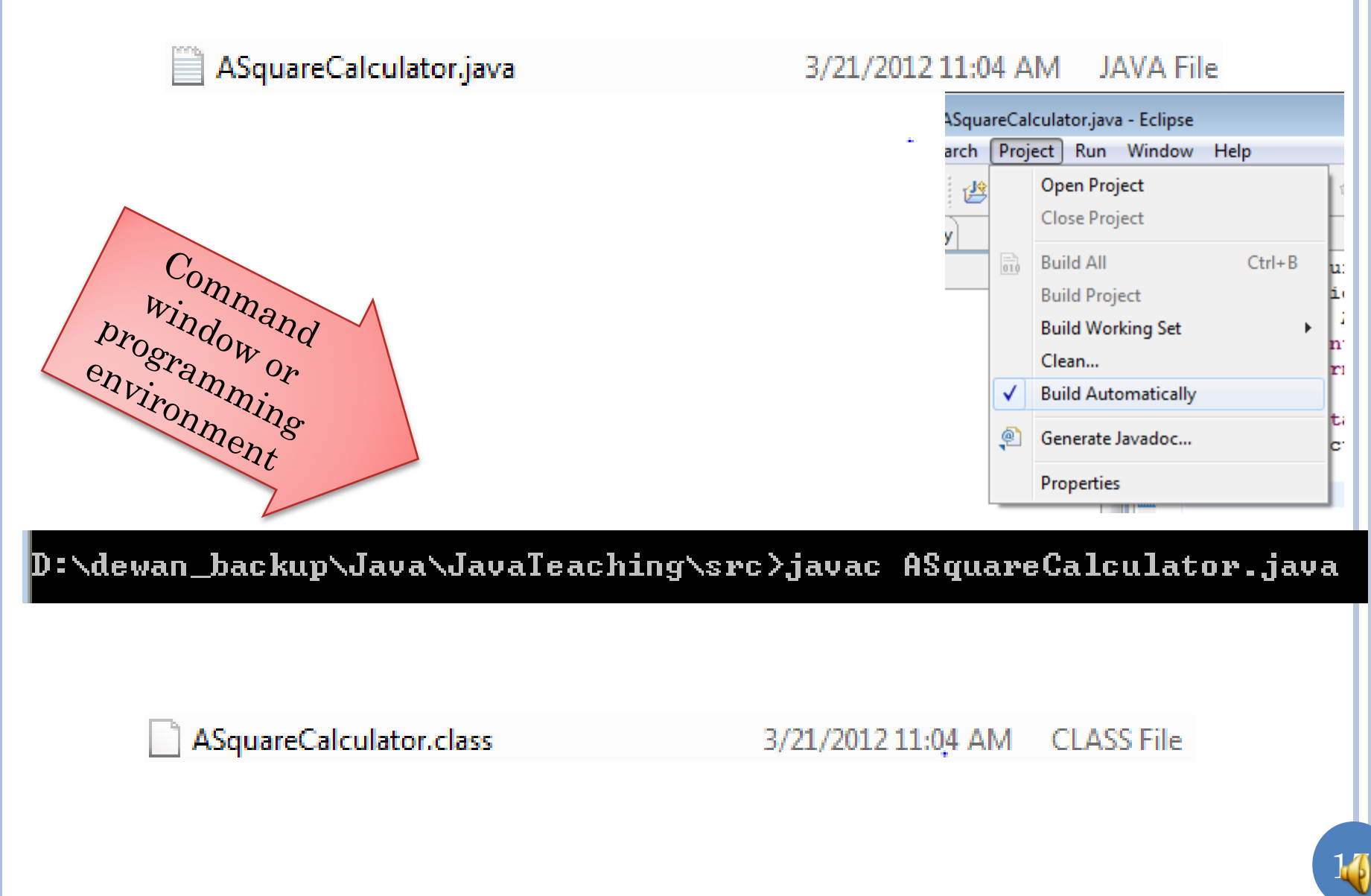

### CLASS FILE

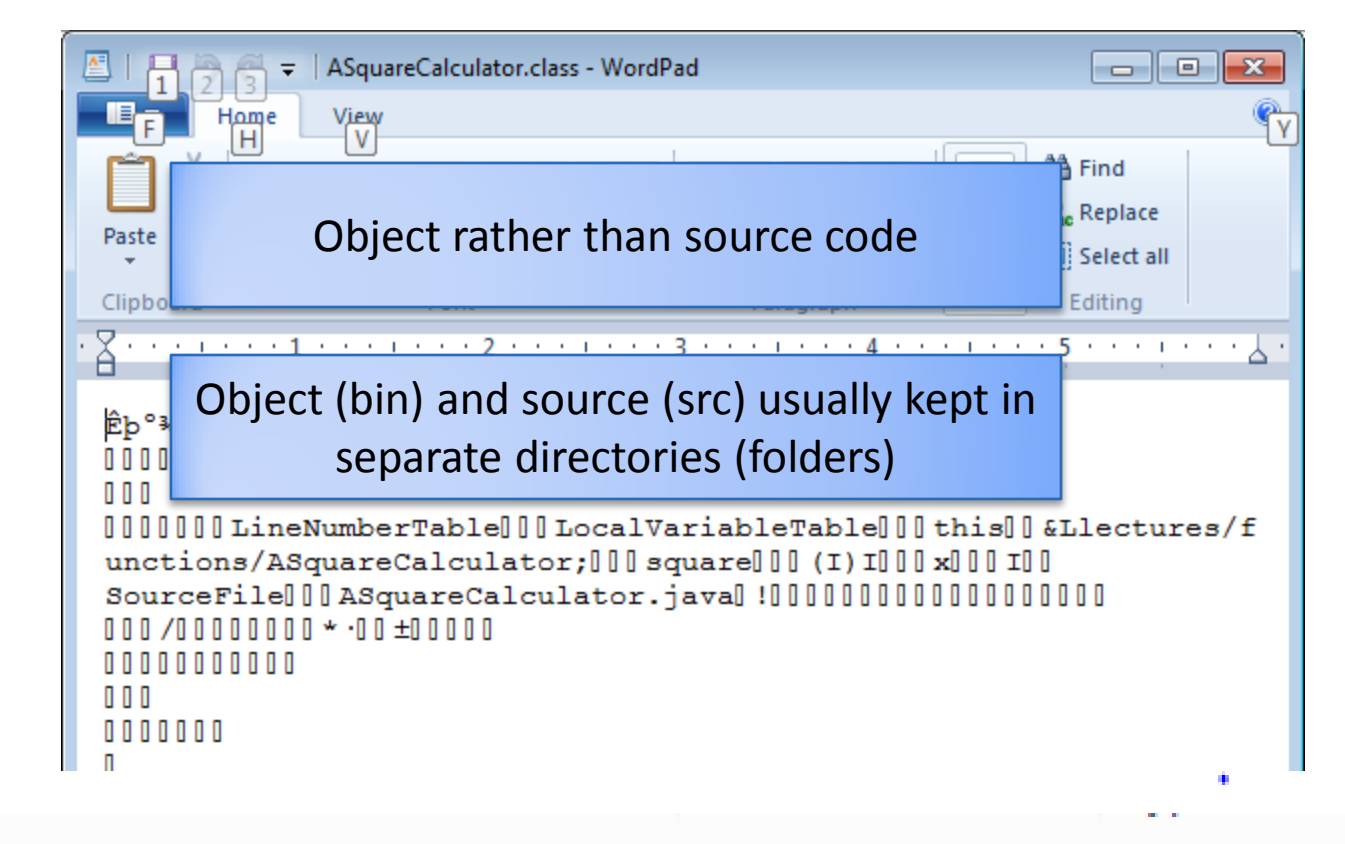

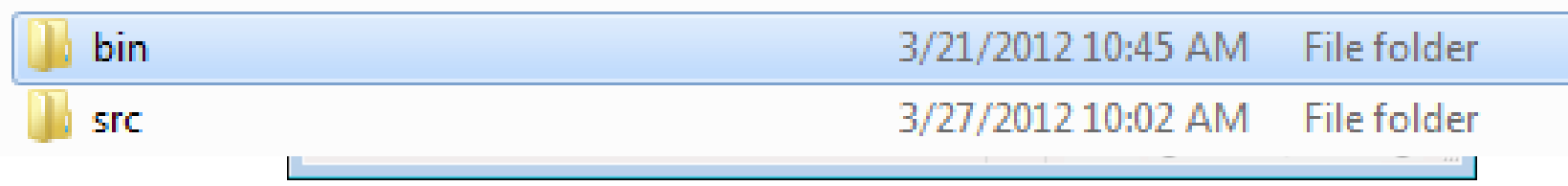

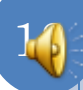

#### USING ASQUARECALCULATOR (OBJECT CODE)

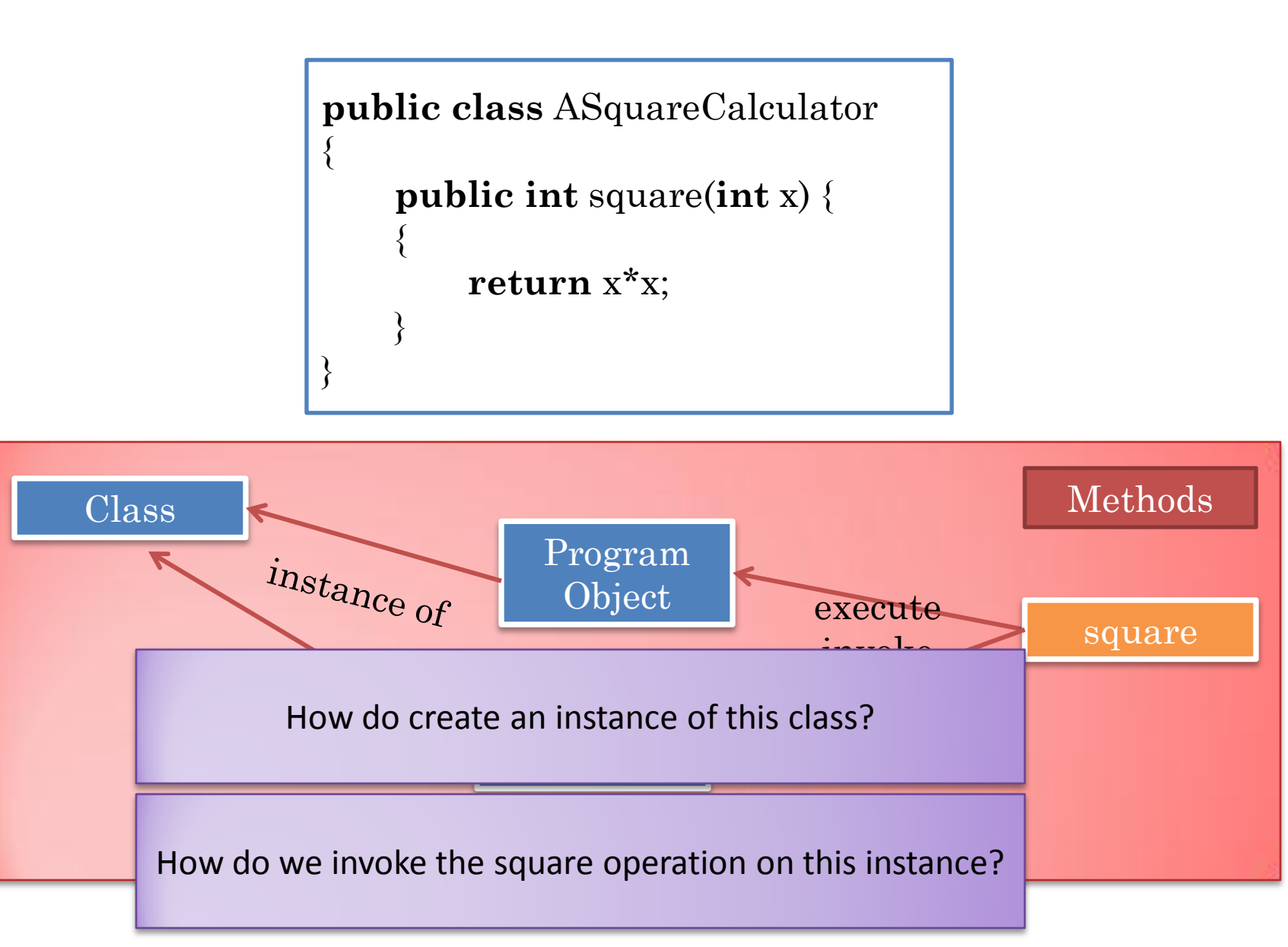

#### ORDERING AND USING A MANUFACTURED OBJECT

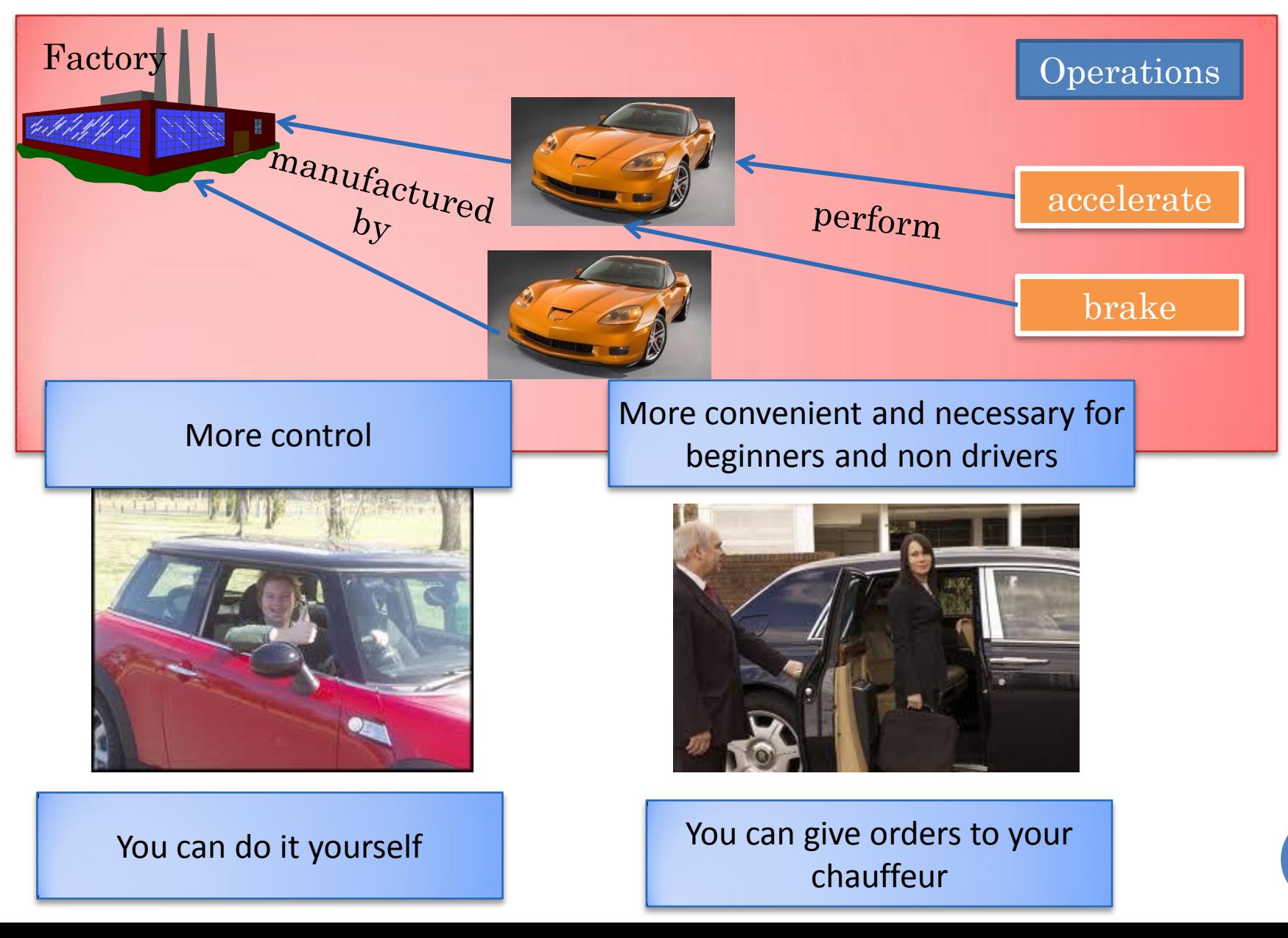

## MANUAL DRIVING: WRITING OUR OWN MAIN

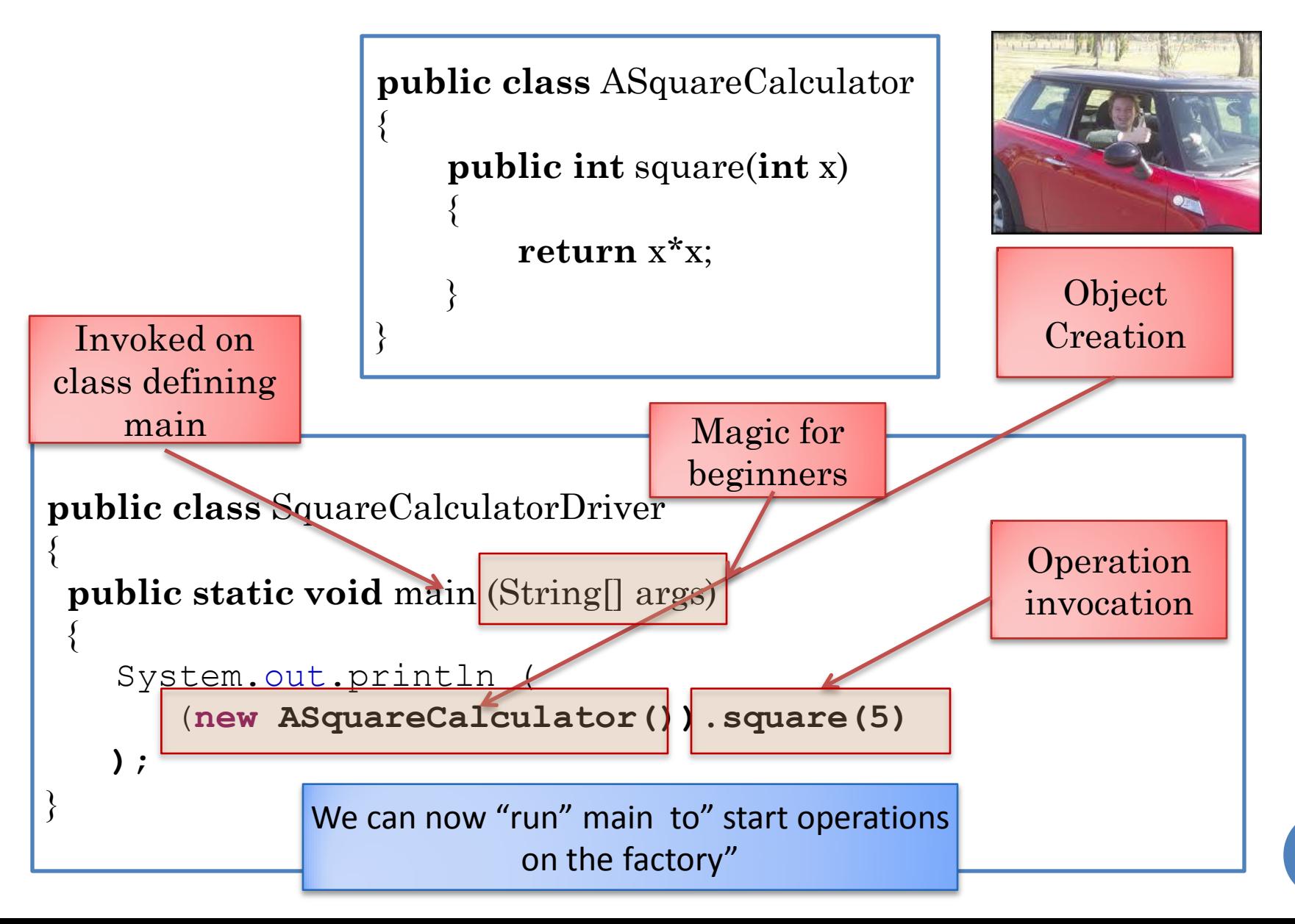

### ANALOGY FOR INSTANCE METHODS

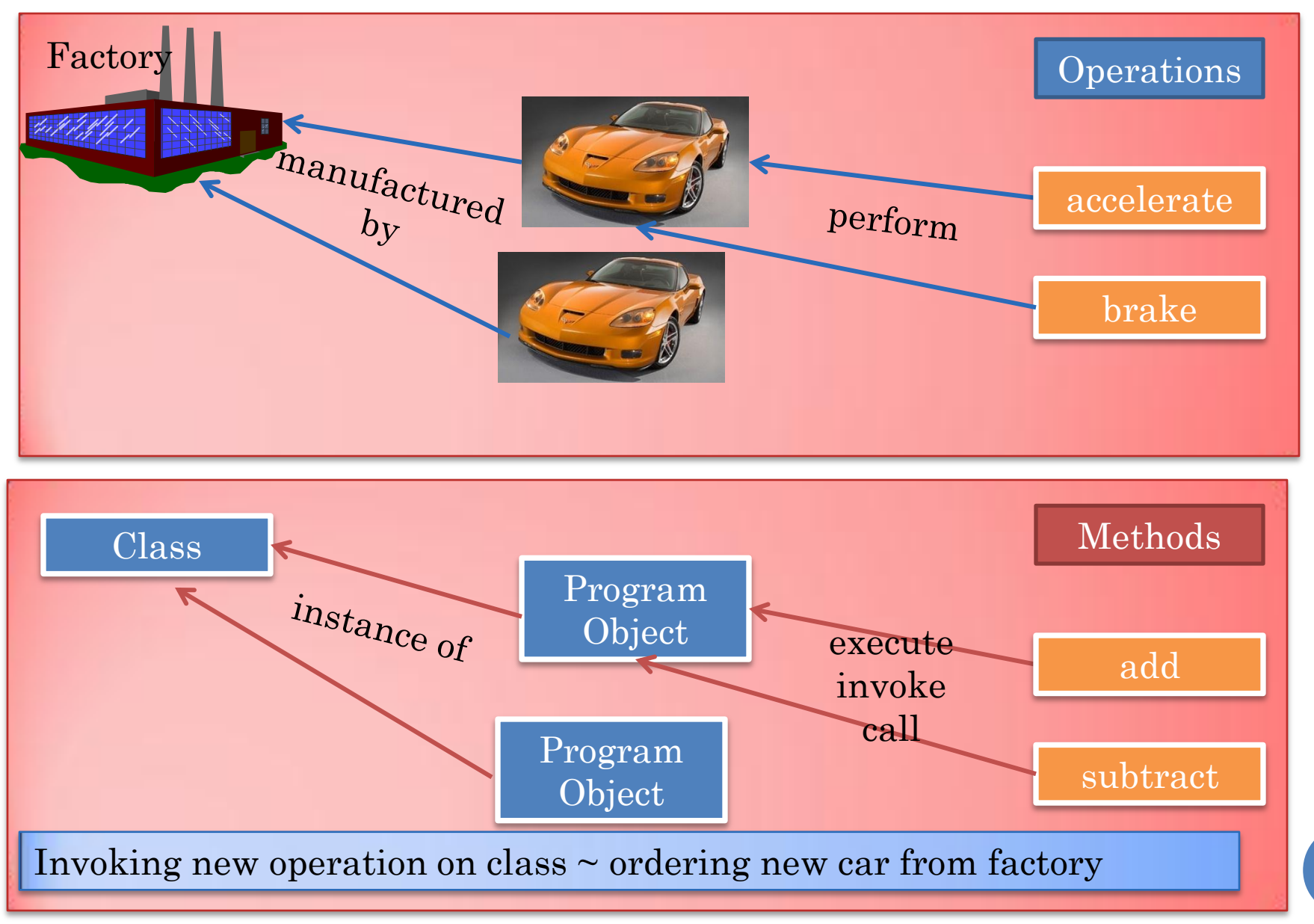

# ANALOGY FOR STATIC (CLASS) METHODS

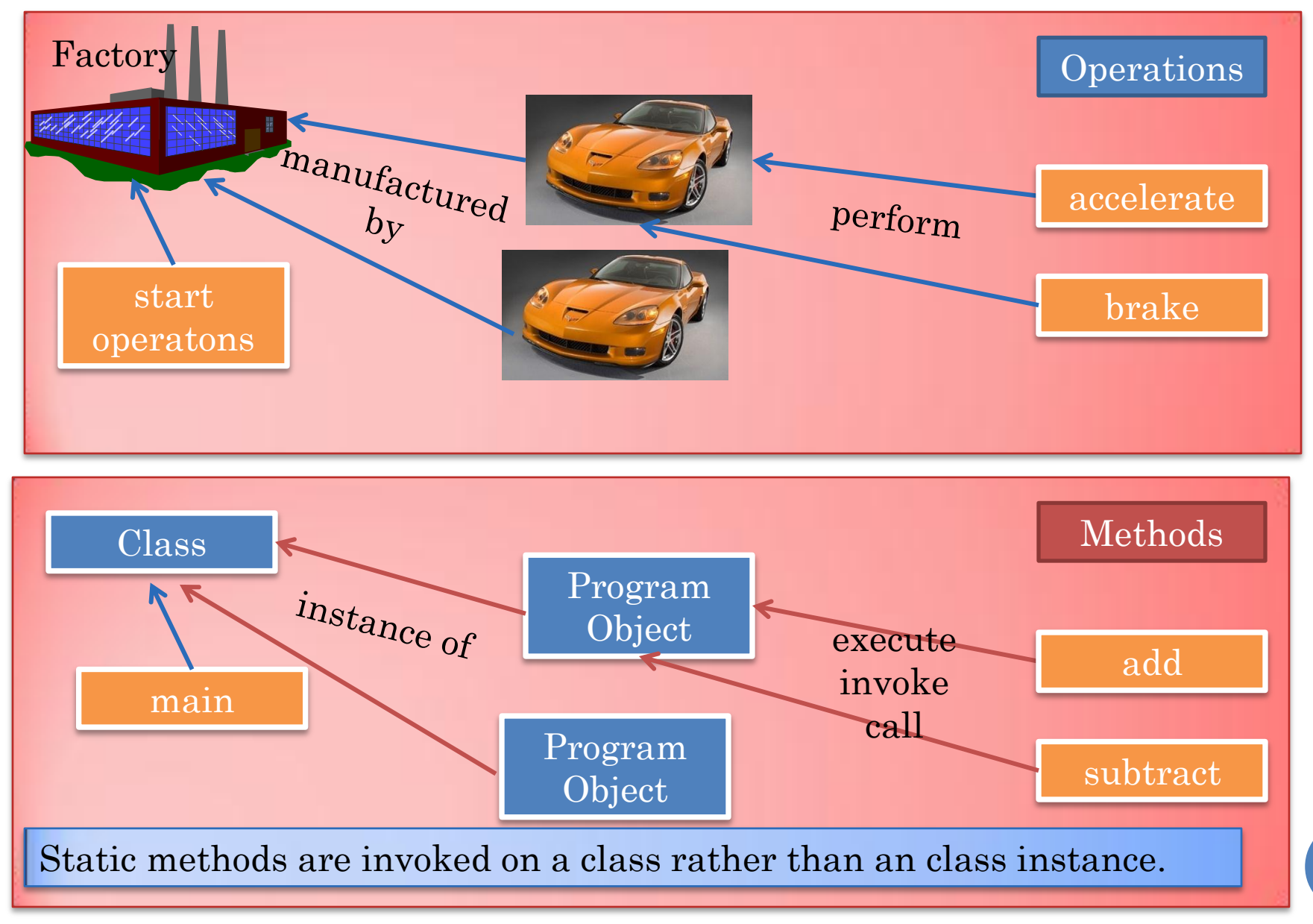

# CALLING MAIN FROM OUR PROGRAM

```
public class SquareCalculatorDriver {
  public static void main (String[] args) {
     System.out.println (
        (new ASquareCalculator()).square()
    ); 
}
```
**public class** SquareCalculatorDriver Driver{  **public static void** main (String[] args) { String myArgs $[] = \{\};$ SquareCalculatorDriver .main(myArgs);

}

## MAIN METHOD PROCESSING ARG

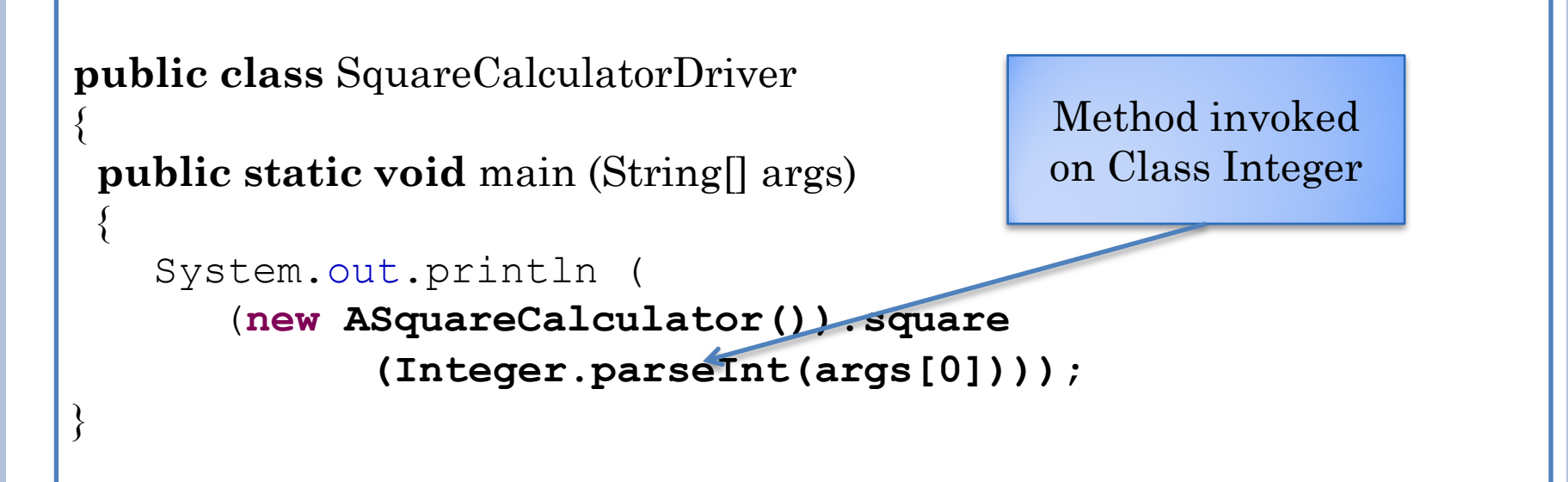

**public class** SquareCalculatorDriver Driver{  **public static void** main (String[] args) { String myArgs $[] = \{``5"\};$ SquareCalculatorDriver .main(myArgs); }

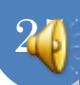

### READING INT

```
int product = 1;
int nextNum = Console.readInt();
while (nextNum \geq 0) {
        product = product* nextNum;nextNum = Console.readInt();
```
System.out.print (product);

}

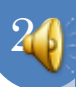

# CONSOLE STATIC METHODS

```
public class Console {
   static BufferedReader inputStream = 
     new BufferedReader(new InputStreamReader(System.in));
   public static int readInt() {
         try {
                   return Integer.parseInt(inputStream.readLine());
         } catch (Exception e) {
                   System.out.println(e);
                   return 0; 
          }
 }
   public static String readString() {
         try {
                   return inputStream.readLine();
         } catch (Exception e) {
                   System.out.println(e);
                   return ""; 
          }
 }
   ... //other methods
}
                                                            Class with no 
                                                          instance methods
```
### REAL LIFE ANALOGY

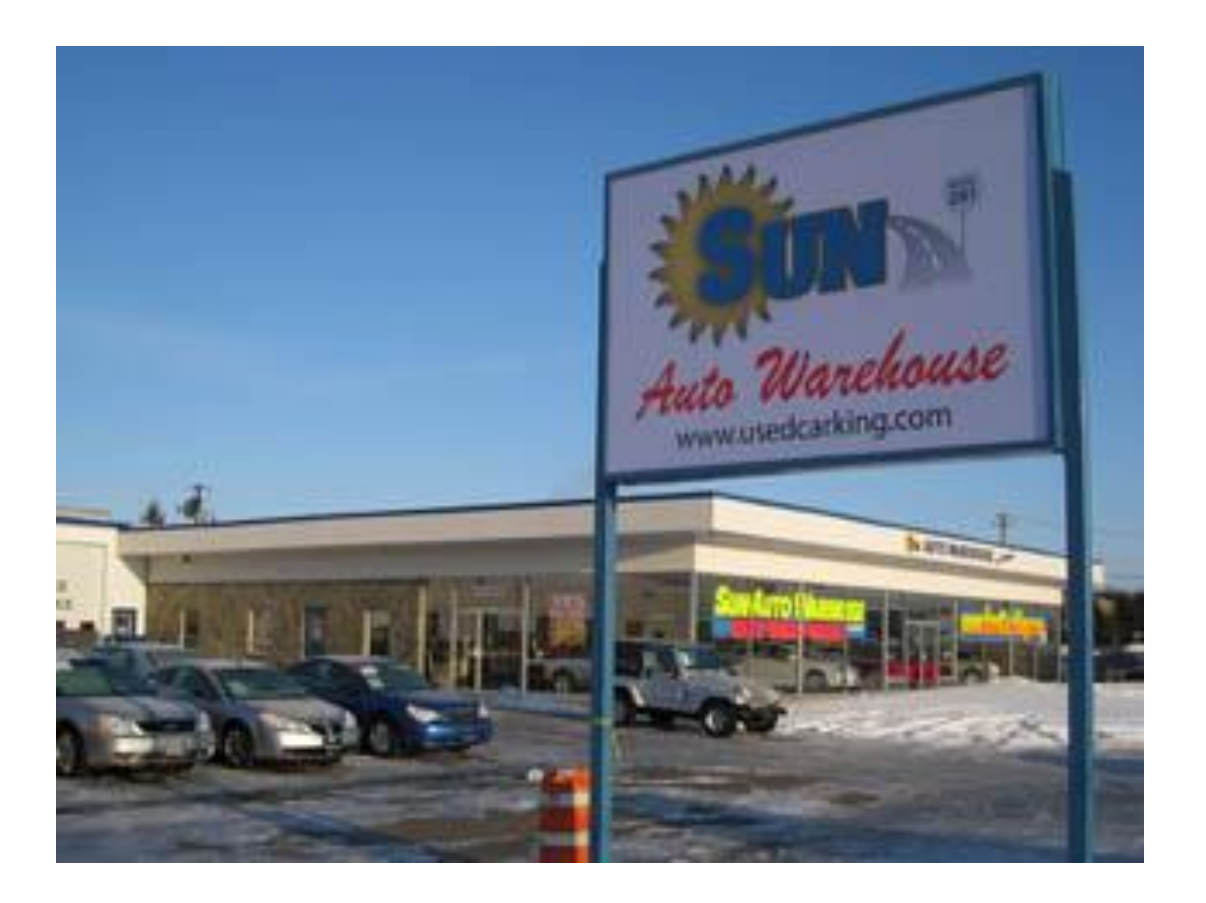

#### Warehouse, dealership

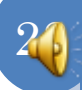

```
Command
Command
                               RUNNING YOUR OWN MAIN
                                                               册 lectures.extra
                                                             D Hectures.factories
                                                                                       Run As
                                                                                                                       \blacktriangleright \boxed{7} 1 Java Application
                                                                 lectures.functions
                                                                                       Debug As
                                                                 J ABMICalculator.java
                                                                                                                            Run Configurations...
                                                                                       Validate
                                                                > D AMetricConverter.java
                                                                 D
                                                                   AMonolithicPoundInchBMI
                                                                                       Team
                                                                   AMyAverageBMICalculator.
                                                                 m
                                                                                       Compare With
       java SquareCalculatorDriver
                                                                 D
                                                                   AMyBMICalculator.java
                                                                                       Replace With
                                                                   APoundInchBMICalculator.j
                                                                 m
                                                                                       Restore from Local History...
                                                                   ASquareCalculator.java
                                                                \trianglerightJ)
                                                                 J FunctionsDriver.java
                                                                                                                 Alt+Enter
                                                                                       Properties
                                                                > J SquareCalculatorDriver.java
                                                              \mathbb{R} lectures generics
       25
                                                                                             SquareCalculatorDriver.java
                    @ Javadoc | B Declaration | Search | 日 Console 23
     윐 Problems
     <terminated> SquareCalculatorDriver [Java Application] D:\Program Files\Java\jrel
     25
      public class SquareCalculatorDriver
       {
        public static void main (String[] args) 
         {
              System.out.println (
                     (new ASquareCalculator()).square(5)
              ); 
       }29
```
### JAVA TRANSLATION PROCESS

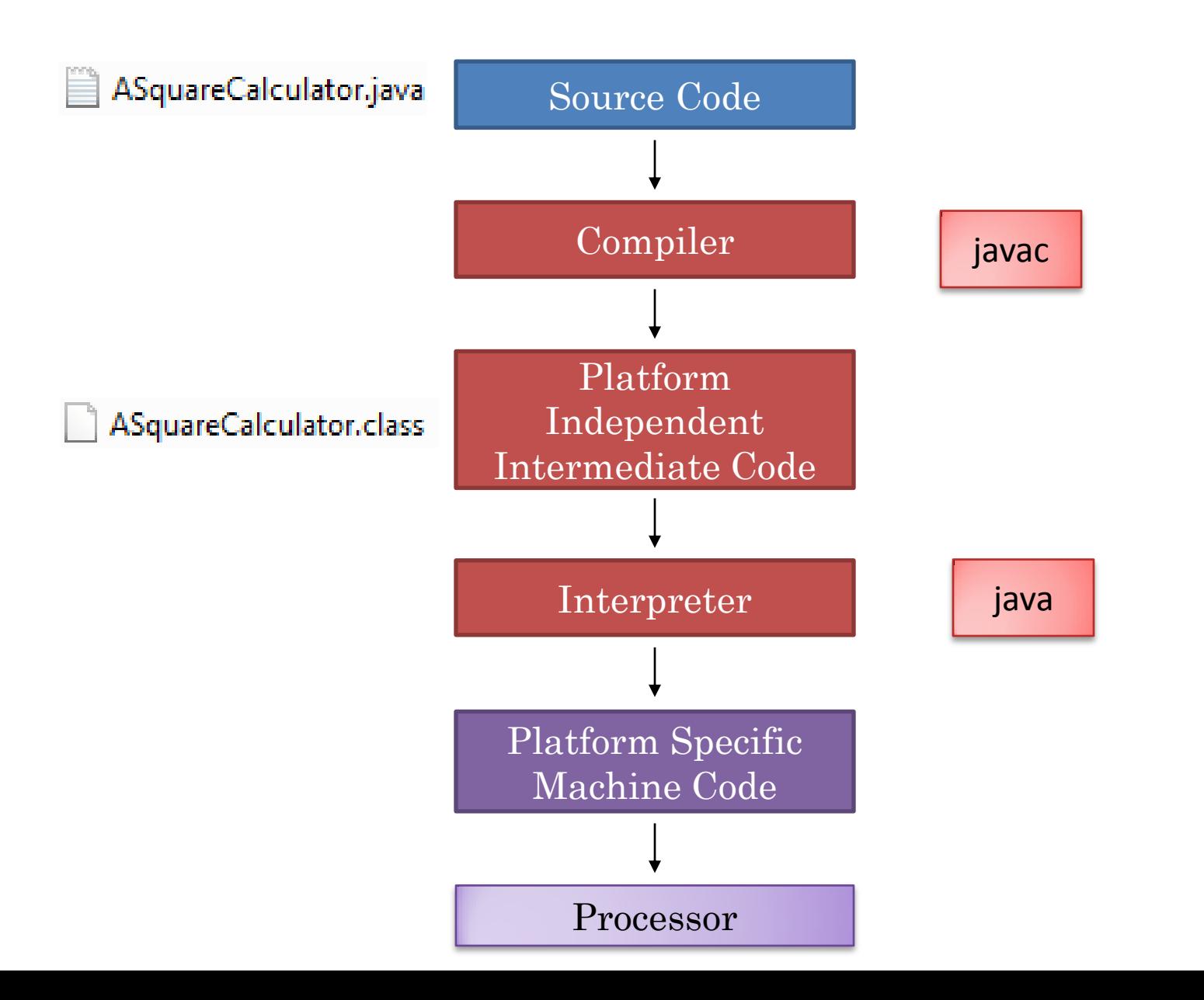

### MAIN METHOD DETAILS

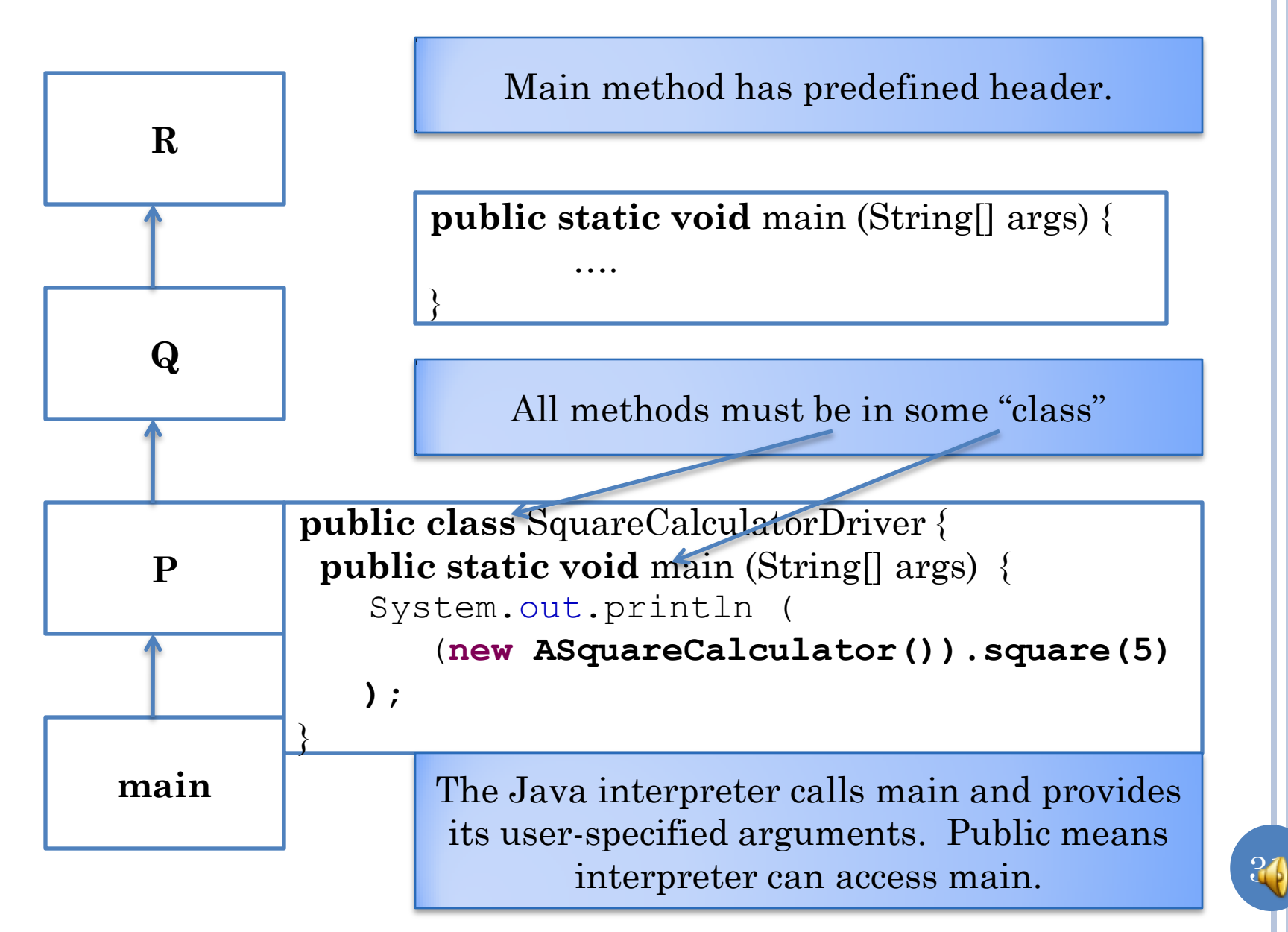

### ALTERNATIVE MAINS

```
public class SquareCalculatorDriver
{
 public static void main (String[] args) 
 {
    System.out.println (
        (new ASquareCalculator()).square(5)); 
}
```

```
public class SquareCalculatorDriver
{
 public static void main (String[] args) 
 {
    System.out.println (
        (new ASquareCalculator()).square
               (Integer.parseInt(args[0]))); 
}
```
### CHANGING PARAMETER

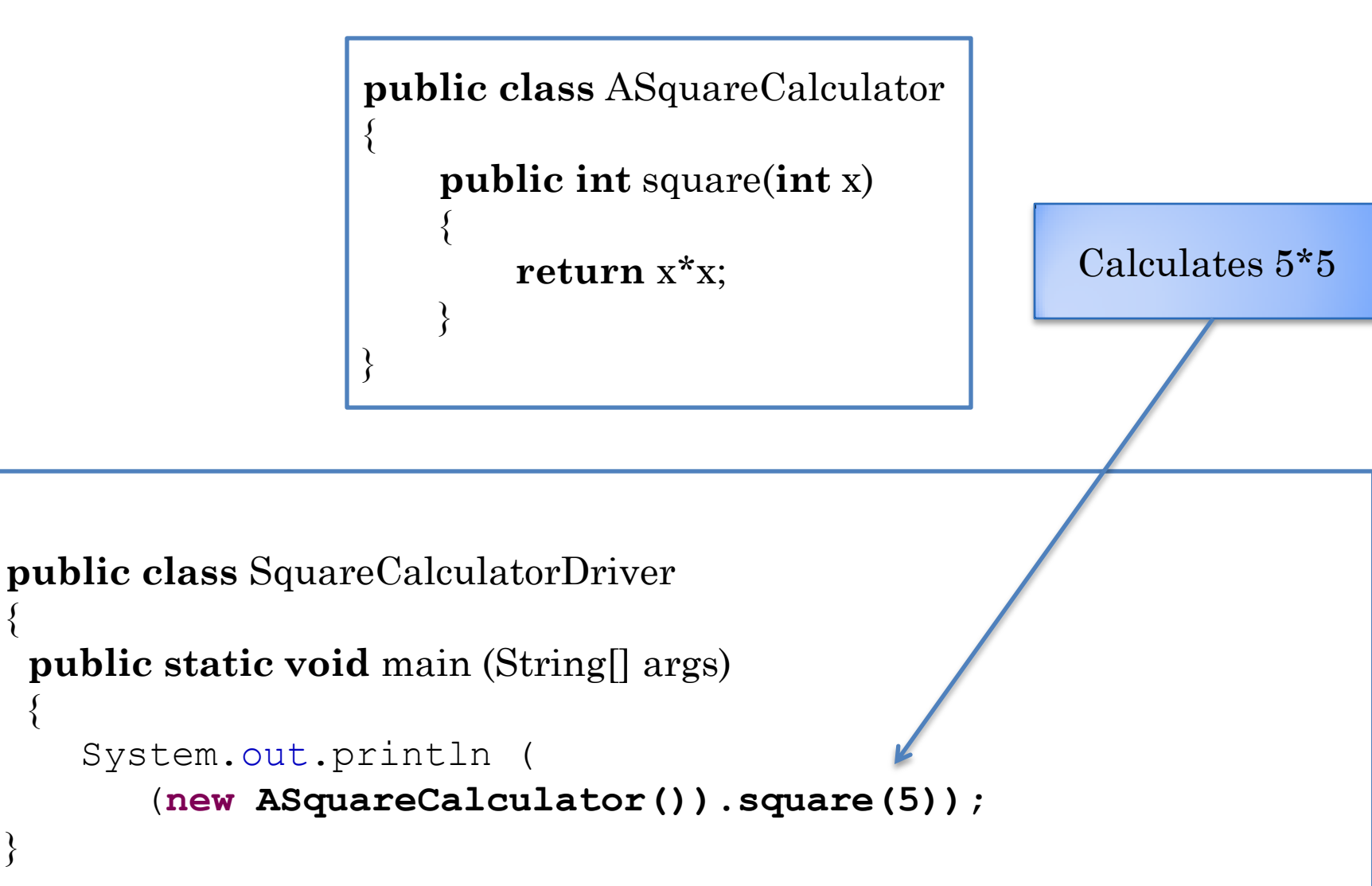

{

}

{

# CHANGING PARAMETER

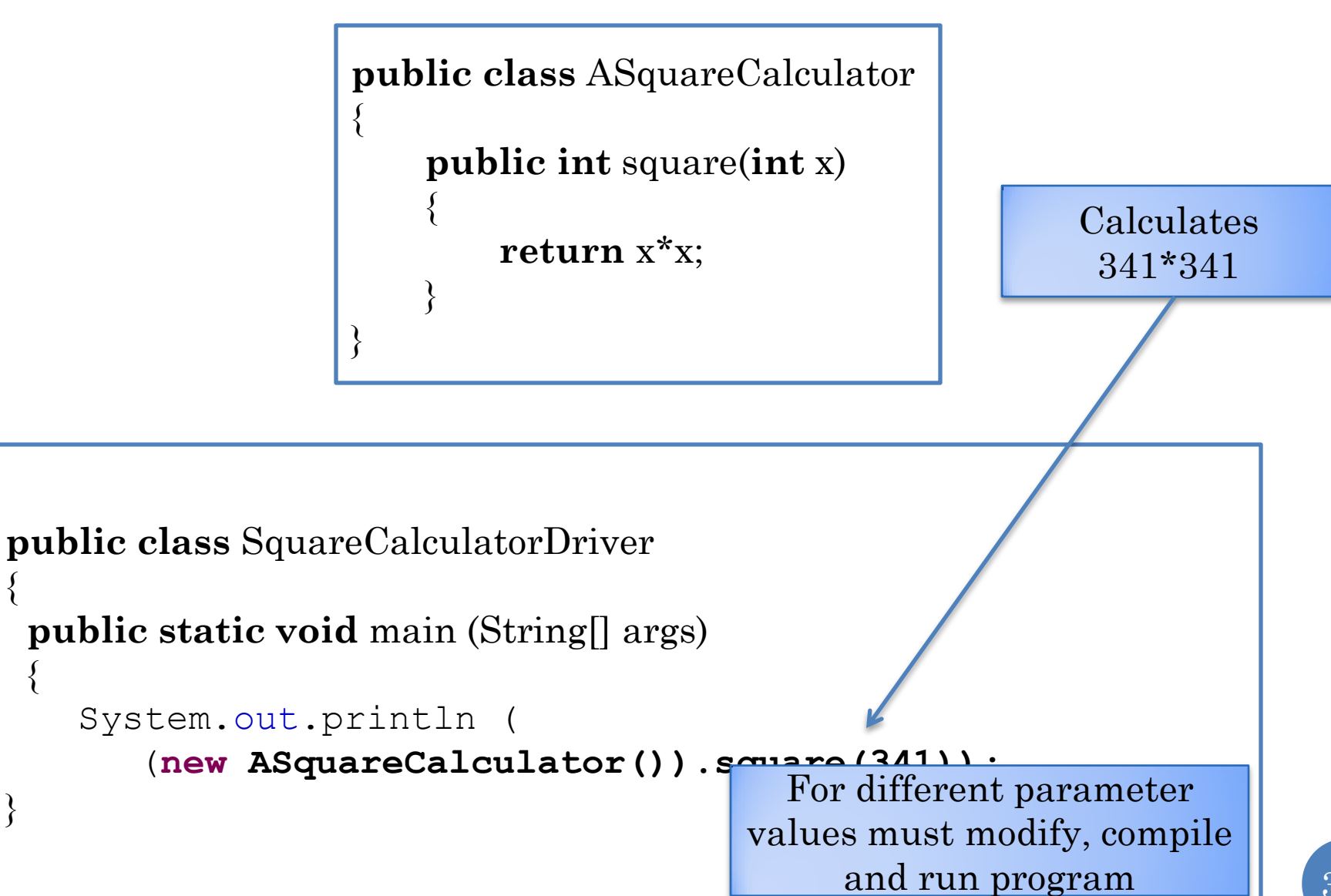

{

}

{

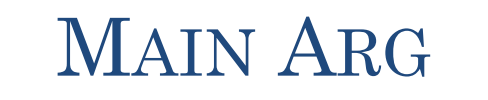

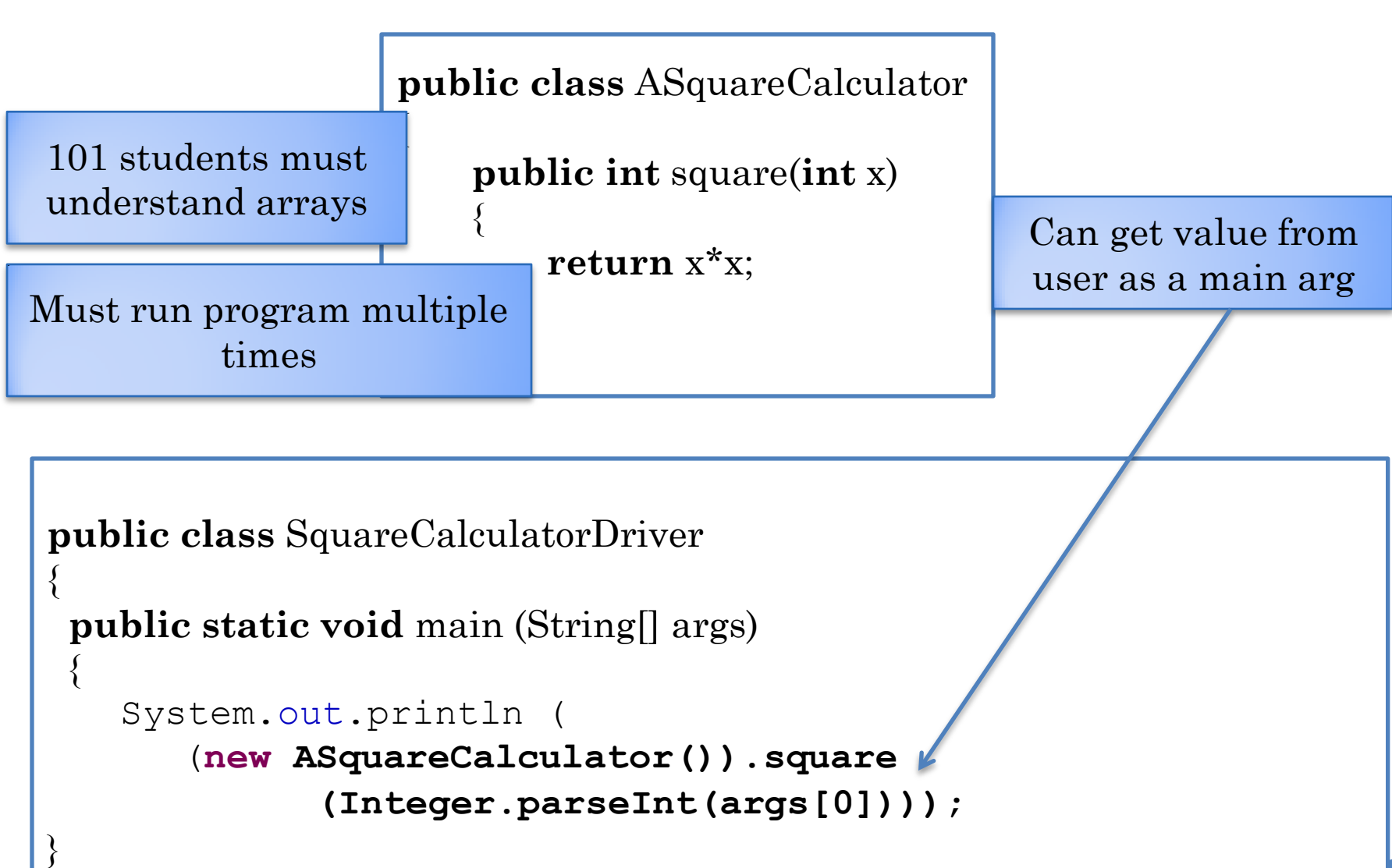

## USER INPUT

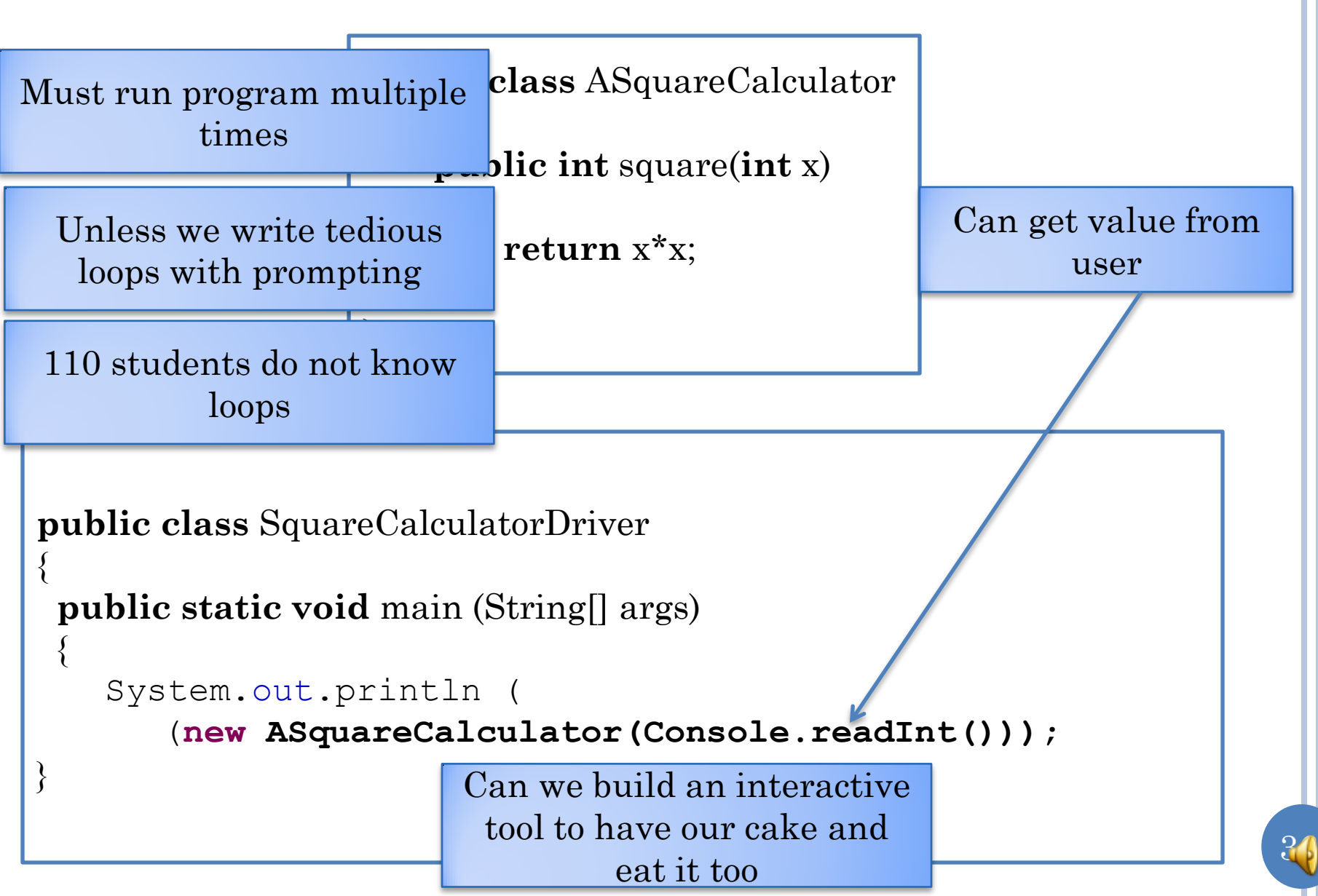
# SELF DRIVEN PROGRAM DEVELOPMENT

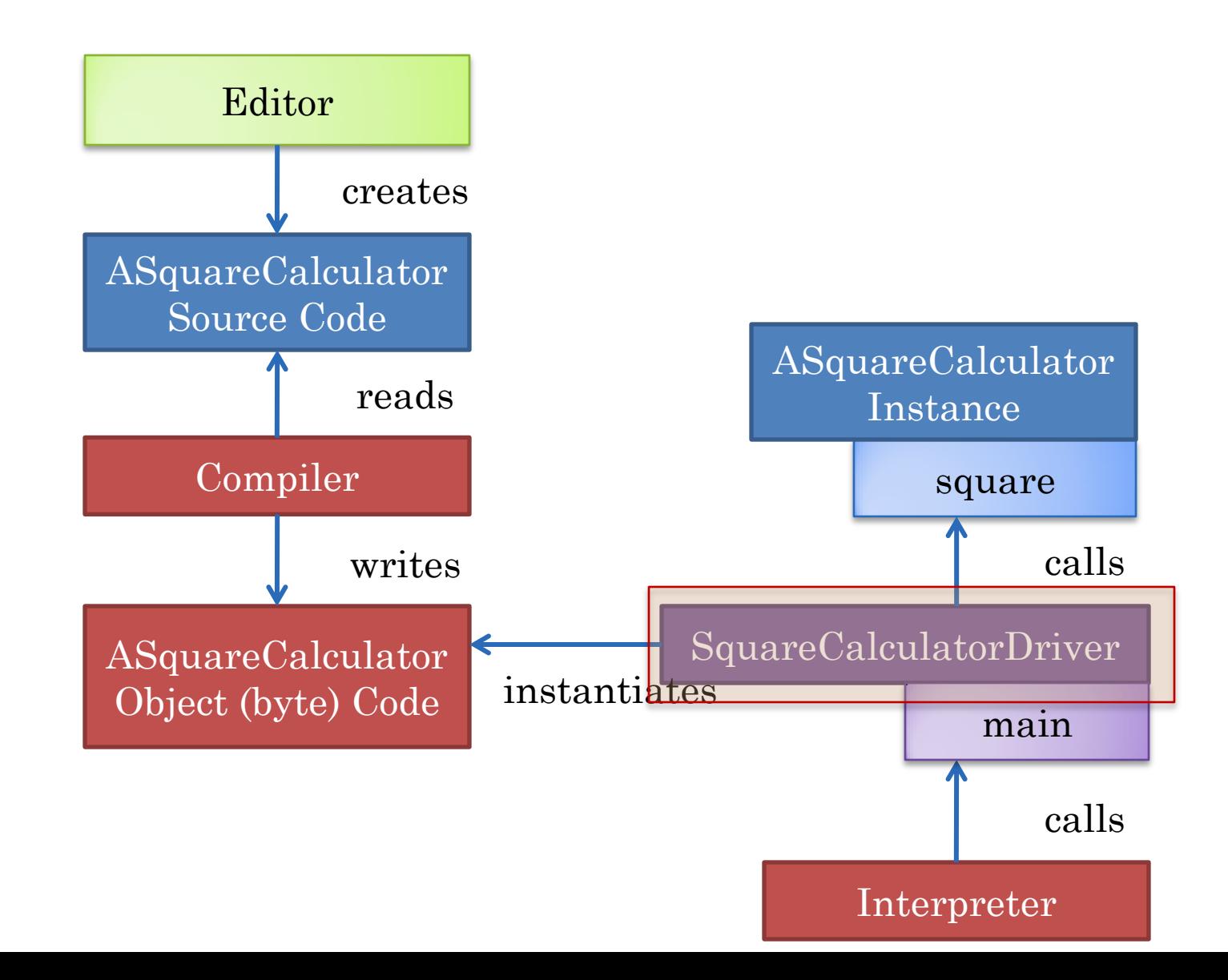

37

## CHAUFFEUR-DRIVEN PROGRAM DEVELOPMENT

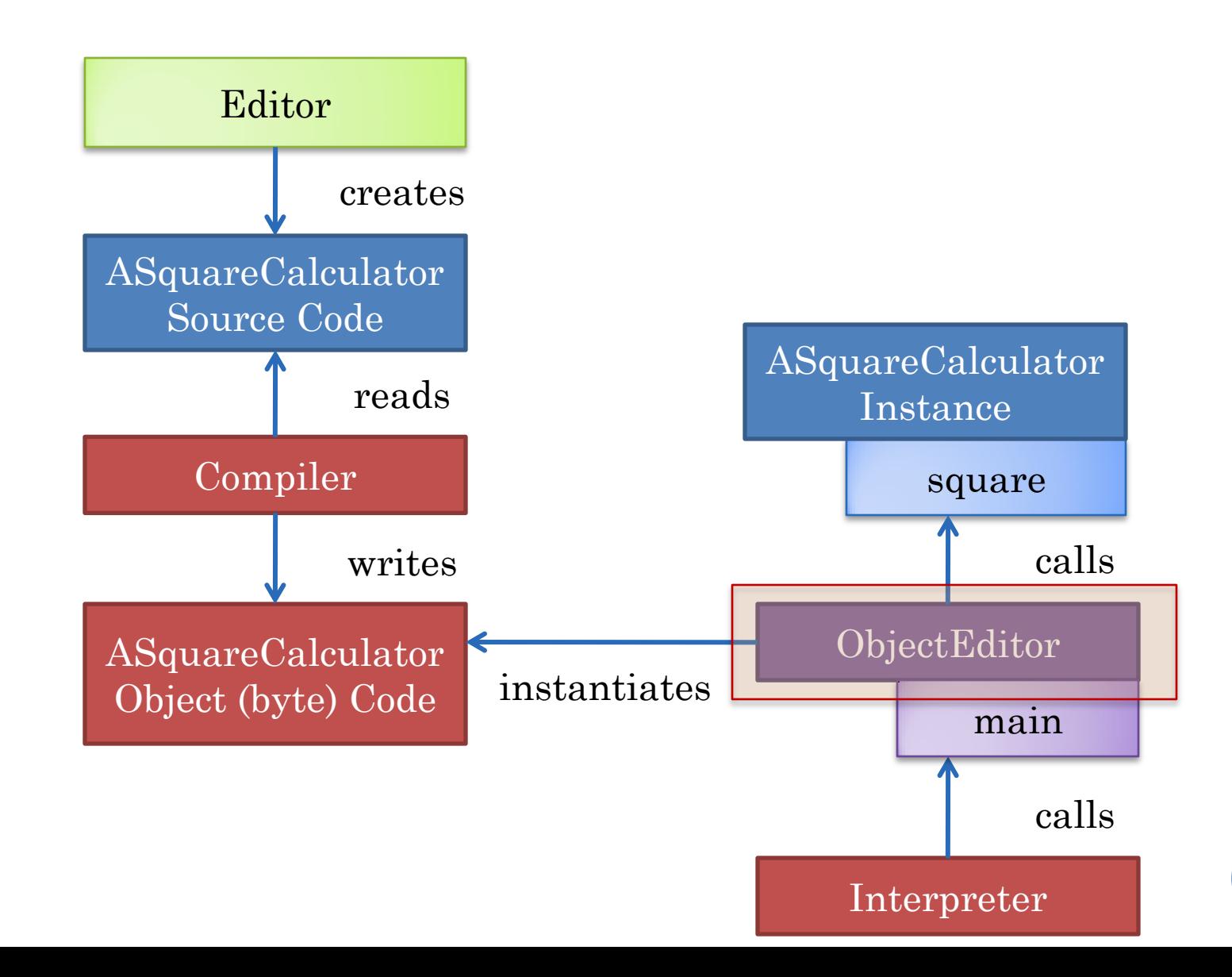

38

## RUNNING OBJECTEDITOR MAIN

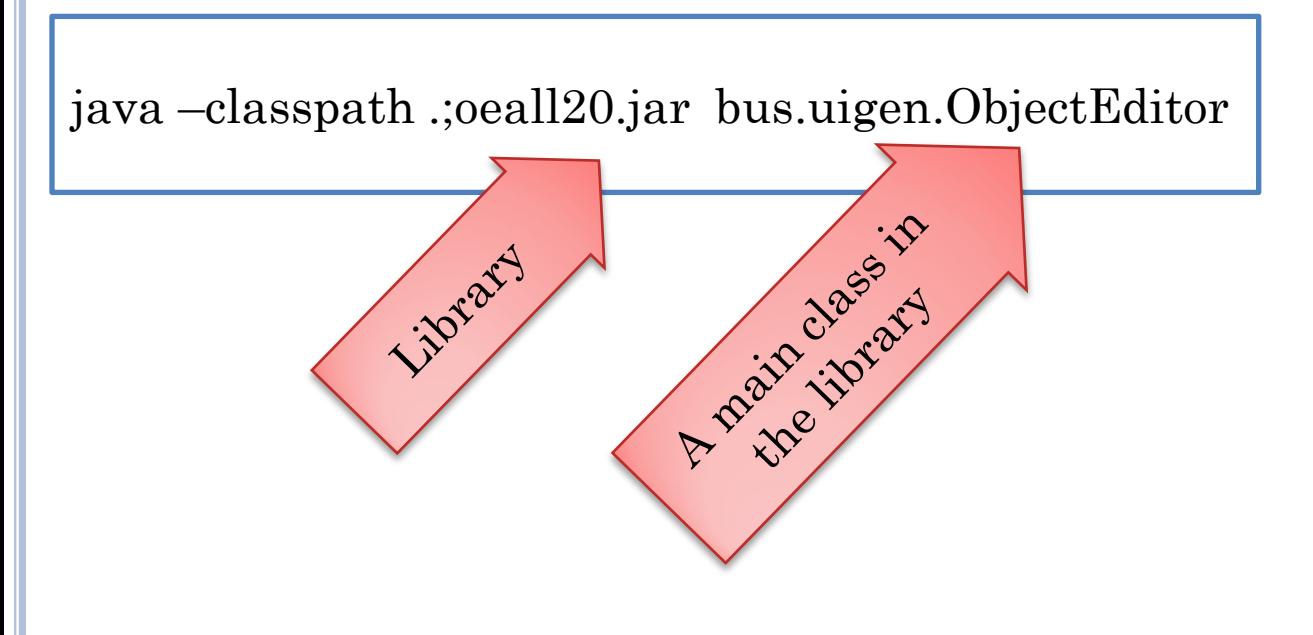

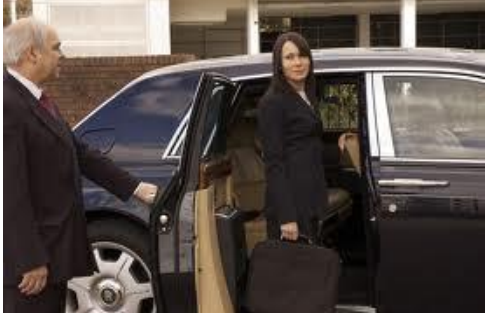

## RUNNING OBJECTEDITOR MAIN

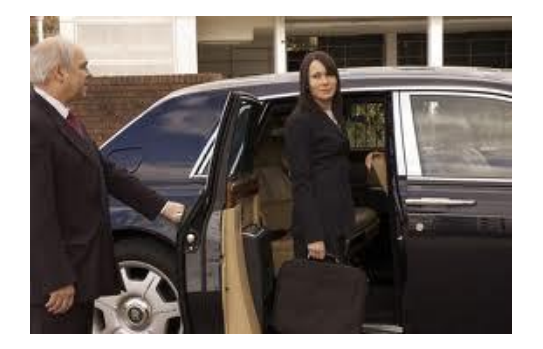

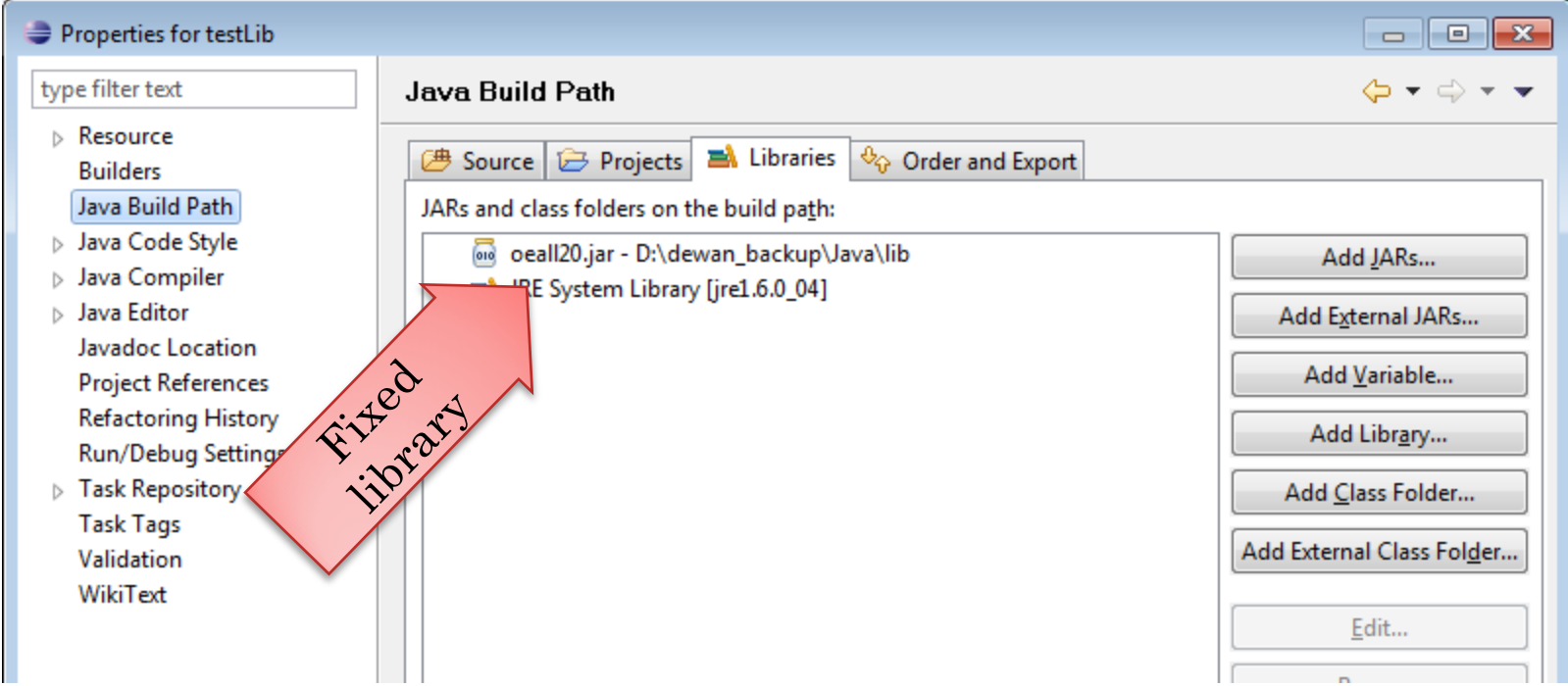

## RUNNING OBJECTEDITOR MAIN

#### → 思<sup>事</sup> src

- IRE System Library [jre1.6.0\_04]
- n Referenced Libraries
	- oeall20.jar D:\dewan\_backup\Java\lib
		- $\triangleq$   $\blacksquare$  bus.uigen
			- $\triangleright$  T<sub>010</sub> AClassDescriptorListener.class
			- $\triangleright$   $\frac{1}{1010}$  AddComponentEvent.class
			- $\triangleright$   $\frac{1}{1010}$  ADynamicEnumeration.class
			- $\triangleright$   $\frac{1}{1010}$  AListenableHashtableAttributeRegisterer.1. class
			- $\triangleright$   $\frac{1}{1010}$  AListenableHashtableAttributeRegisterer.class
			- **In AListenableVectorTesterDriver.class**

#### **Total myLockManager.class**

**NodeData.class** 

**ObjectEditor.class** 

- **ObjectEditorApplet.class**
- **D.** ObjectFditorAR class

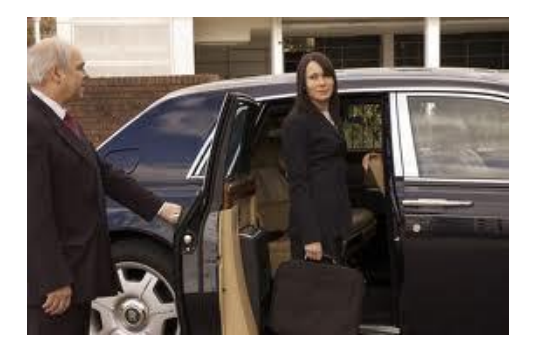

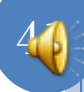

#### INSTANTIATING ASQUARECALCULATOR

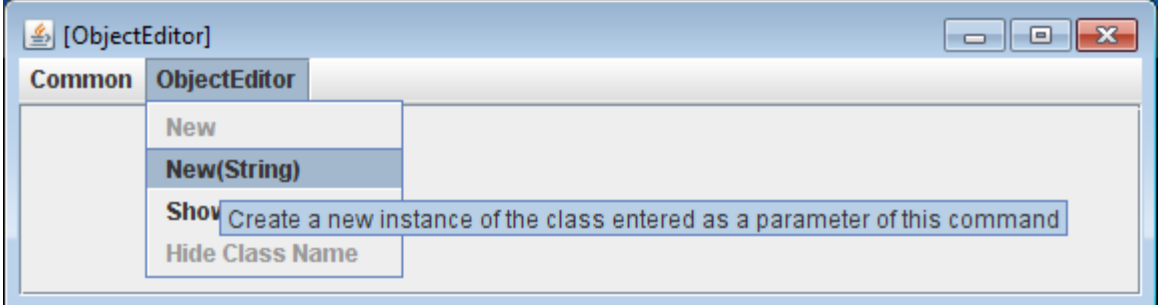

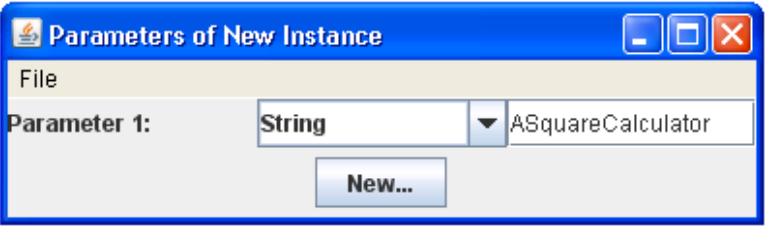

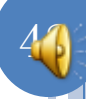

## ASQUARECALCULATOR INSTANCE

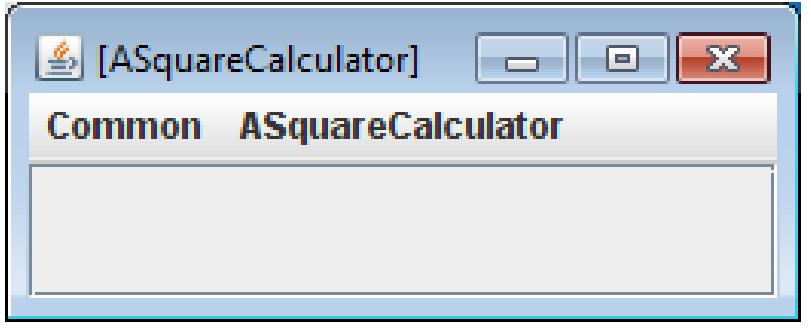

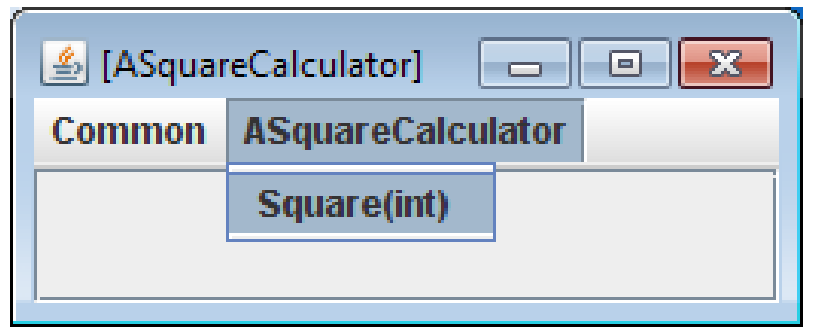

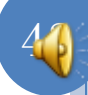

#### INVOKING A METHOD AND VIEWING THE RESULT

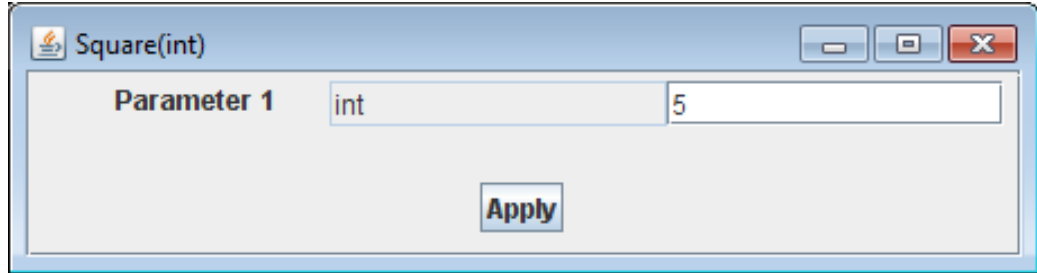

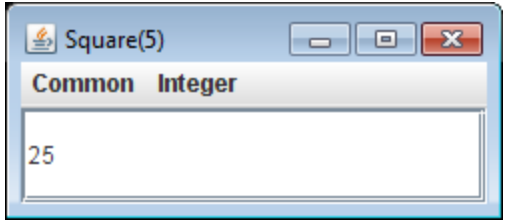

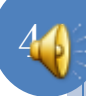

#### PROGRAMMATIC VS. INTERACTIVE METHOD INVOCATION

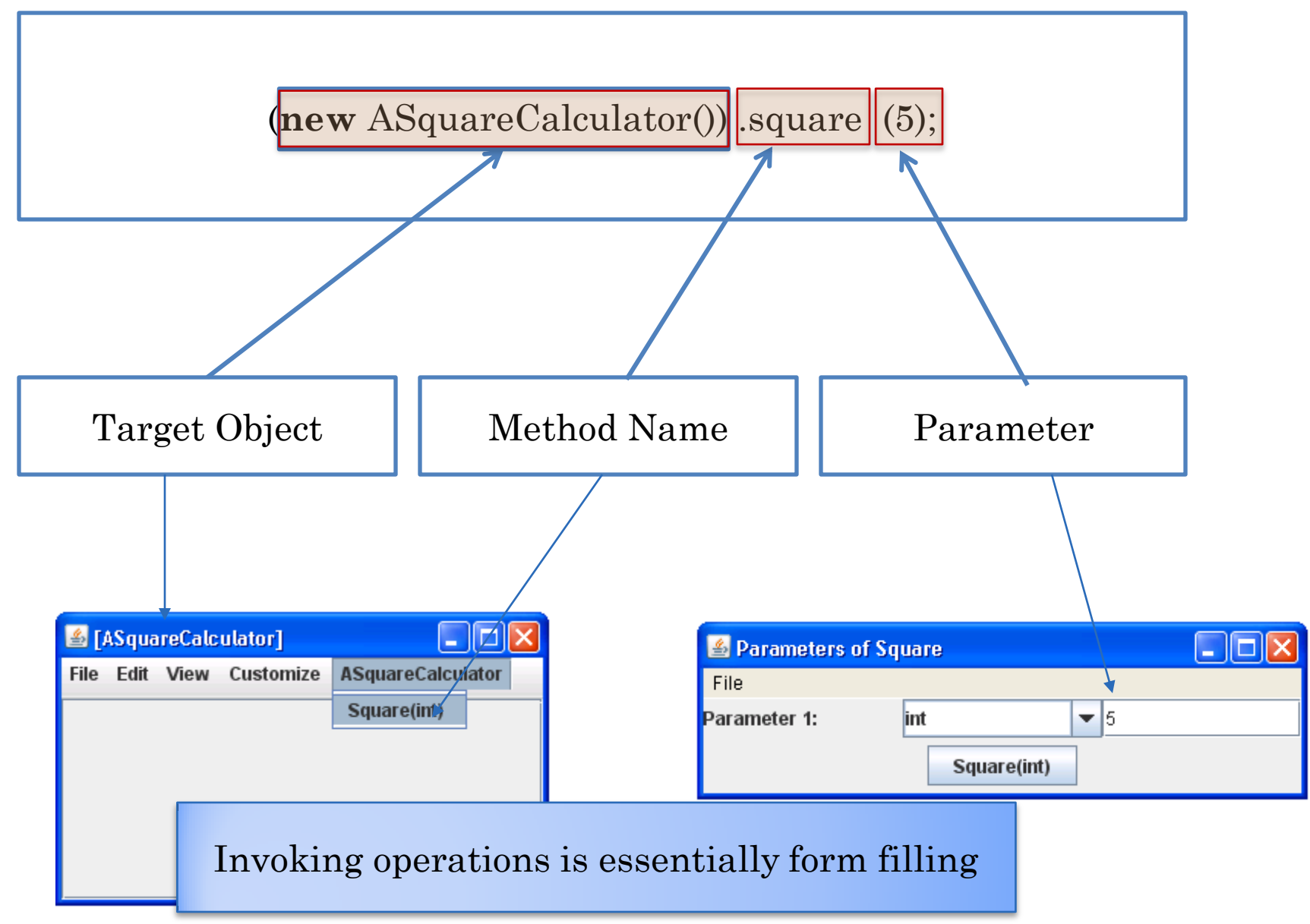

45

## CHANGING PARAMETER

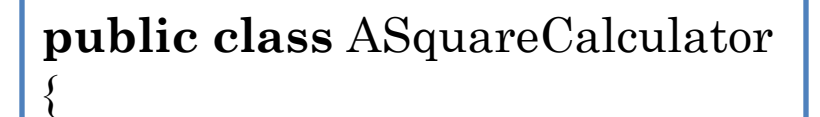

```
public int square(int x)
```

```
return x*x;
```
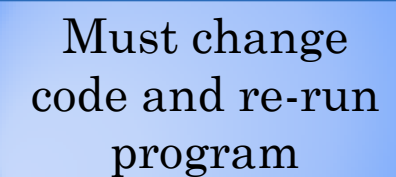

**public class** SquareCalculatorDriver

}

```
public static void main (String[] args)
```

```
 System.out.println (
    (new ASquareCalculator()).square(341)
```
{

}

```
 );
```
{

}

{

#### INVOKING A METHOD AND VIEWING THE RESULT

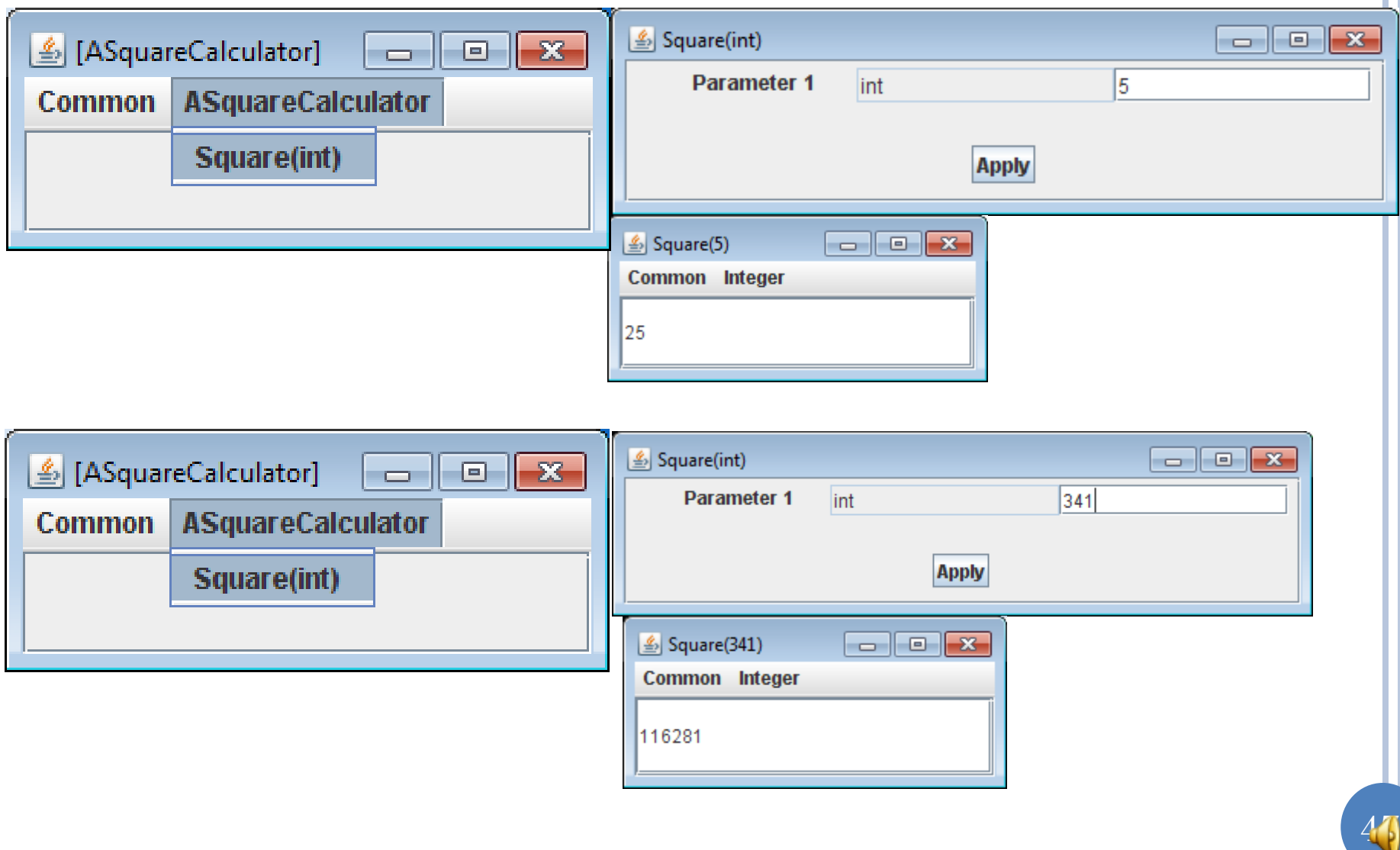

## OE CAPABILITIES

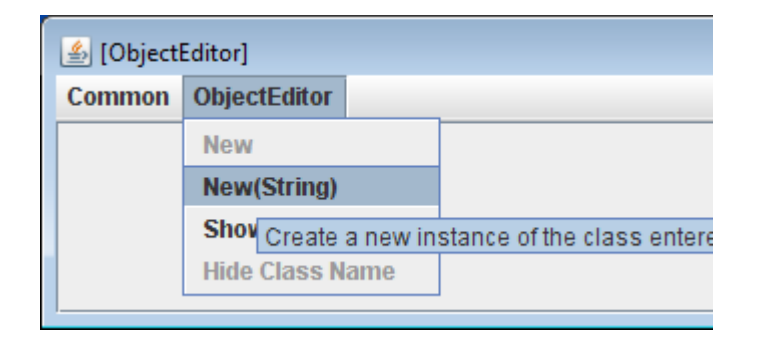

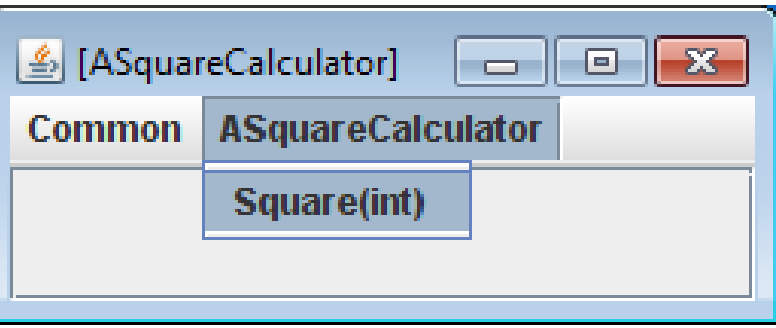

Interactive Instantiation (for beginners)

Interactive method invocation (for convenience)

Typically want to create instance in our main but invoke methods interactively

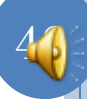

#### DOING OUR OWN INSTANTIATION

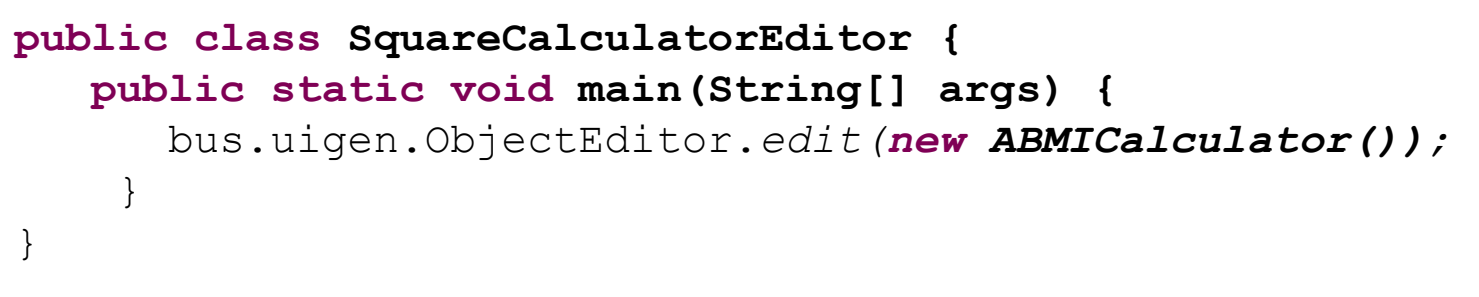

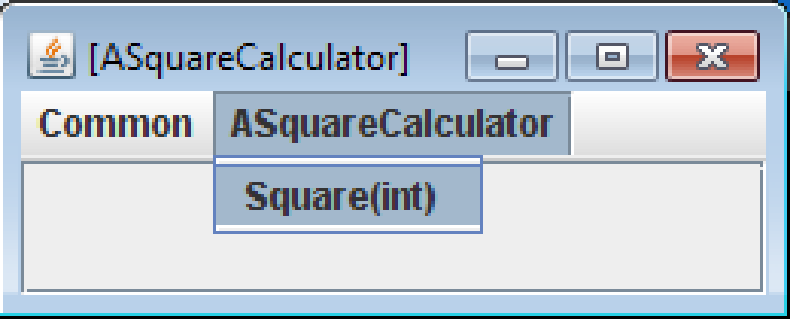

We order the car but chauffeur drives

ObjectEditor main?

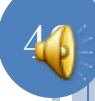

## OBJECTEDITOR VS. ASQUARECALCULATOR

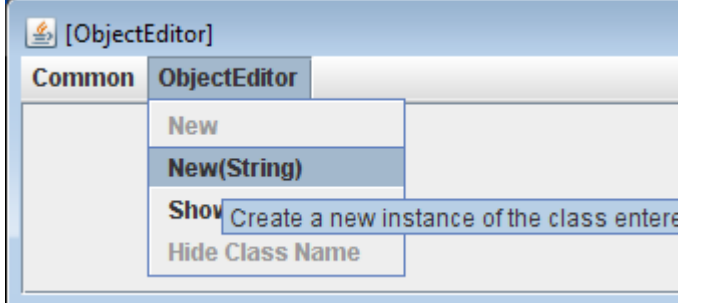

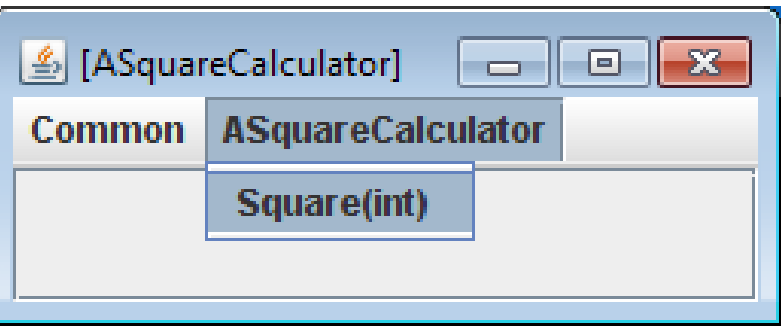

#### Two objects with different methods

Object editor used to edit itself

Object editor used to edit ASquareCalculator

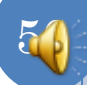

## META CIRCULARITY: OBJECT EDITOR MAIN

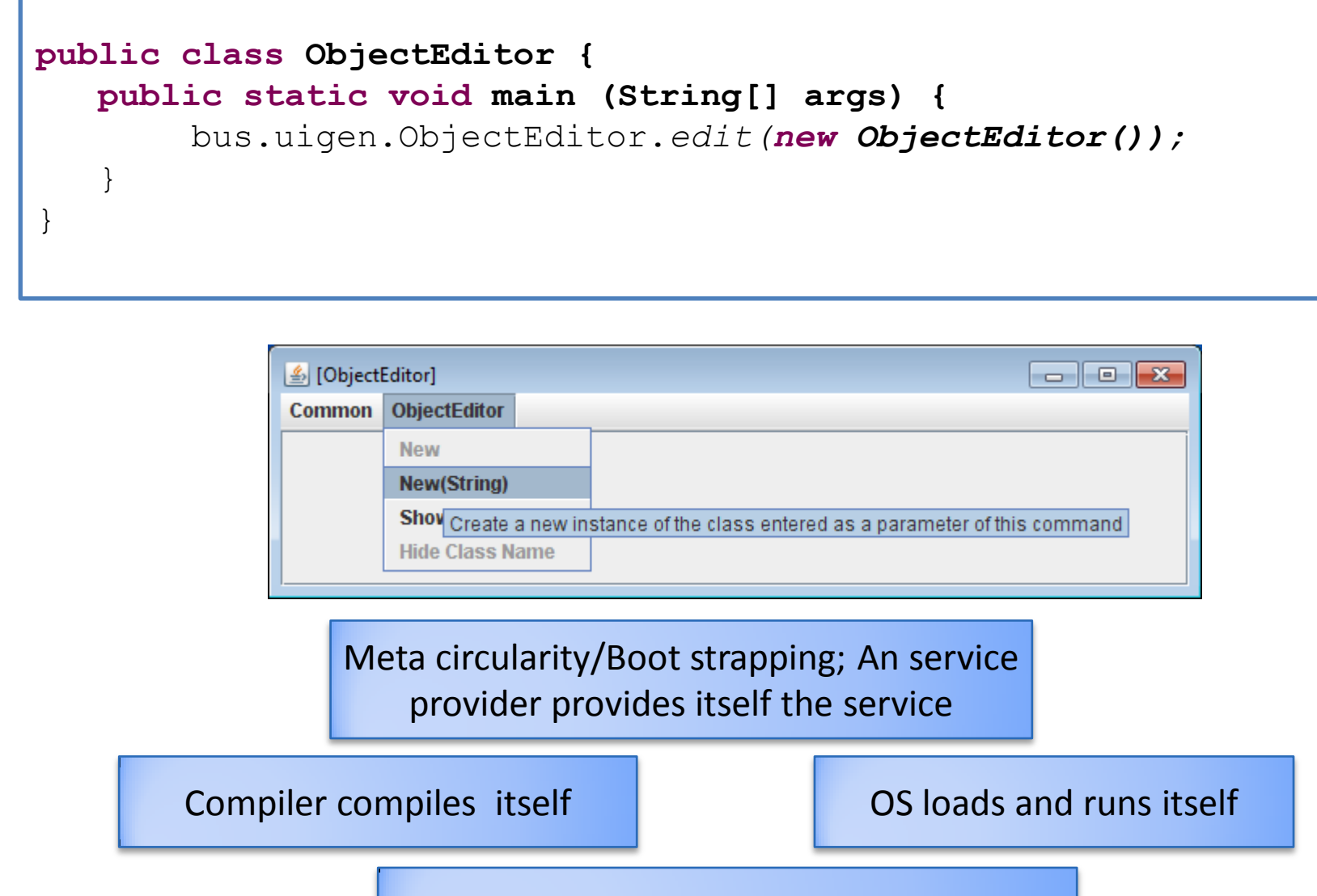

ObjectEditor edits itself

51

## DOING OUR OWN INSTANTIATION

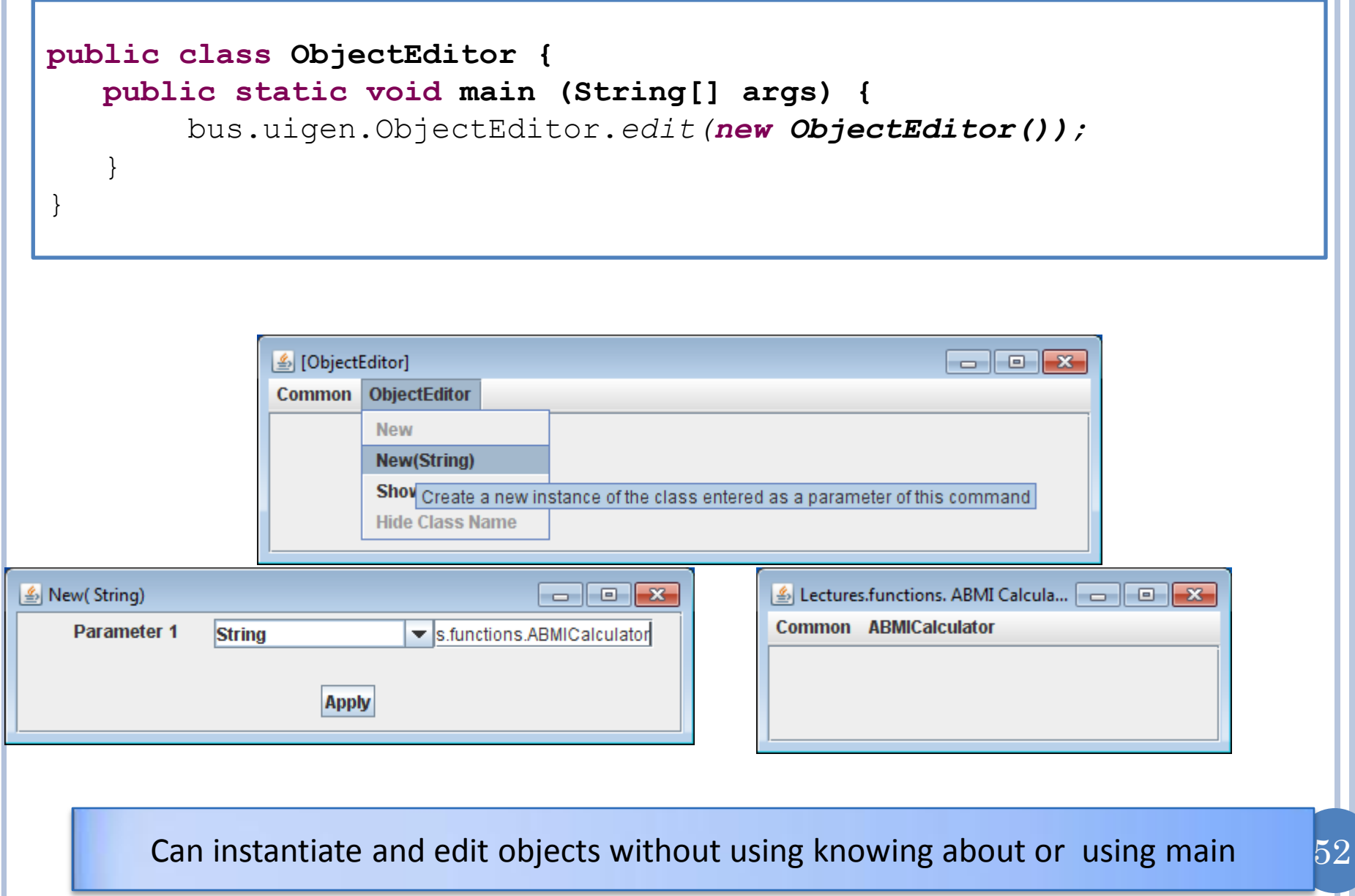

## THREE APPROACHES

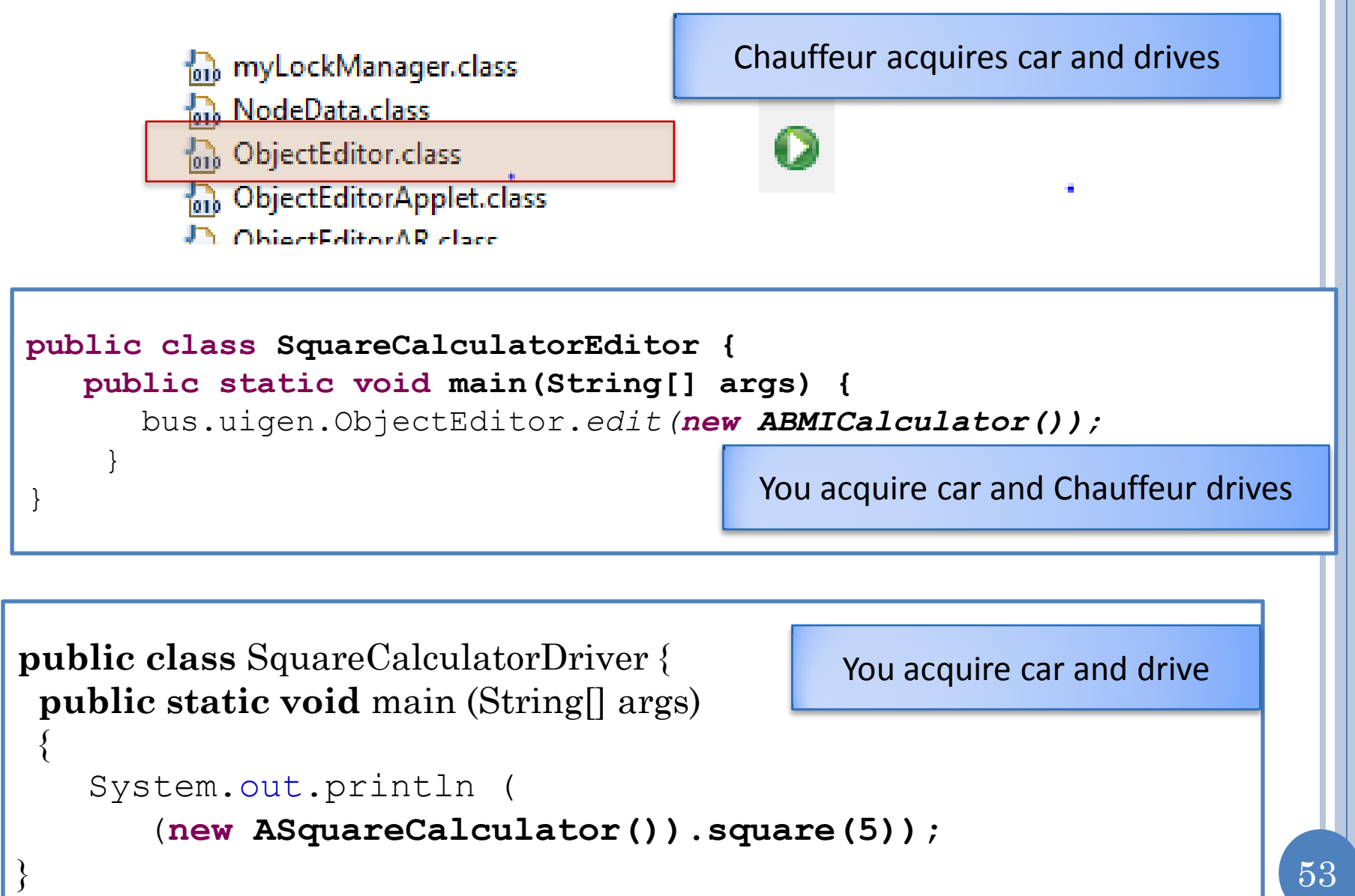

#### INTEGRATED INSTANTIATION AND METHOD INVOCATION

**public class** ASquareCalculator

```
public int square(int x)
```
**return** x\*x;

Instantiation and method invocation in one expression

```
public class SquareCalculatorDriver
```
{

}

{

}

```
public static void main (String[] args)
```

```
 System.out.println (
```
{

}

{

(**new ASquareCalculator()).square(5));**

#### OBJECT VARIABLES

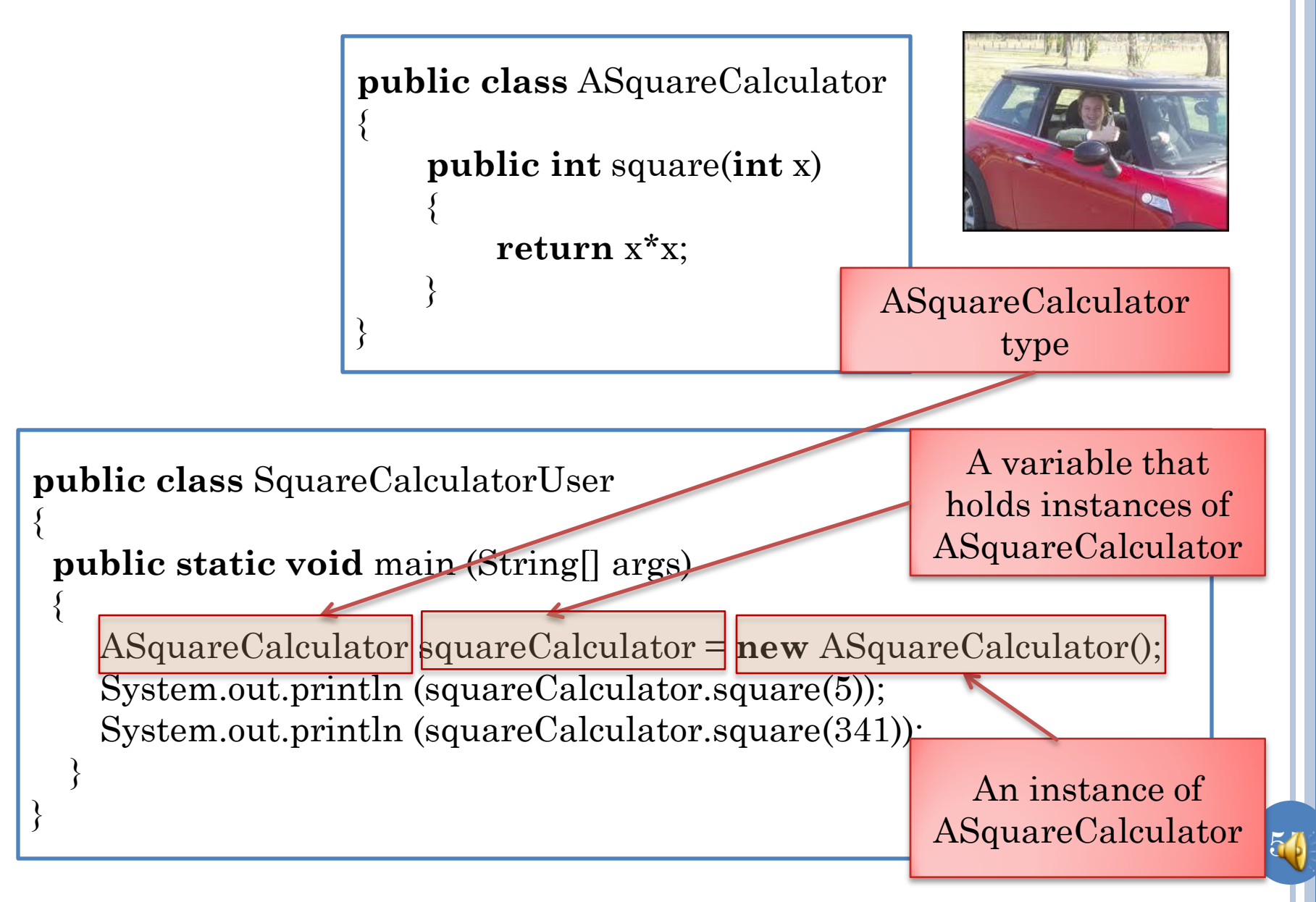

#### INSTANCE OF

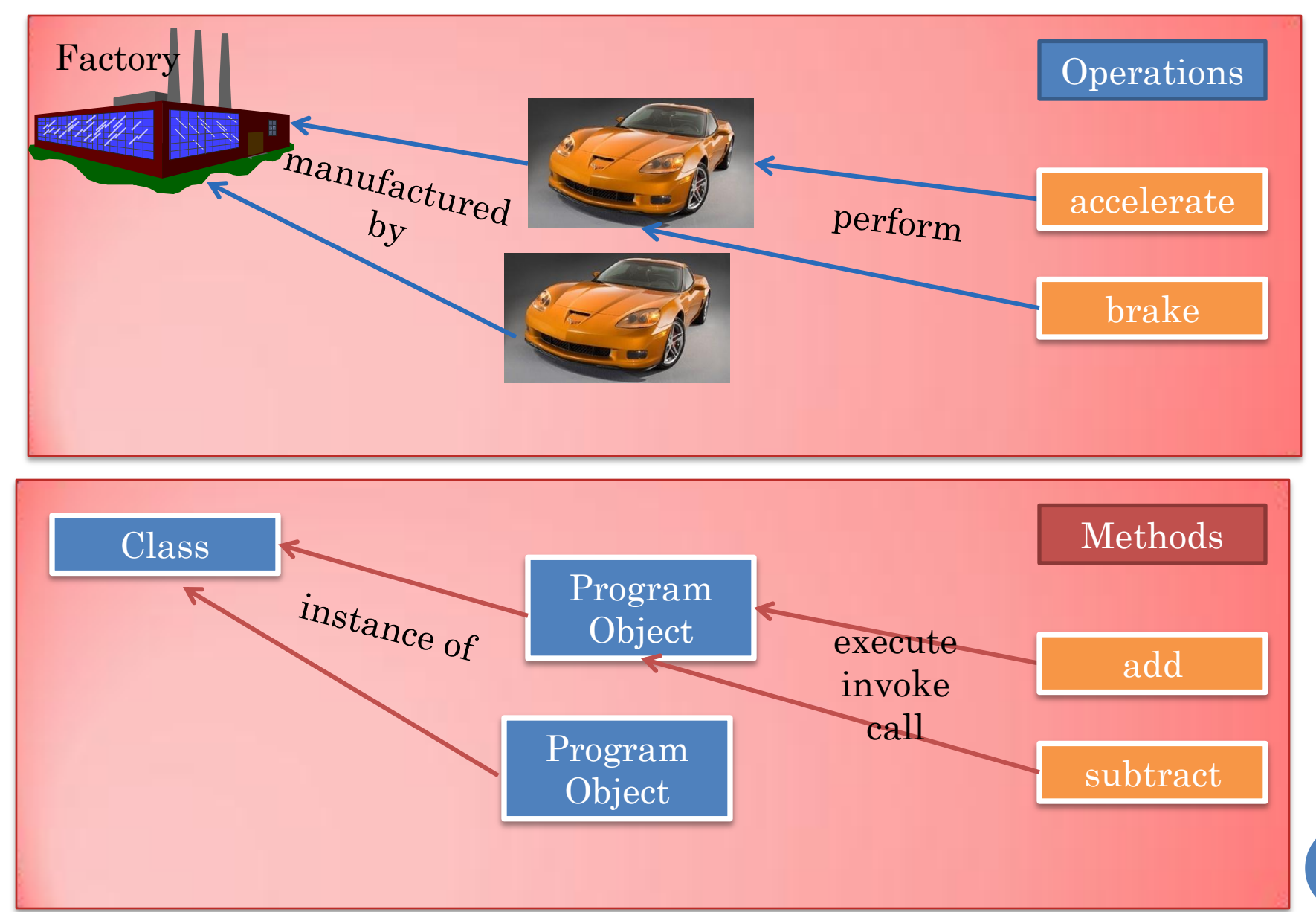

## JAVA INSTANCEOF BOOLEAN OPERATOR

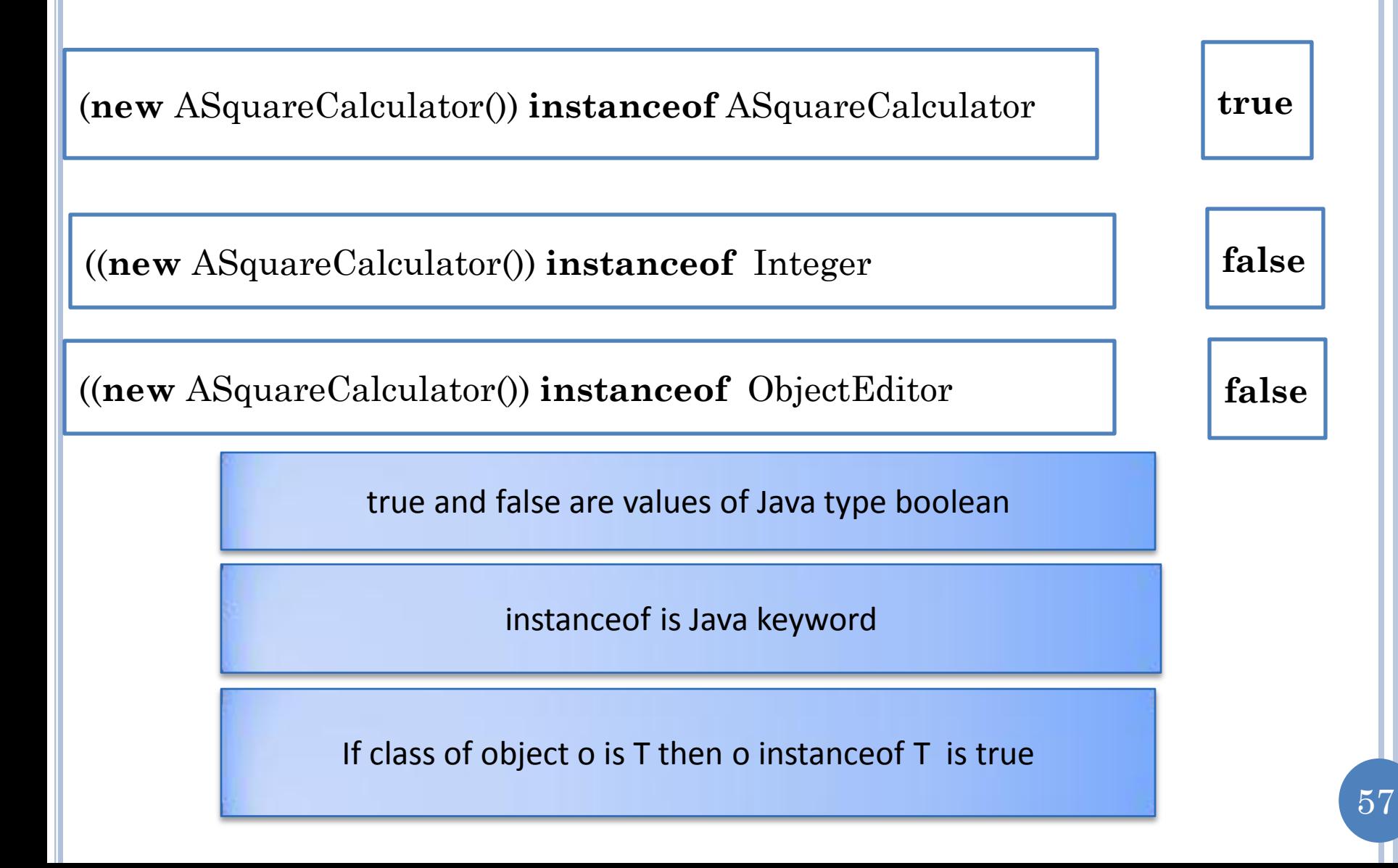

#### ANOTHER SIMPLE CLASS: ABMICALCULATOR

#### ASquareCalculator **ABMICalculator**

#### **Specification:**

}

}

Given an integer x, calculate the square of x.

```
public class ASquareCalculator 
{
    public int square(int x) 
     {
```
**return** x\*x;

#### **Specification:**

Given the weight (kg) and height (m) of a person, calculate the person's body mass index a.k.a. BMI.

**?**

58

#### MULTIPLE PARAMETERS

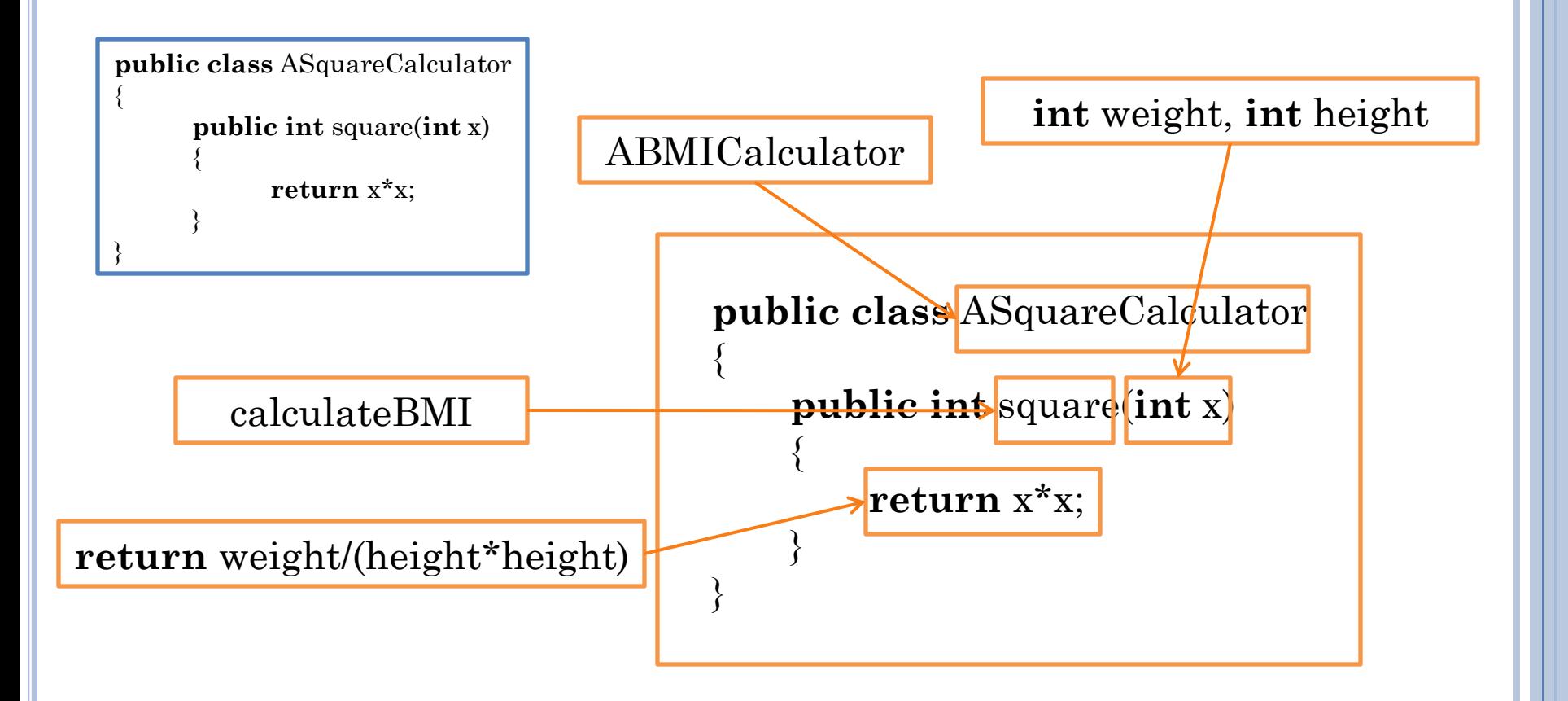

#### DIFFERENT TYPE

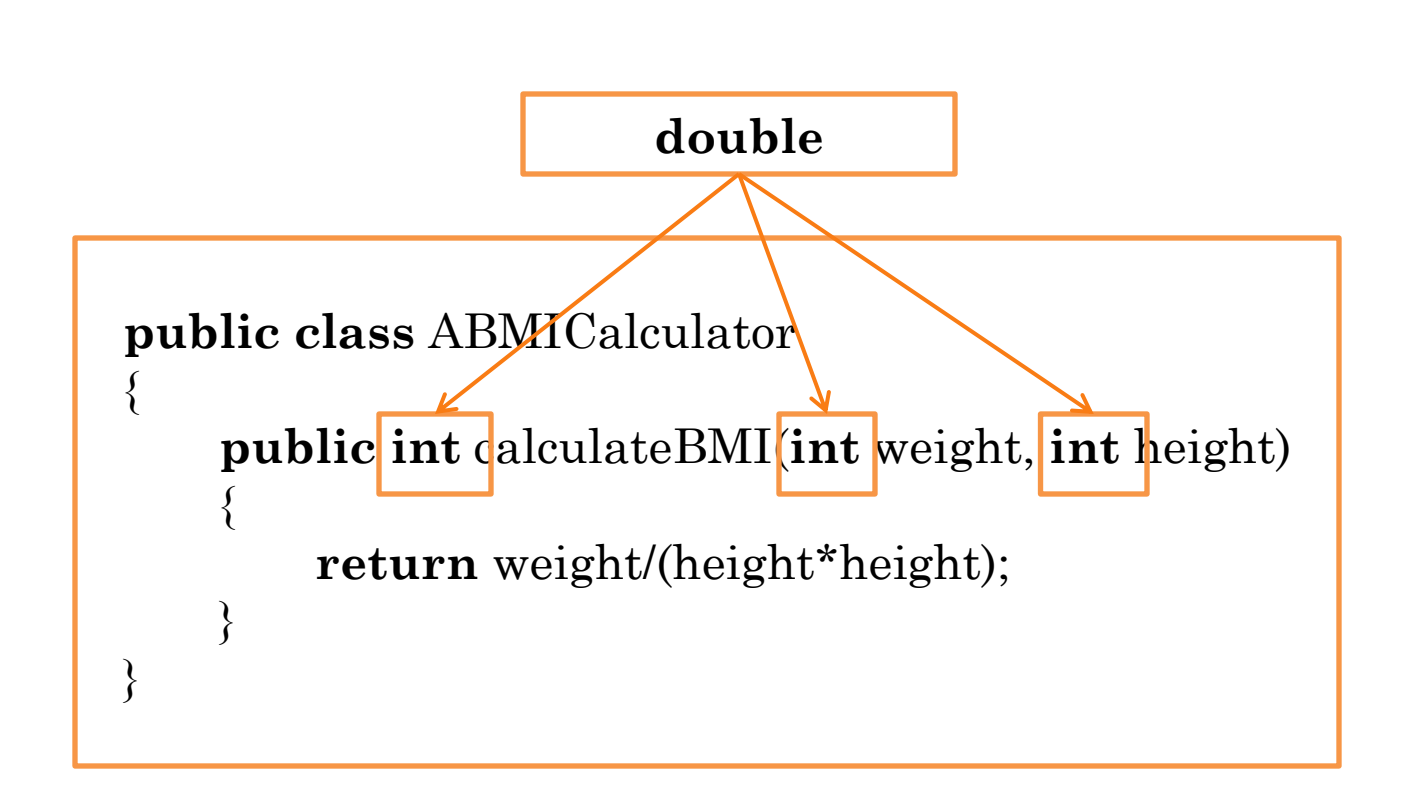

Doubles are decimal/real numbers

#### ABMICALCULATOR

```
public class ABMICalculator
{
    public double calculateBMI(double weight, double height) 
    {
        return weight/(height*height);
    }
}
```
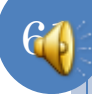

#### ANATOMY OF A CLASS

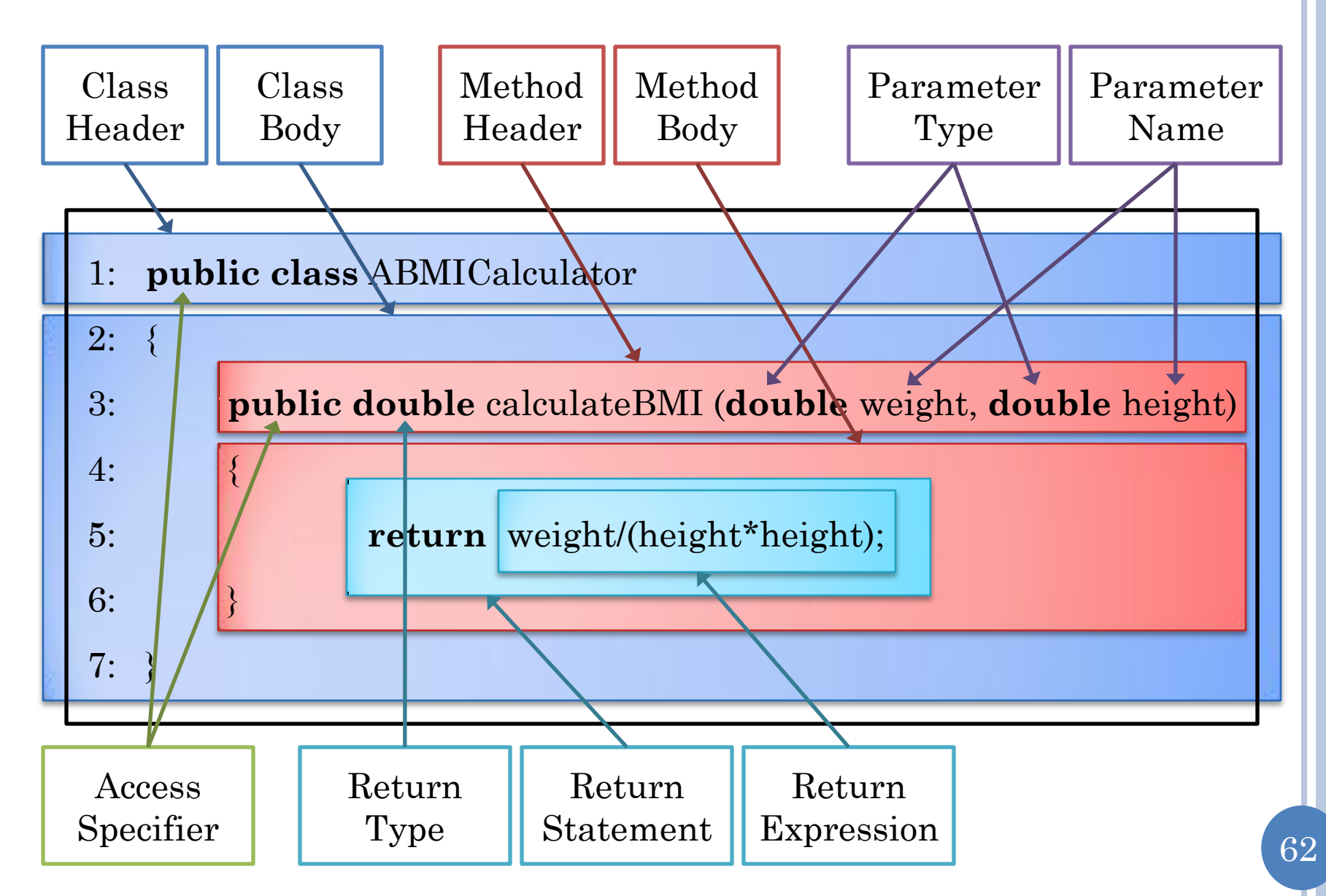

#### FORMAL VS. ACTUAL PARAMETERS

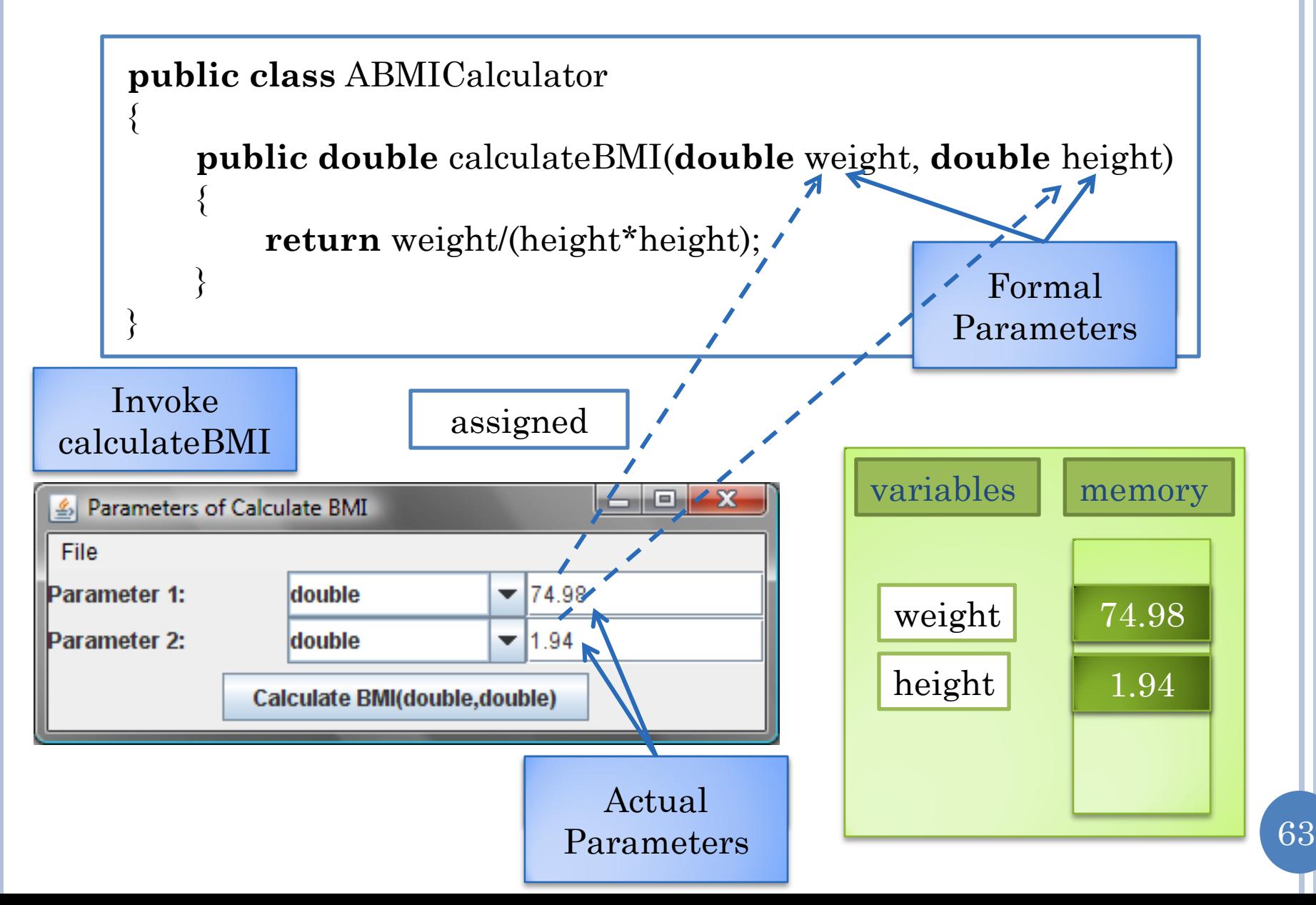

## JAVA CASE CONVENTIONS

Start Class Names With Upper Case Letters

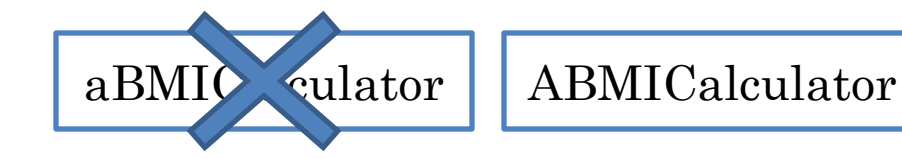

#### Start Variable and Method Names With Lower Case Letters

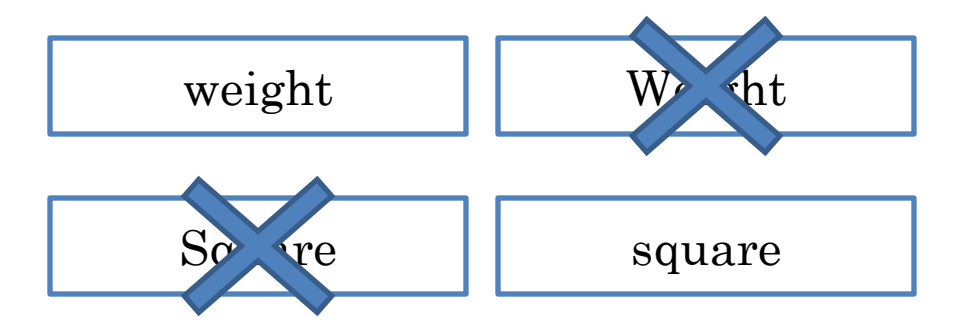

Start Variable and Method Names With Lower Case Letters Each New Word in the Name Starts with a Capital Letter

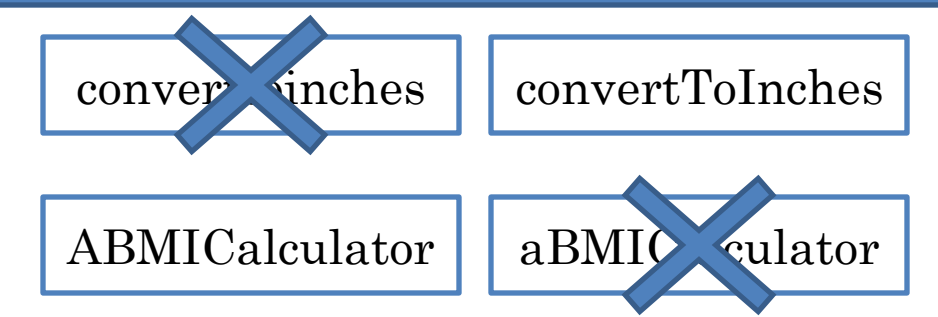

## OBJECTEDITOR CHANGES CASE

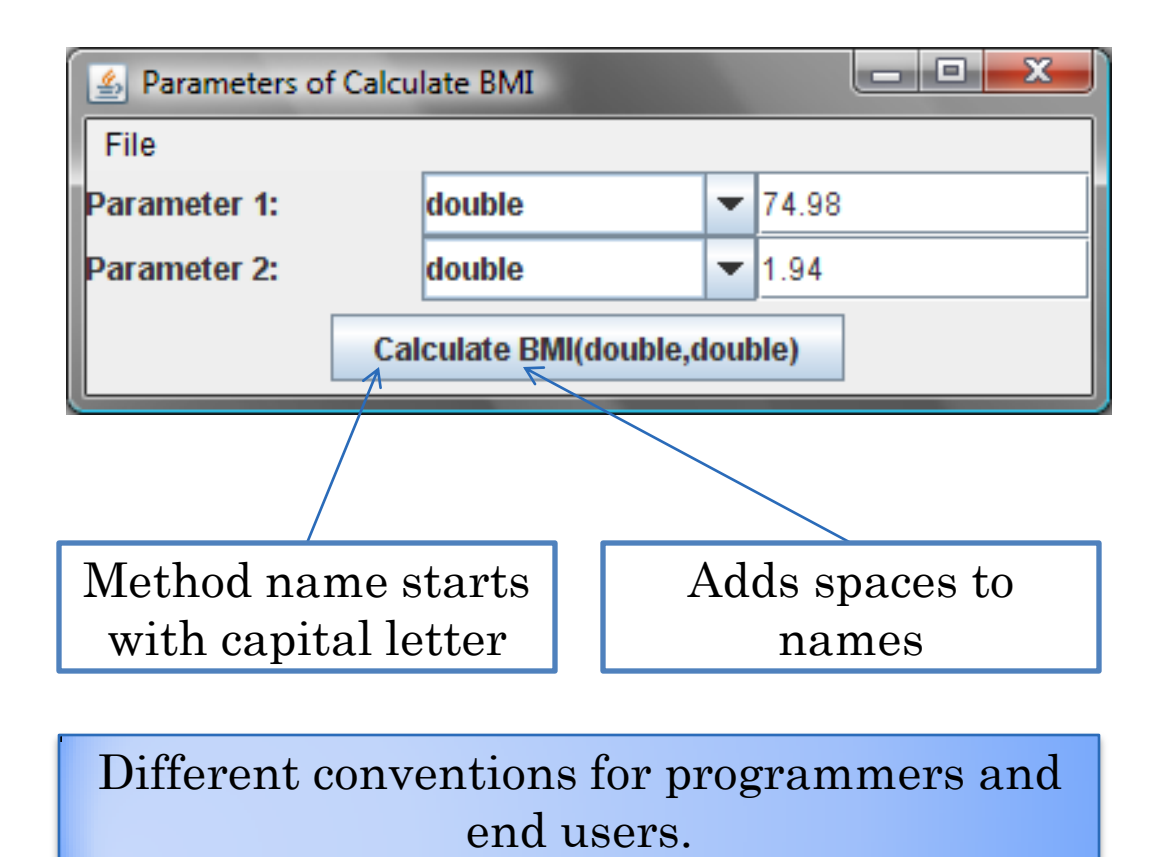

#### LEGAL CLASS?

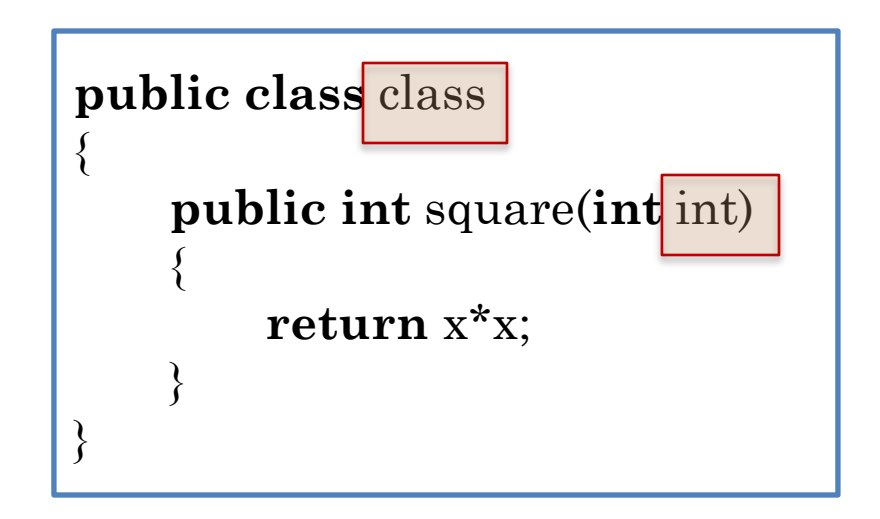

#### IDENTIFIERS

Reserved Words (Keywords)

**int, double, class, return, public**

**boldface**

Program-defined Names

Variable names, method names, class names

Must begin with a letter

Other characters can be letters, digits, or underscore " "

> calculate\_bmi2 calculateBMI3

## IDENTIFIER NAME CHOICES

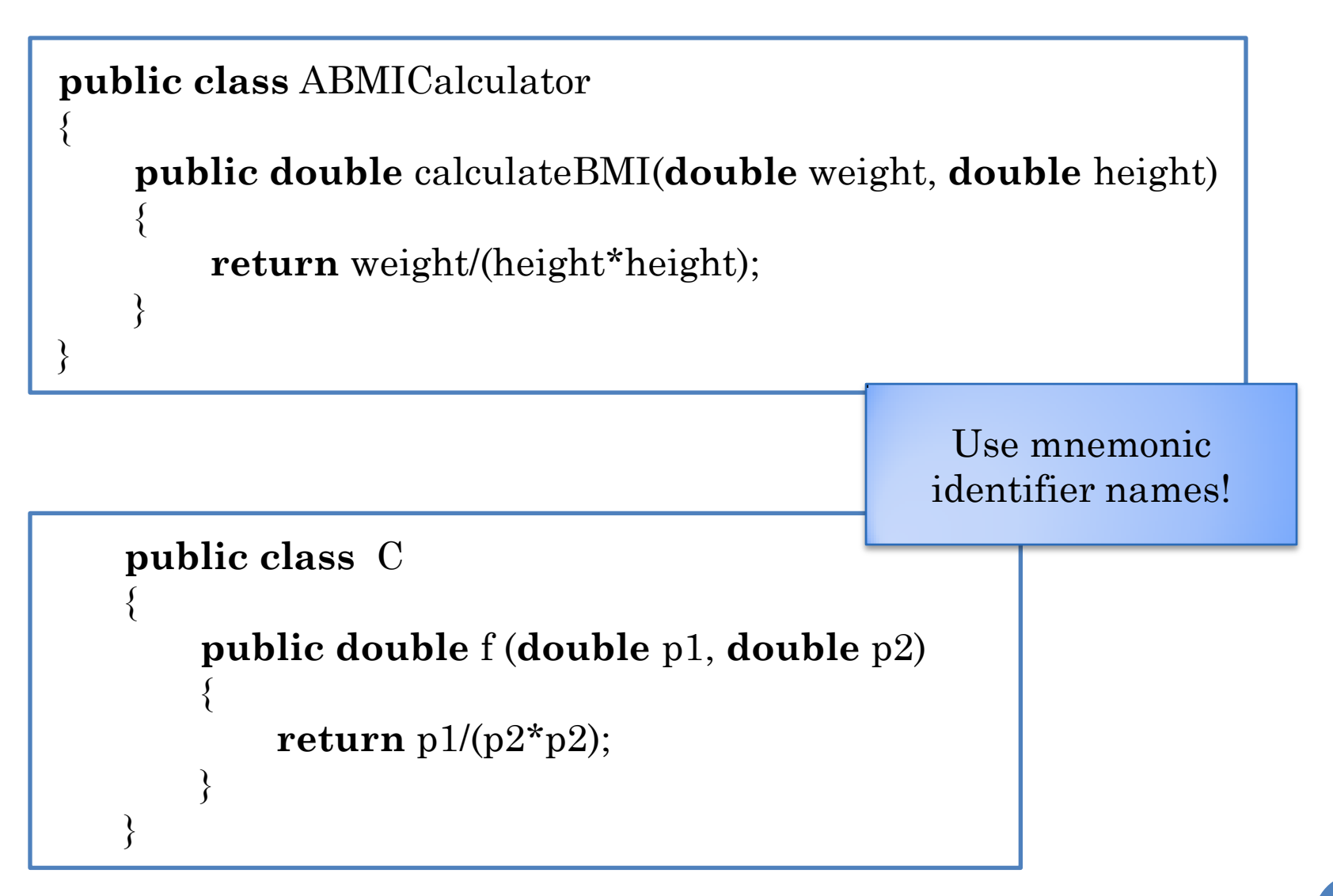

#### MNEMONIC?

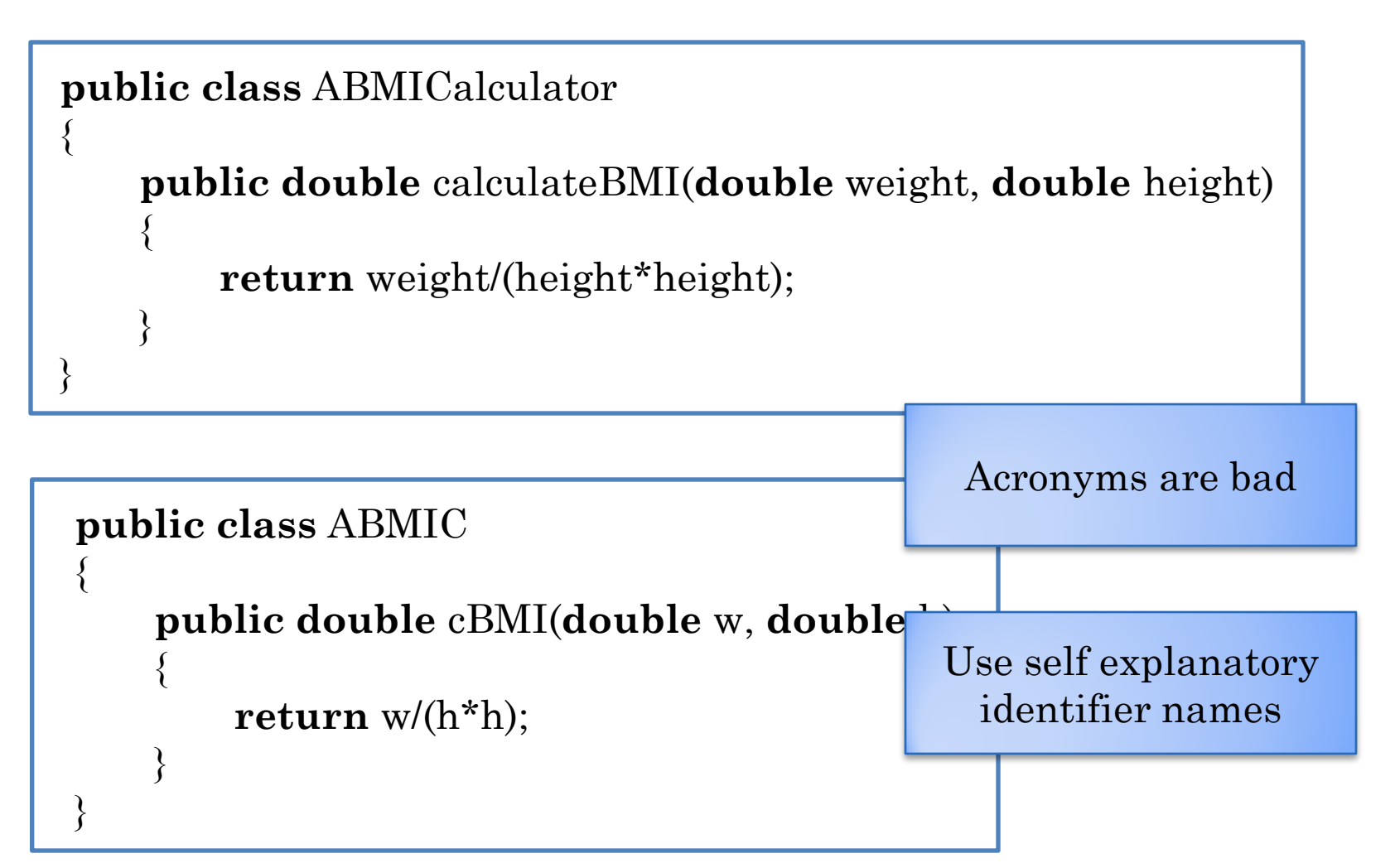

#### SELF EXPLANATORY PROGRAM?

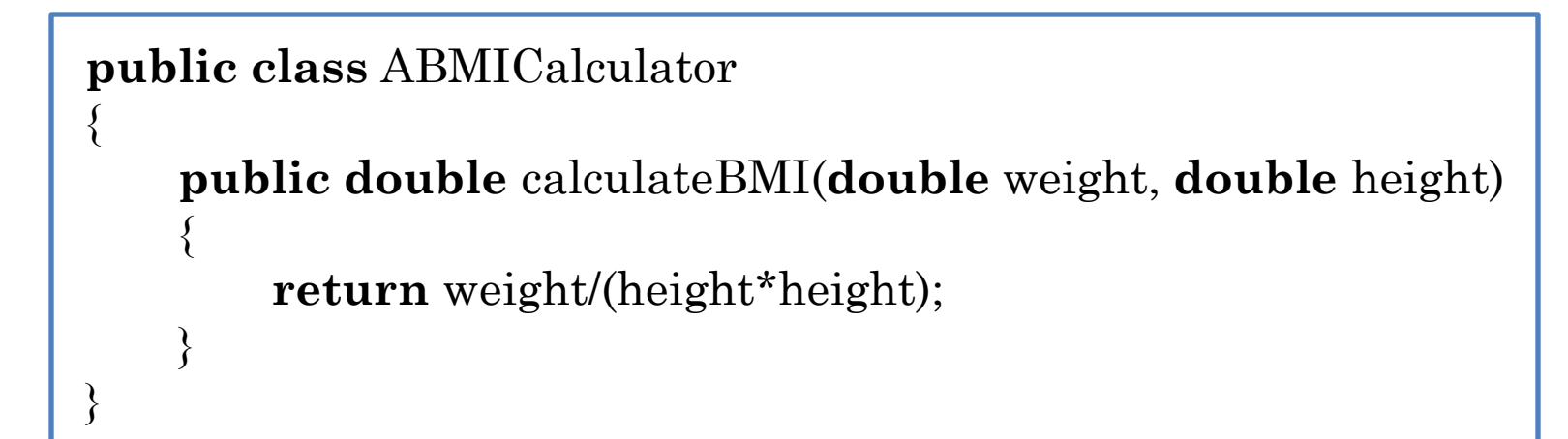

#### **public class** ABMICalculator

{

}

 $\overline{\phantom{a}}$ 

 // weight is in Kgs, height in metres **public double** calculateBMI(**double** weight, **double** height)

Comment: Any code in the program removed by the compiler.

Single-line Comment: Begins with // and ends at line end.

#### ERRORS

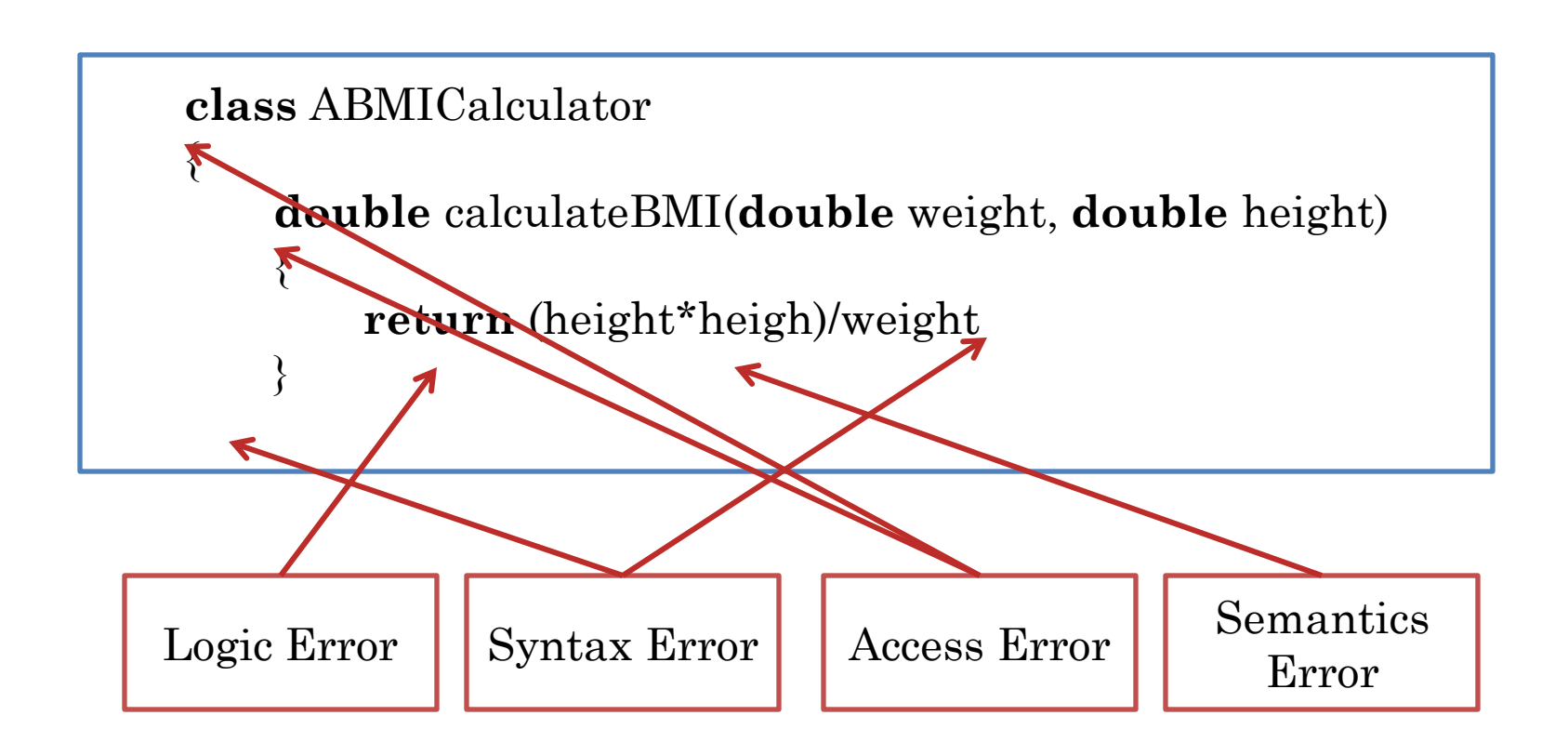

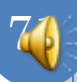

## JAVAC SYNTAX ERROR REPORTING

ABMICalculator.java (3,3) : error J0232: Expected '{' or ';' ABMICalculator.java (3,3) : error J0021: Expected type specifier ABMICalculator.java (3,3) : error J0019: Expected identifier ABMICalculator.java (5,1) : error J0020: Expected 'class' or 'identifier'

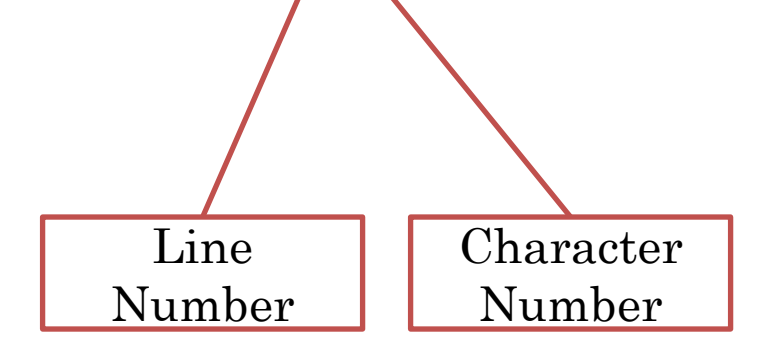

κ

public double calculateBMI (double height, double weight) { return weight/(heigh\*height)
#### ECLIPSE: WE'VE COME A LONG WAY

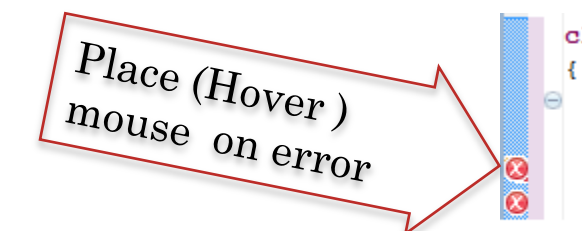

class ABMICalculator

double calculateBMI (double weight, double height)

return (height\*heigh)/weight

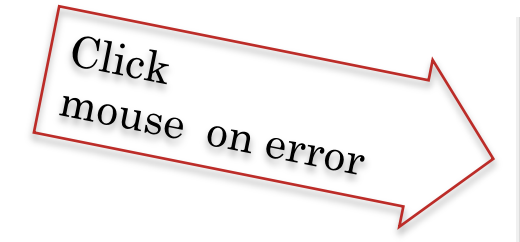

#### class ABMICalculator

 $\Theta$ double calculateBMI (double weight, double height)

Multiple markers at this line - heigh cannot be resolved

- Syntax error, insert ";" to complete BlockStatements

- <sup>®</sup> Create local variable 'heigh'
- <sup>D</sup> Create field 'heigh'

Ł

Ø  $\overline{\alpha}$ 

→ Change to 'height'

<sup>®</sup> Create parameter 'heigh'

- <sup>D</sup> Create constant 'heigh'
- → Change to 'weight'
- **E** Rename in file (Ctrl+2, R direct access)

# METHOD ACCESS ERROR

#### You instantiate a ABMICalculator object

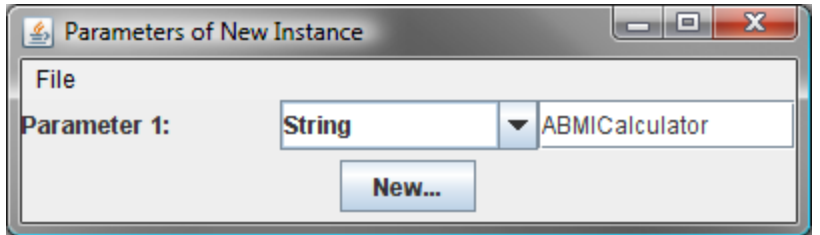

but there is no ABMICalculator menu item

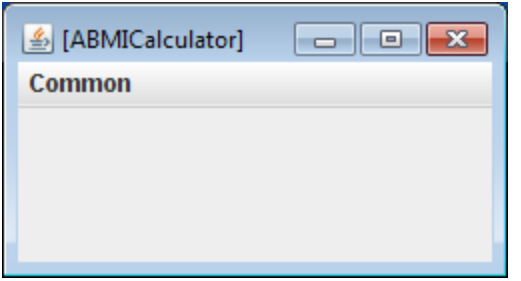

Reason

 You have not defined any public methods in ABMICalculator

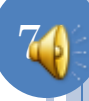

# USER ERROR

#### While instantiating a AXYZCalculator object

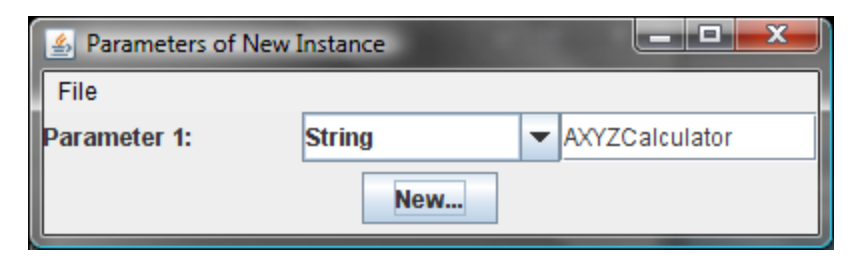

you get the following error

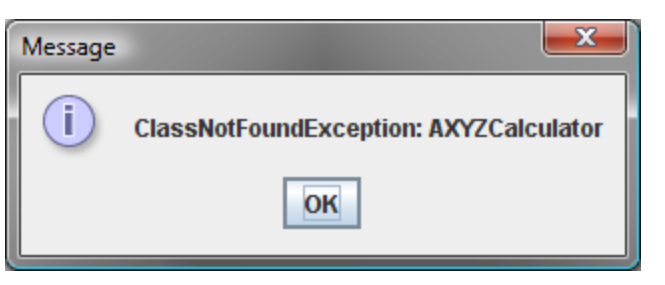

o Reason

AXYZCalculator class does not exist

### USER ERROR

#### While instantiating a abmicalculator object

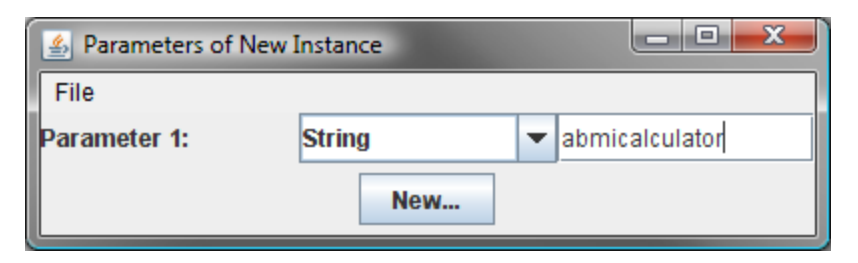

#### you get the following error

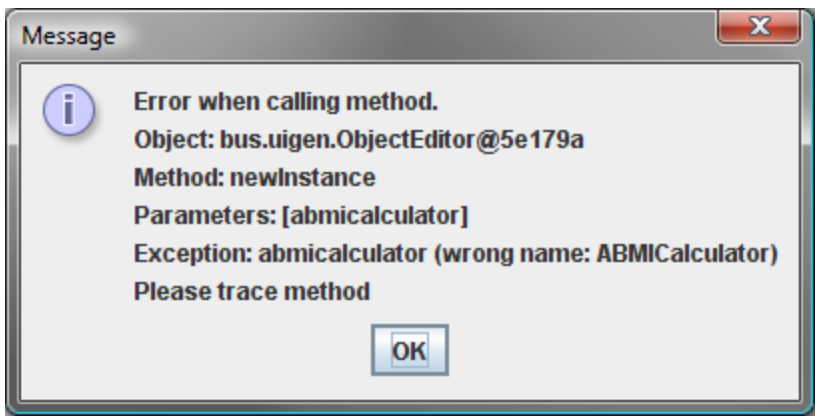

#### Reason

Class name is spelled with incorrect case

# USER ERROR

#### When invoking the Square method in ASquareCalculator

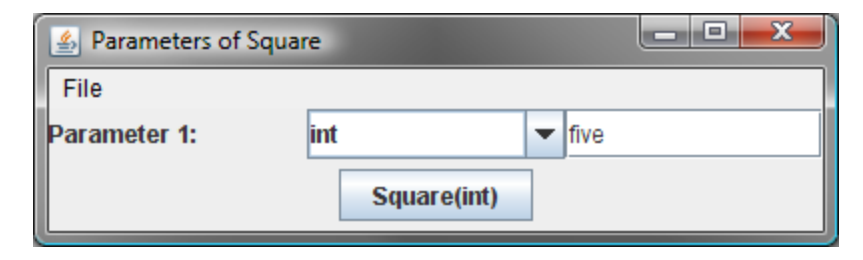

you get the following error

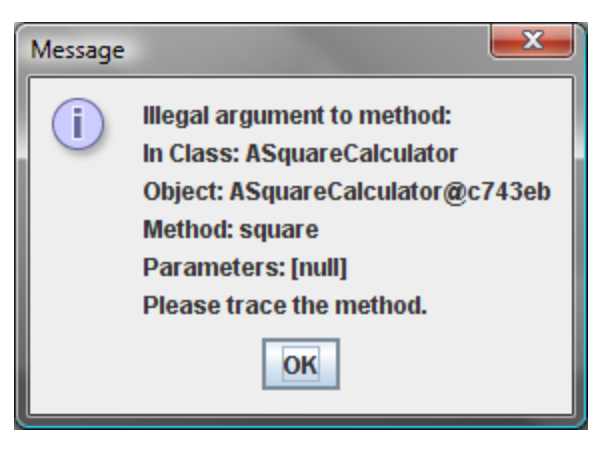

#### Reason

 Parameter value is not in the function domain (set of allowed parameter values)

#### SUMMARY: JAVA VS. REAL-WORLD

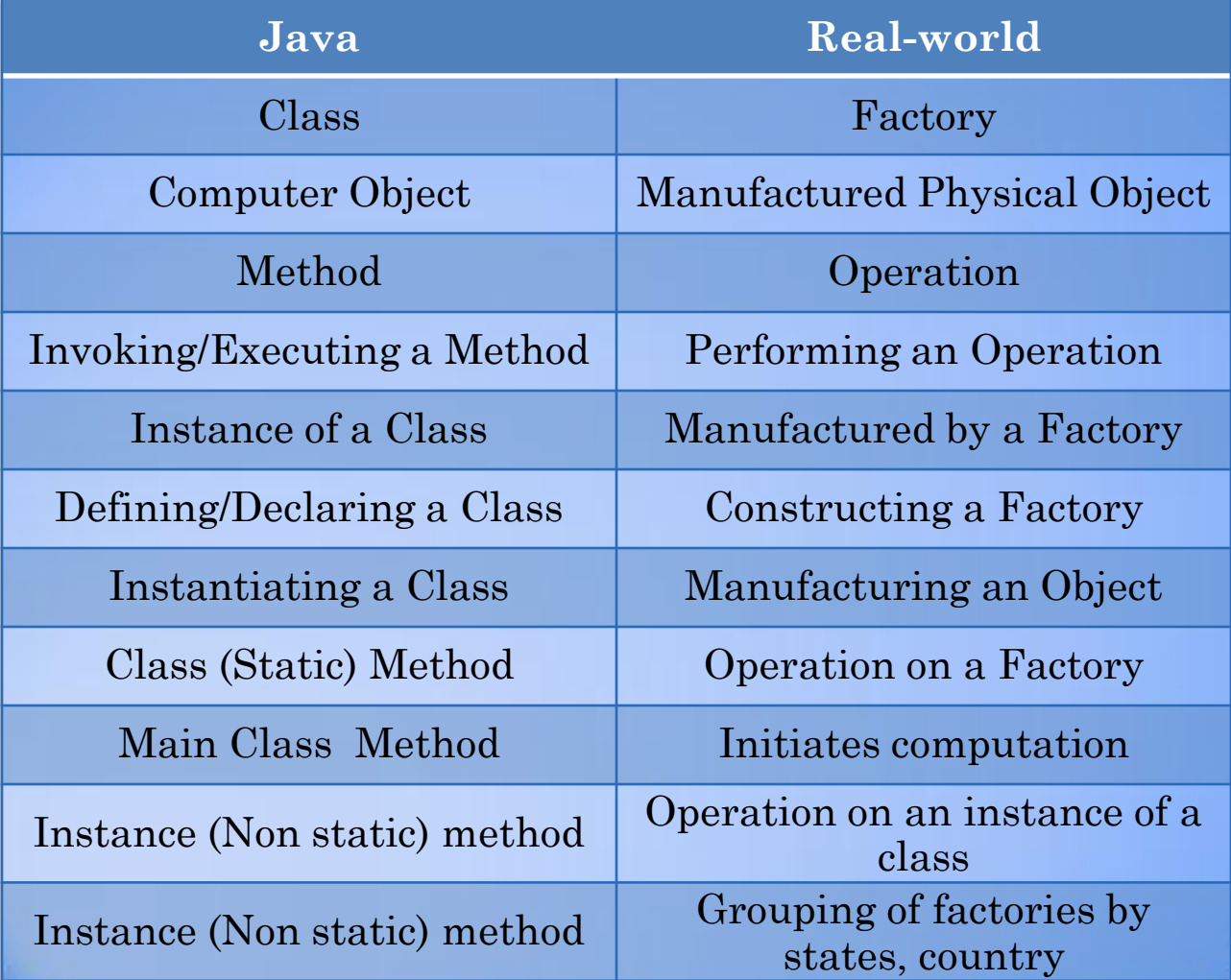

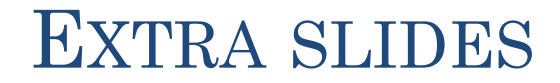

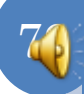

# CHANGING PARAMETER

**public class** ASquareCalculator

```
public int square(int x)
```
**return** x\*x;

Calculates 5\*5

**public class** SquareCalculatorDriver

{

}

}

{

}

{

}

**public static void** main (String[] args) { ASquareCalculator squareCalculator = **new** ASquareCalculator();

System.out.println (squareCalculator.square(5));

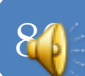

# RERUN PROGRAM

How to not rerun program without writing tedious UI code?

{

**public class** ASquareCalculator

**public int** square(**int** x)

**return** x\*x;

Must re-run program

**public class** SquareCalculatorDriver

{

}

{

}

**public static void** main (String[] args) { ASquareCalculator squareCalculator = **new** ASquareCalculator(); System.out.println (squareCalculator.square(Integer.parseInt(args[0])); } }

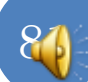

# CHANGING PARAMETER

**public class** ASquareCalculator

```
public int square(int x)
```
**return** x\*x;

Must change code

**public class** SquareCalculatorDriver

{

}

}

{

}

{

}

**public static void** main (String[] args) { ASquareCalculator squareCalculator = **new** ASquareCalculator();

System.out.println (squareCalculator.square(341));

#### PROGRAMMED VS. INTERACTIVE CALL

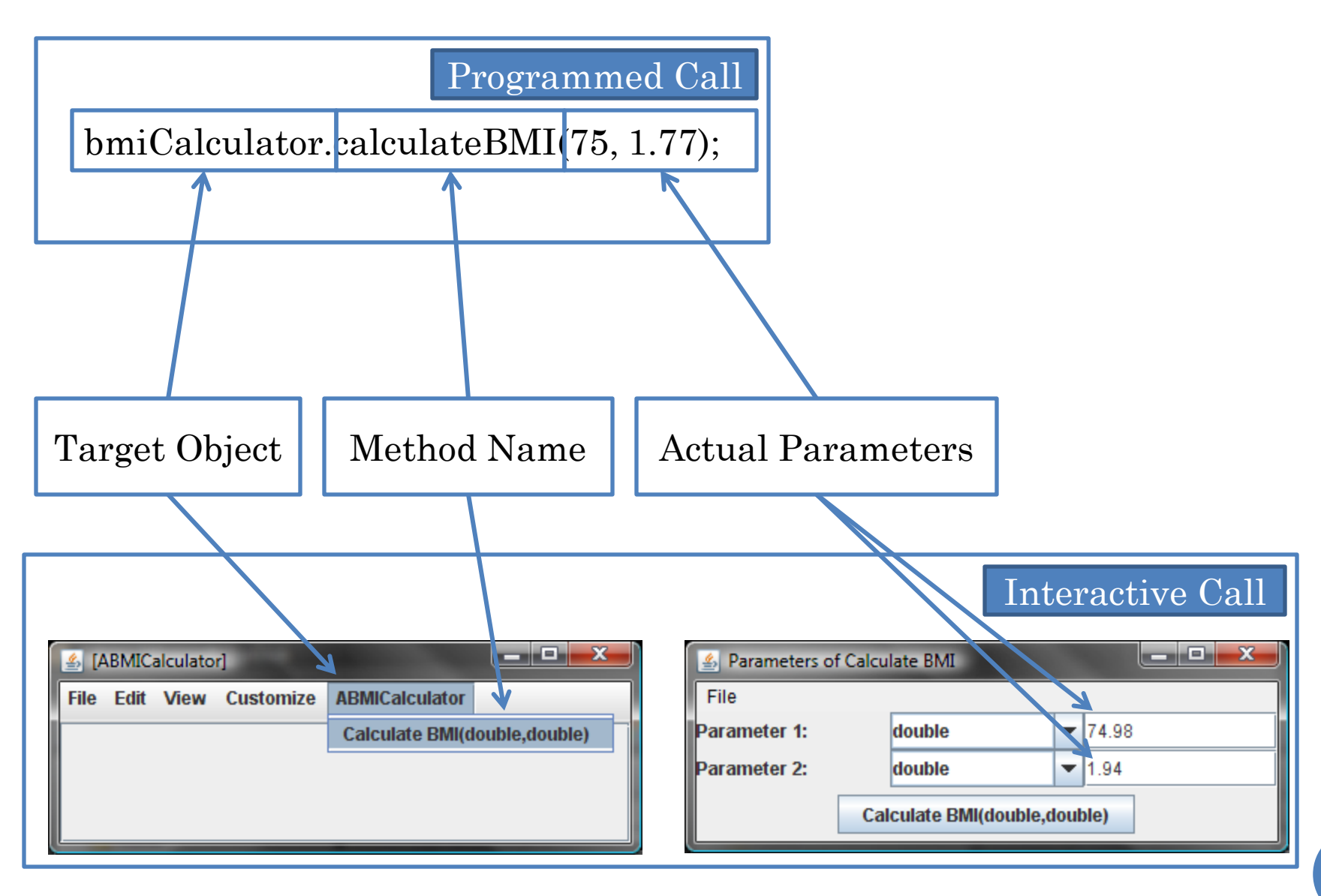

# CHANGING PARAMETER

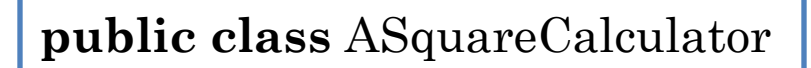

```
public int square(int x)
```
**return** x\*x;

```
public class SquareCalculatorDriver
```
{

}

{

}

```
public static void main (String[] args)
```

```
 System.out.println (
    (new ASquareCalculator()).square(5)
```
 **);**

{

}

{

Calculates 5\*5

# CHANGING PARAMETER

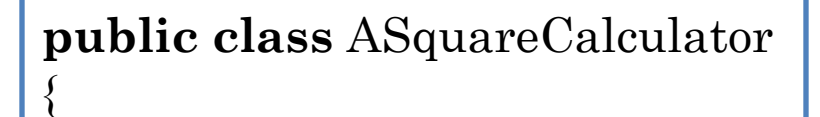

```
public int square(int x)
```
**return** x\*x;

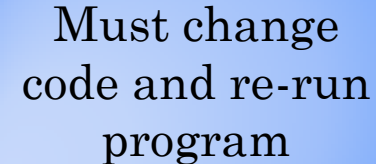

**public class** SquareCalculatorDriver

}

```
public static void main (String[] args)
```

```
 System.out.println (
    (new ASquareCalculator()).square(341)
```
{

}

 **);**

{

}

{

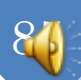

### INVOKING A METHOD AND VIEWING THE RESULT

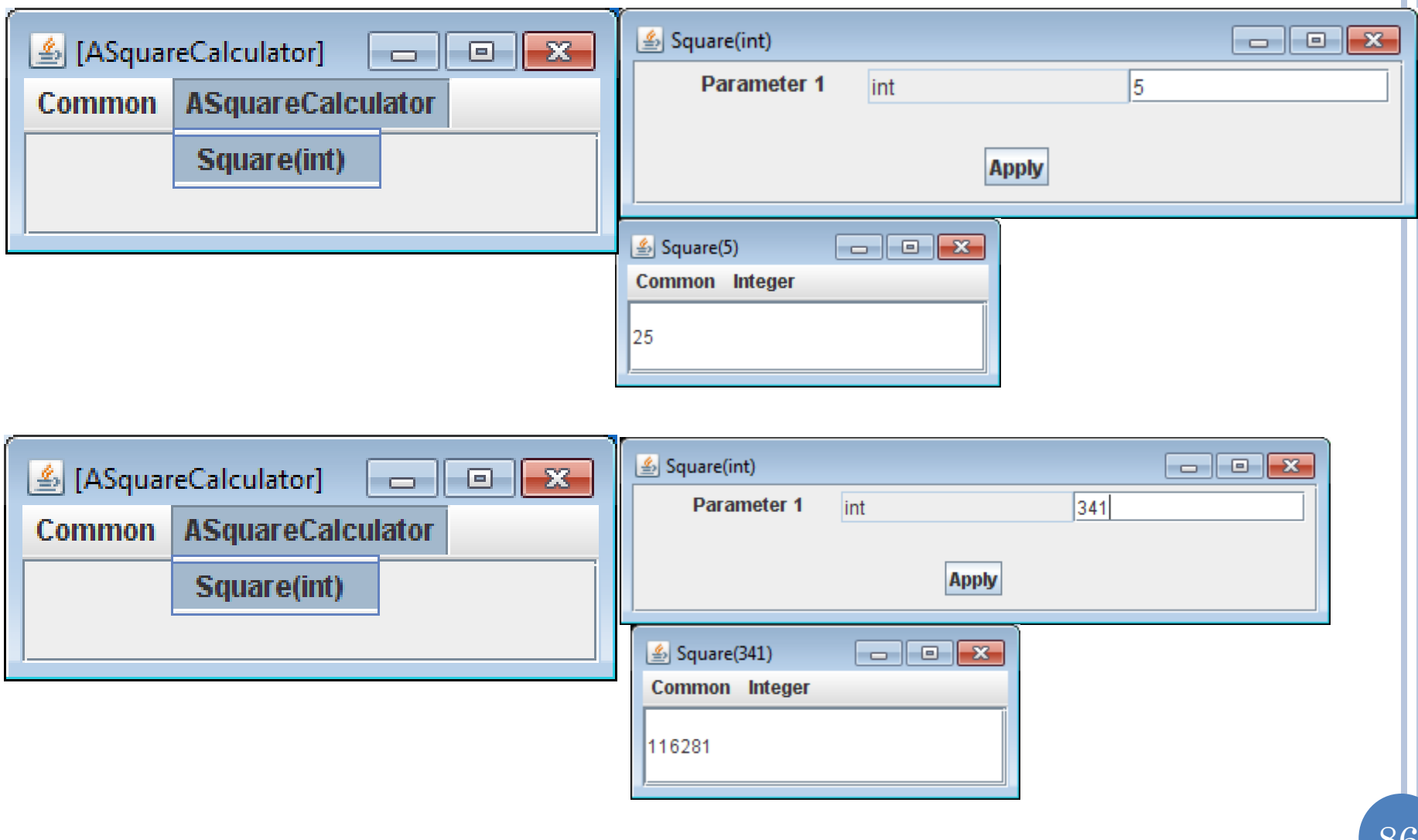

#### FORMAL VS. ACTUAL PARAMETERS

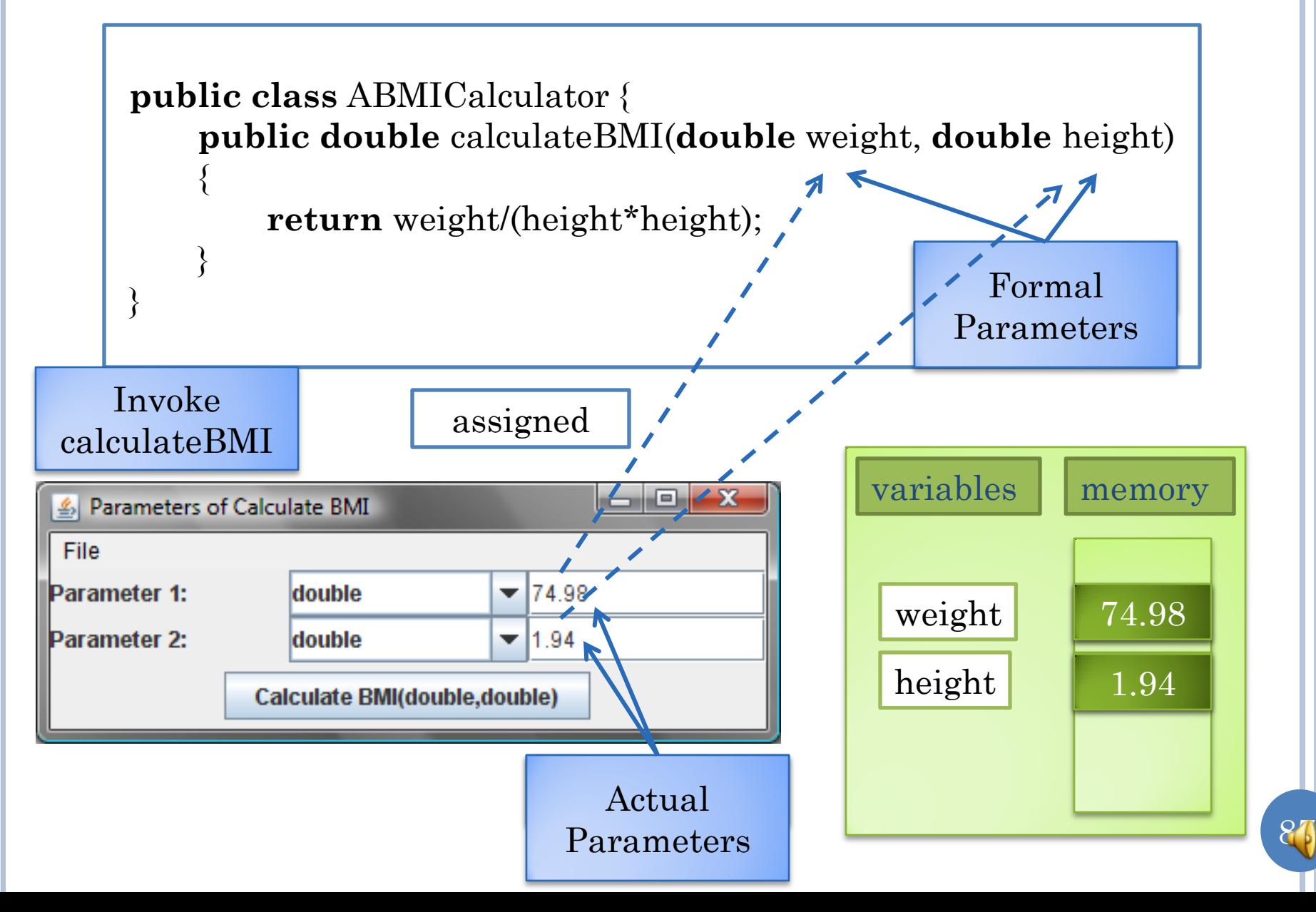

#### PROGRAMMED CALL

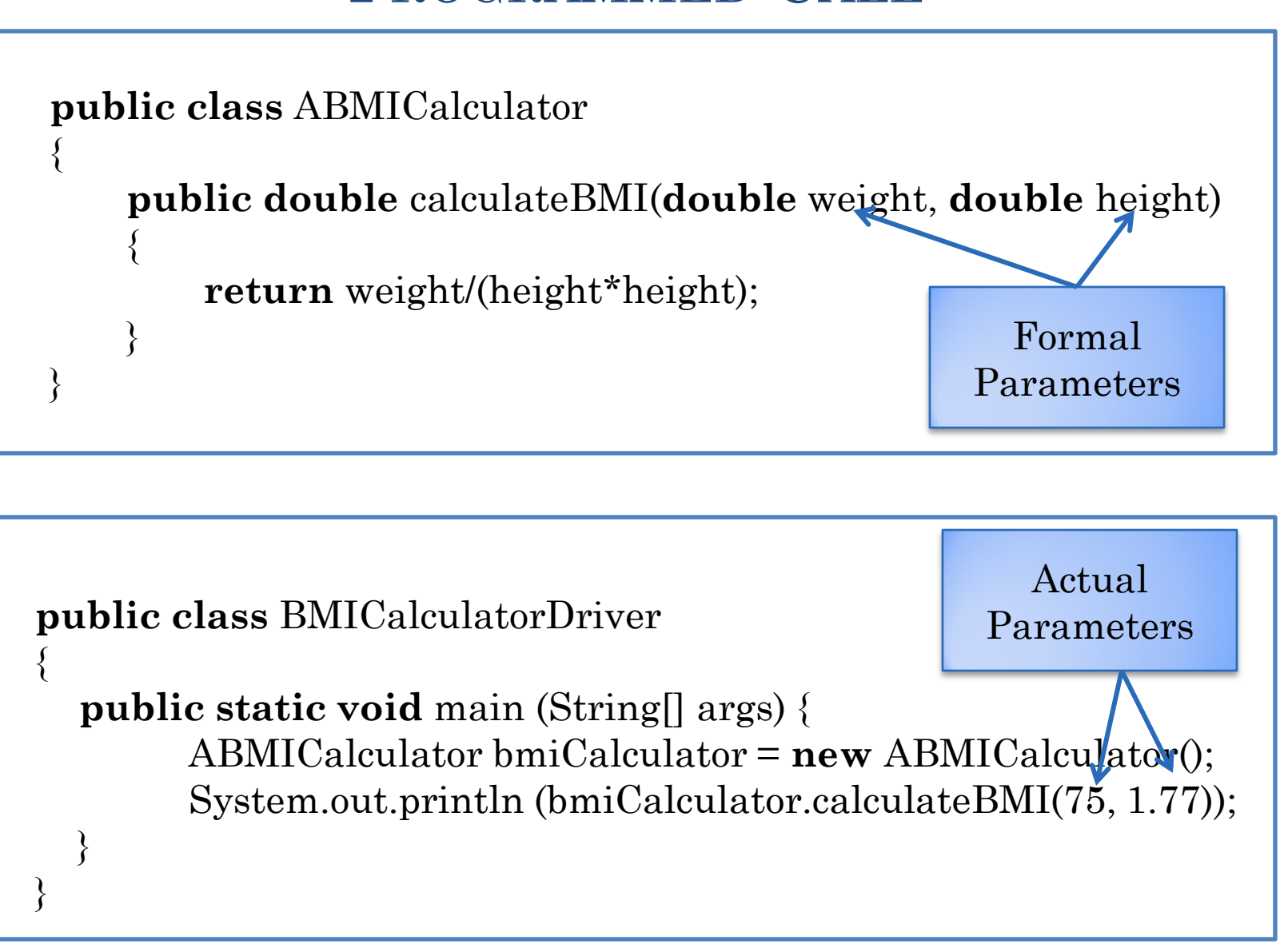

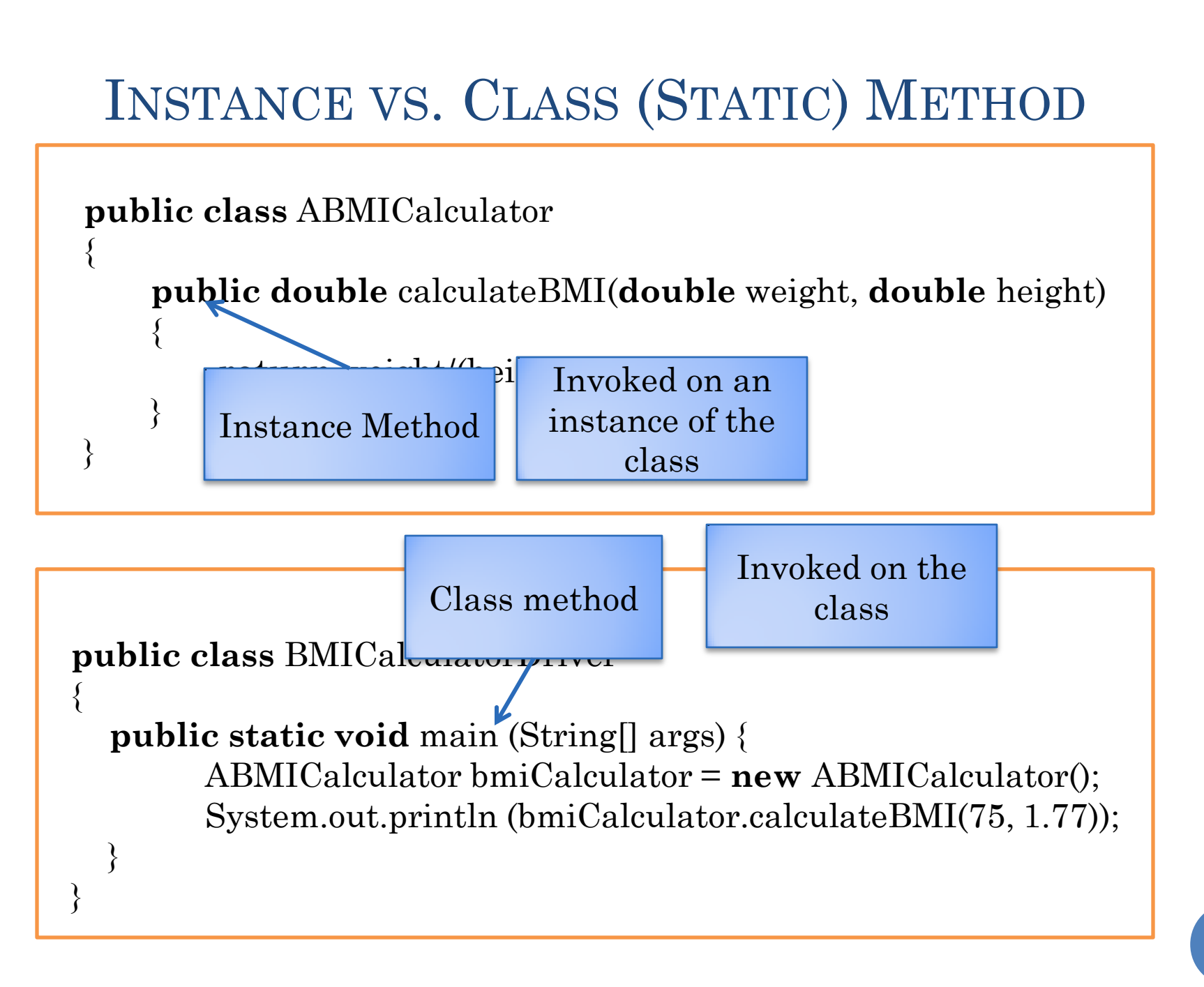

#### PROGRAM OBJECTS ~ MANUFACTURED OBJECTS

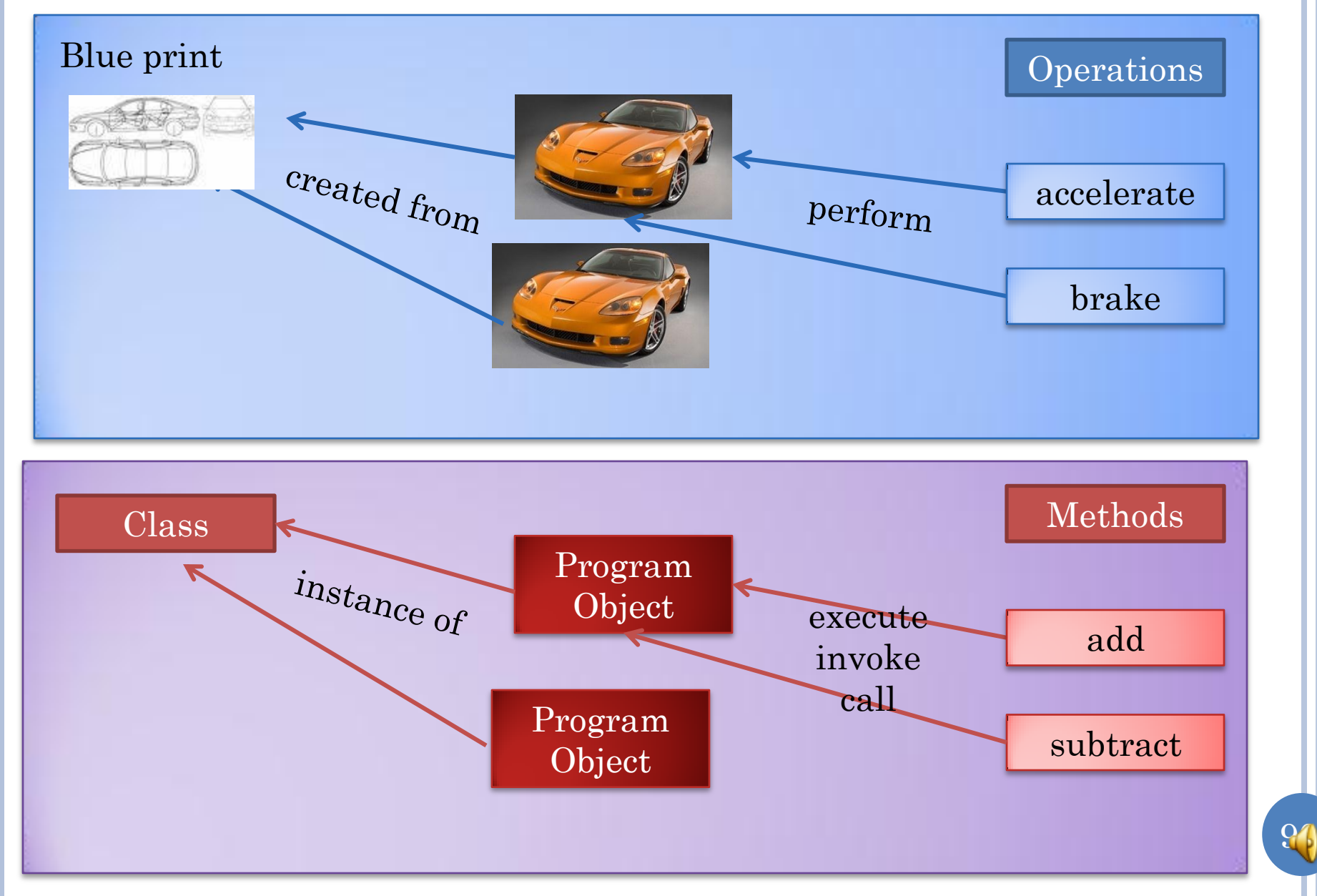

#### PROGRAM OBJECTS ~ MANUFACTURED OBJECTS

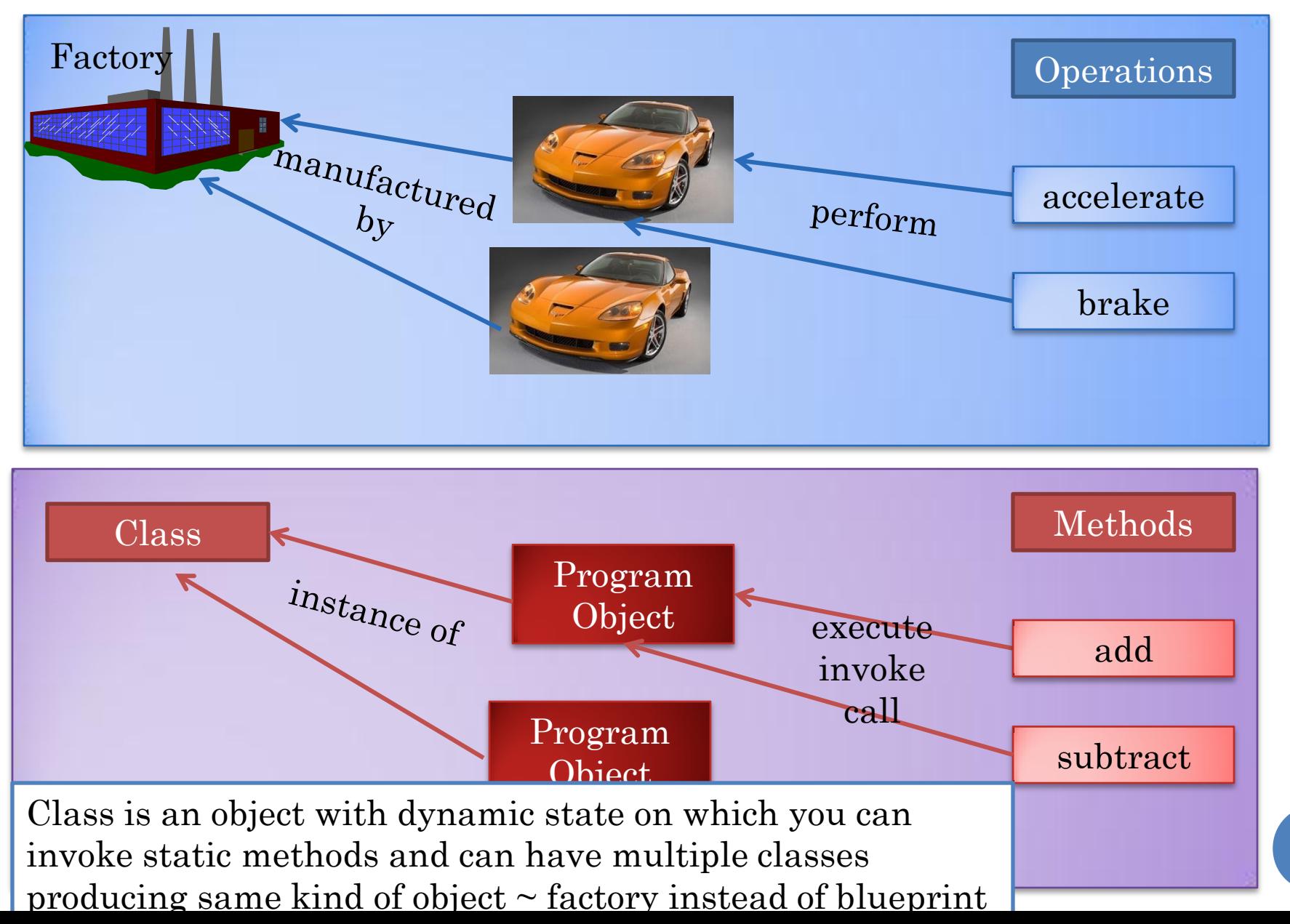

#### ABMICALCULATOR

```
package bmi;
public class ABMICalculator
{
    public int calculateBMI(int weight, int height) 
    {
        return weight/(height*height);
    }
}
```
Parameter and return types are integers

But height (m) and weight (kg) are expressed as decimals

How do we solve the discrepancy?

### ABMICALCULATOR

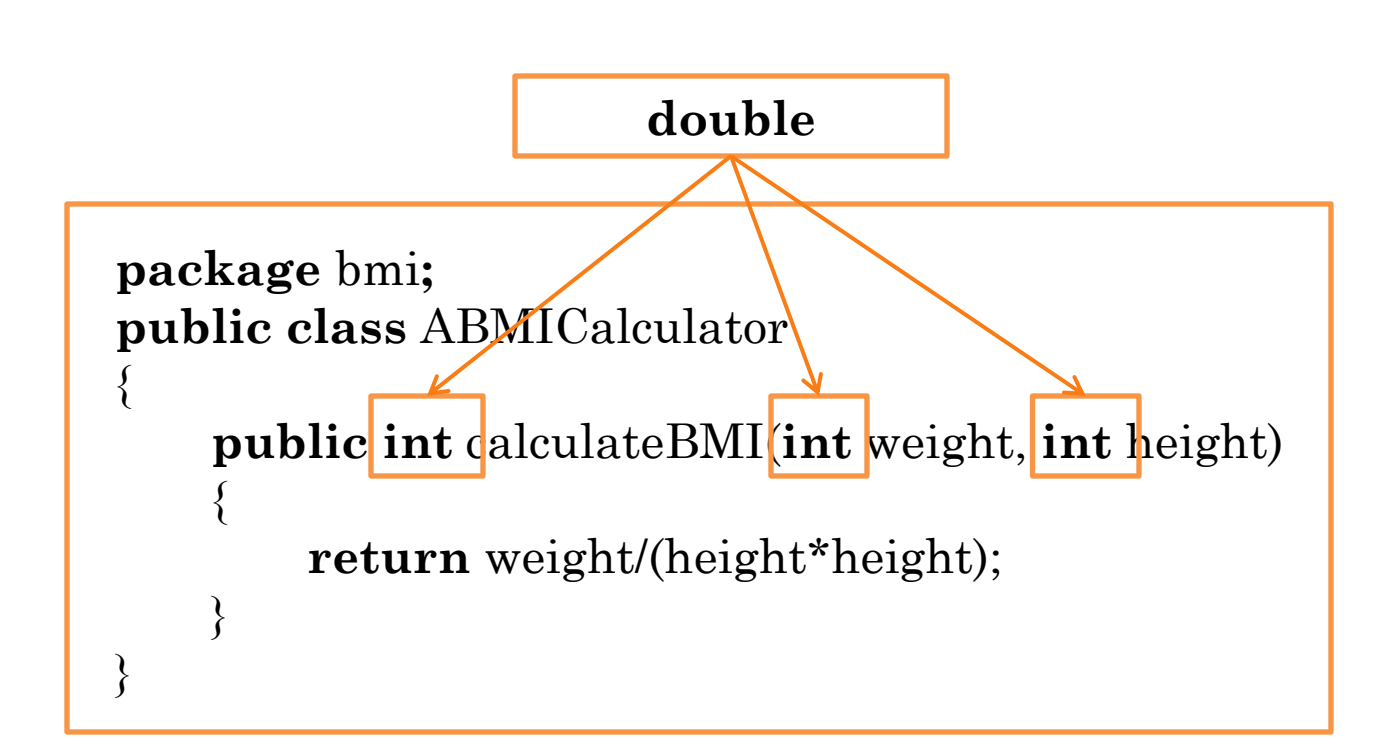

Doubles are decimal/real numbers

#### PROGRAMMATIC VS. INTERACTIVE METHOD **INVOCATION**

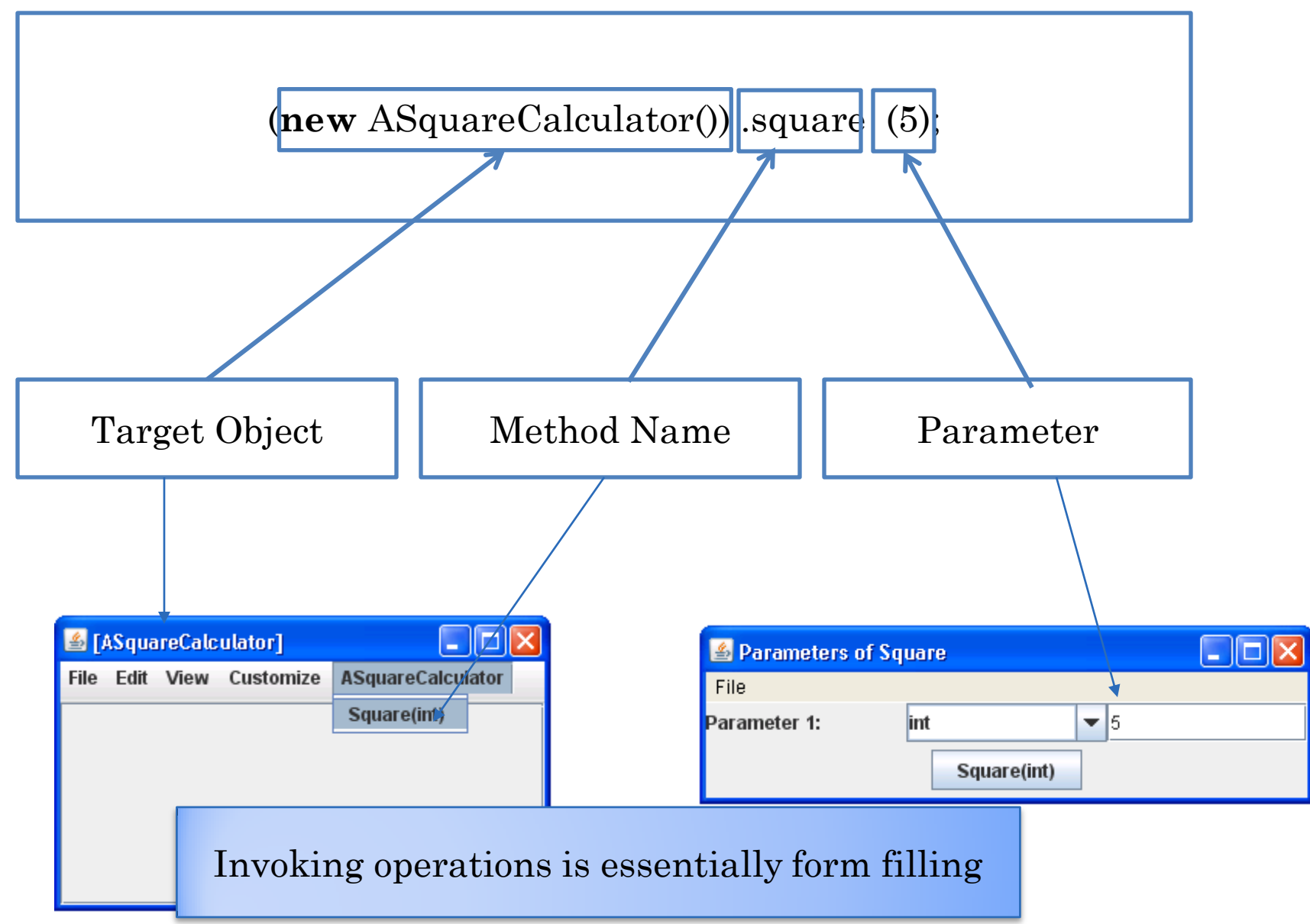

# OBJECT VARIABLES

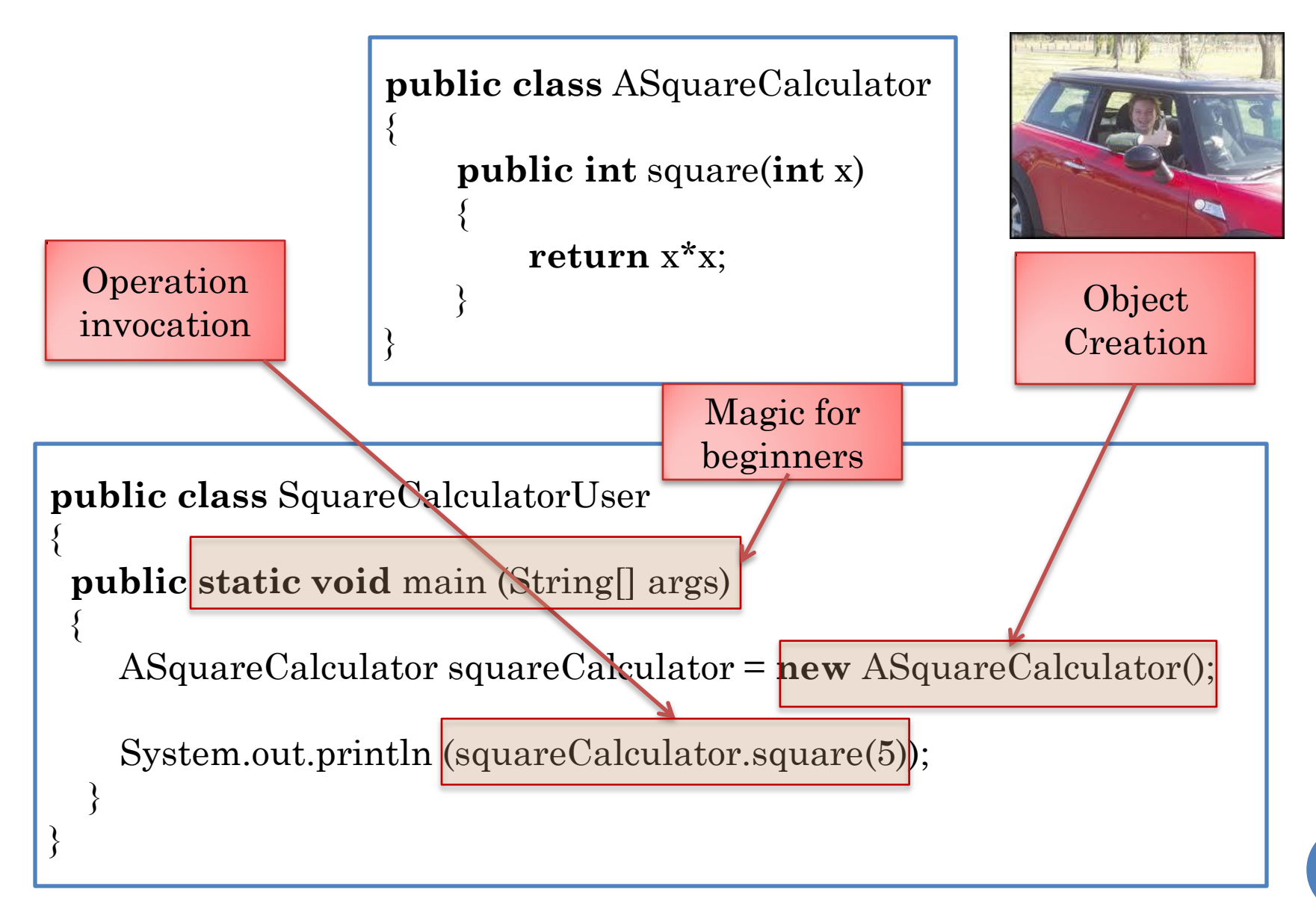